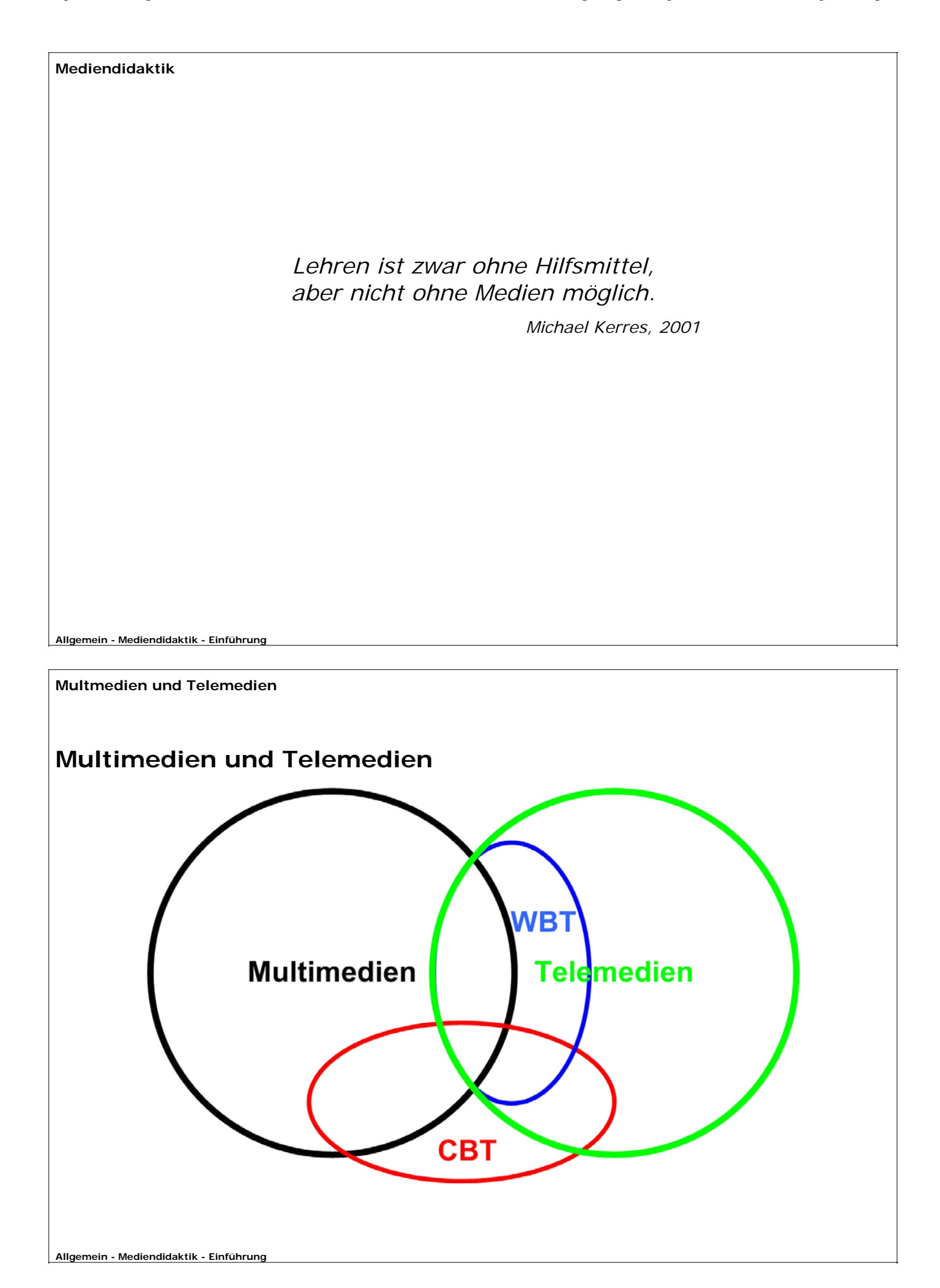

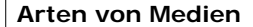

Arten von Medien (nach Steinmetz, 1993):

- Speicherung: Wie wird Information gespeichert? (z.B. Papier, optisch, magnetisch ...)
- Repräsentation: Wie wird Information codiert?
- Übertragung: Wie wird Information übertragen?
- Informationsaustausch: Wie wird Information für den Austausch zwischen Orten transportiert?
- Präsentation: Wie wird Information wiedergegeben?
- Perzeption: Wie wird Information vom Benutzer wahrgenommen?

**Allgemein - Mediendidaktik - Einführung**

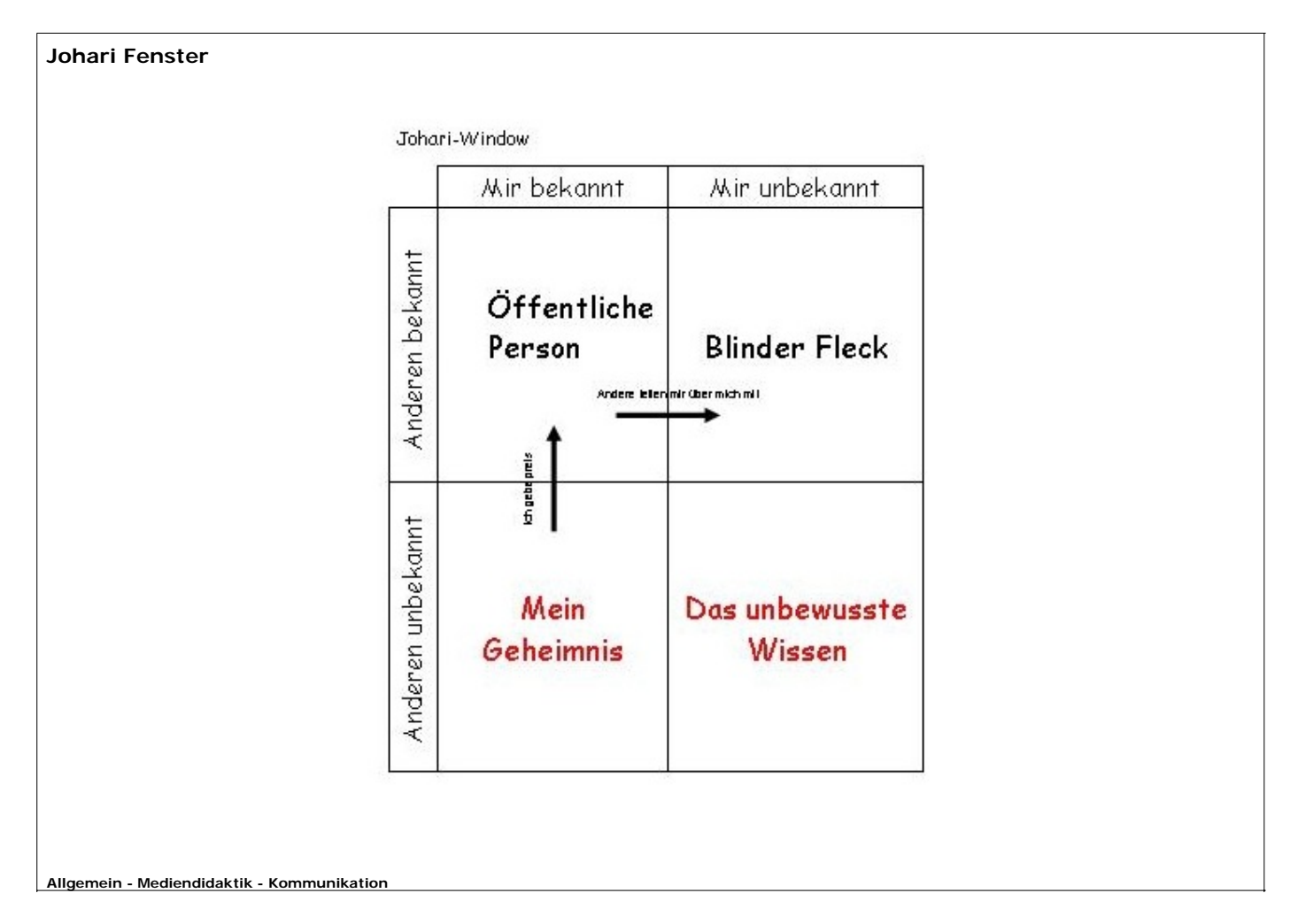

**Johari Fenster II**

# **Johari Fenster:**

In der Zusammenarbeit, dominiert die Beziehungsebene (BE) immer die Inhaltsebene (IE), wobei im Allgemeinen die BZ der nonverbalen Kommunikation und die IE der verbalen Kommunikation entspricht.

Mit Hilfe des Johari Fenster - welches zwischenmenschliche Beziehungen vereinfacht darzustellen versucht - erreicht man ein besseres Verständnis der auf der Beziehungsebene wirksamen Kräfte.

Einteilung des Fensters (Grilz, 2004):

- Quadrant I: "Öffentliche Person" oder "Bereich der freien Aktivität" enthält alles was mir und auch anderen bekannt ist
- Quadrant II: "Mein Geheimnis" oder "Bereich des Privaten" enhält alles was mir aber niemand anderen bekannt ist
- Quadrant III: "Blinder Fleck" enthält alles was mir unbekannt aber anderen bekannt ist
- Quadrant IV: "Das unbewusste Wissen" oder "Bereich der unbekannten Aktivität" Verhaltensweisen die mir und auch anderen unbekannt sind

**Allgemein - Mediendidaktik - Kommunikation**

**Johari Fenster III**

# **Weg der Zusammenarbeit**

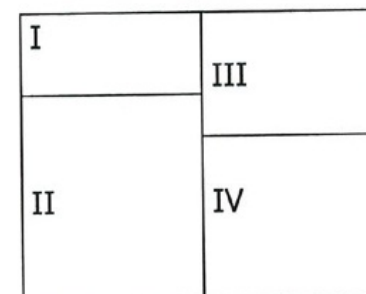

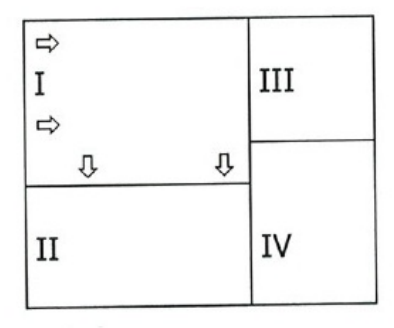

Am Beginn der Bekanntschaft ist der Quadrant I sehr klein, es gibt daher auch nicht viel freie und spontane Interaktionen. Je größer Quadrant I ist, umso offener und ehrlicher können Gespräche geführt werden.

Weg von Bild 1 nach Bild 2:

- Beziehung aufbauen (gegenseitiges Sich-Mitteilen)
- Vertrauen
- Offenheit
- Gute Zusammenarbeit

**Allgemein - Mediendidaktik - Kommunikation**

# **Johari Fenster IV**

# **Denkanstöße (Grilz, 2004)**

- Veränderung in einem Feld hat Auswirkungen auf alle Felder
- Es erfordert Energie ein Verhalten, das normalerweise im Zusammensein zu Tage tritt, zu verbergen, zu leugnen oder nicht zu sehen
- Bedrohung im Gespräch vermindert das Erkennsvermögen (im Gegensatz zu Vertrauen)
- Erzwungenes Erkennen (Bloßstellung) ist unerwünscht
- Weiterentwicklung bedeutet, dass eine Veränderung eingetreten ist
- Zusammenarbeit wird erleichtert, durch einen großen Bereich I
- Je kleiner Feld I umso schlechter die Kommunikation
- Einfühlungsvermögen spiegelt sich durch gute Einschätzung der Bereich II, III und IV wider.

**Allgemein - Mediendidaktik - Kommunikation**

# **1945: Vannevar Bush**

Bereits 1945 entwarf Vannevar Bush die Prinzipien eines hypothetischen Informationssystems. In seinem einflußreichen Essay ?As We May Think" beschrieb er eine digitale Bibliothek und die Möglichkeit eines Hypertextsystems das er MEMEX nannte. Er antizipierte damit die Grundlage des World Wide Web, sowie die Metapher des Desktops.

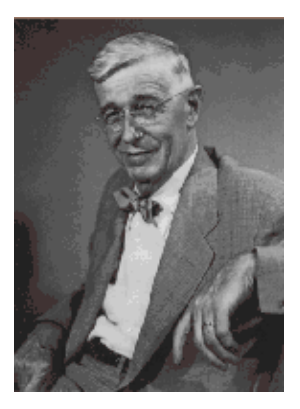

Consider a future device for individual use, which is a sort of mechanized private file and library. It needs a name, and to coin one at random, ``memex'' will do. A memex is a device in which an individual stores all his books, records, and communications, and which is mechanized so that it may be consulted with exceeding speed and flexibility. It is an enlarged intimate supplement to his memory.

It consists of a desk, and while it can presumably be operated from a distance, it is primarily the piece of furniture at which he works. On the top are slanting translucent screens, on which material can be projected for convenient reading. There is a keyboard, and sets of buttons and levers. Otherwise it looks like an ordinary desk.

Knapp 20 Jahre später formulierten zwei andere Forscher, der polnische Immigrant Paul Baran und der Brite Donald Watts Davies, unabhängig voneinander ähnliche Ideen.

> Referenz: **?As We May Think" Essay von Vannevar Bush**

# **1961: Leonard Kleinrock**

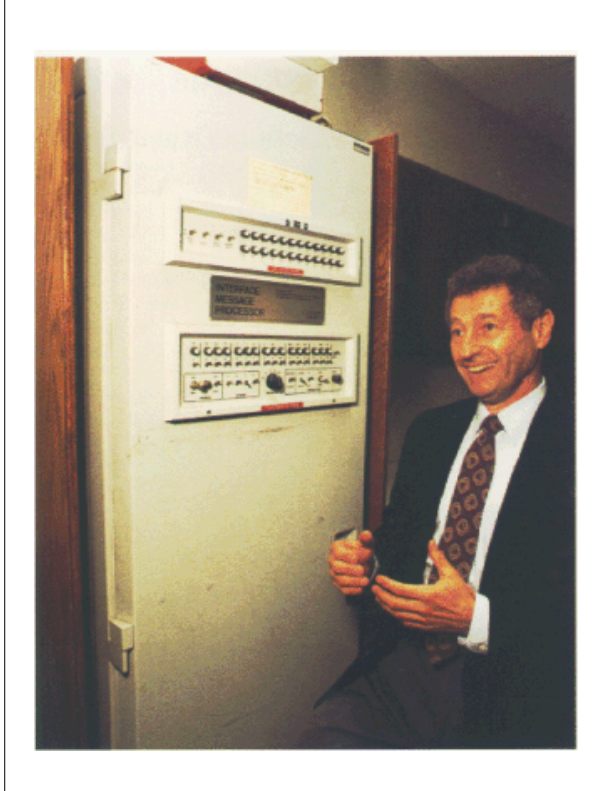

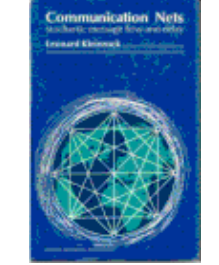

Leonard Kleinrock vom MIT schlug 1961 als Dissertationsthema vor, den<br>Informationfluss in großen Informationfluss in Kommunikationsnetzwerken zu untersuchen. Er beendete seine Arbeit 1962 und veröffentlichte zwei Jahre später sein Buch "Communication Nets", in welchem die grundlegenden Prinzipien der Paketvermittlung beschrieben werden.

#### Stichworte:

Time Lapse, Channel Capacity, Storage Capacity Size, Routing doctrine, Transient behavior and recovery time

#### Referenz:

**Kleinrock, L., "Information Flow in Large Communication Nets", Ph.D. Thesis Proposal, Massachusetts Institute of Technology, July 1961.**

#### Links:

**Website von Prof. Kleinrock Vortragsfolien von Prof. Kleinrock ("Creating the Internet Technology")**

#### **Medien Heute - Vom WWW zum Web 2.0 - Prä Internet**

### **1962: Joseph Licklider**

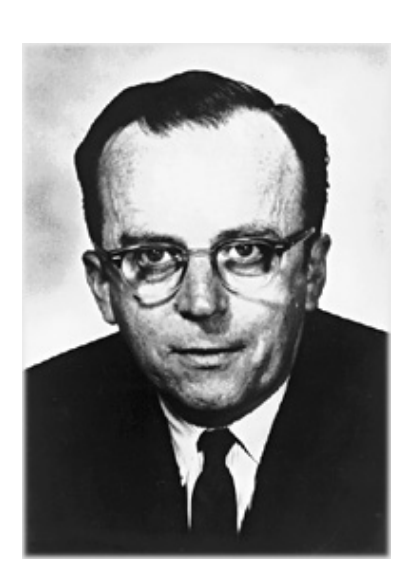

Der Psychologe Joseph Carl Robnett Licklider schreibt 1962 in seinem Paper "On-line Man-Computer Communication" das erste mal von einem Galactic Network.

Die Idee, dass Computer rund um die Welt vernetzt werden könnten, um Daten und Software auszutauschen hatte er bereits in zwei früheren Papers umrissen.

#### Referenz:

J. Licklider, ?On-Line Man-Computer Communication,? in Spring Joint Computer Conference, National Press, Palo Alto, California, May 1962, vol. 21, pp. 113-128.

Links:

**Biographie von J.C.R. Licklider**

**?Man-Computer Symbiosis? und Computer** as **Communication Device? als ein PDF**

**HTML Version von "Man-Computer Symbiosis"**

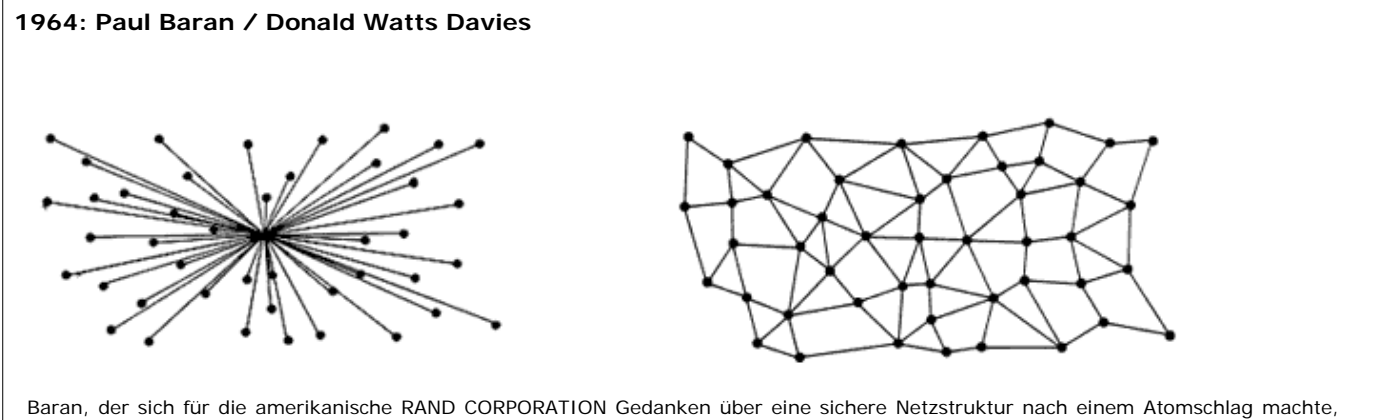

wie auch Davies, der einfach nur ein besseres öffentliches Kommunikationsnetz schaffen wollte, schlugen Anfang der 60er Jahre die Abkehr von zentralen Netzen vor. An ihre Stelle sollten verteilte Netze, vergleichbar einem Spinnennetz ohne Zentrum, entstehen, welche die Information auch bei Ausfall eines Knotens sicher übertragen konnten. Die zweite Innovation bestand in der Überlegung, nicht mehr von einem Nachrichtenstrom auszugehen, sondern die Informationen in kleine Päckchen zu unterteilen, die selbstständig ihren Weg finden können.

Links:

#### **Paul Baran and the Origins of the Internet**

Paul Baran, Full Paper: **"On Distributed Communications Networks"** 

(dieses Paper ist der Grund für die Gerüchte dass das Internet vom Militär entwickelt wurde zur Aufrechterhaltung der Kommunikation nach einem Atomschlag)

**HTML Version**

**Biographie von Donald W. Davis**

**Medien Heute - Vom WWW zum Web 2.0 - Prä Internet**

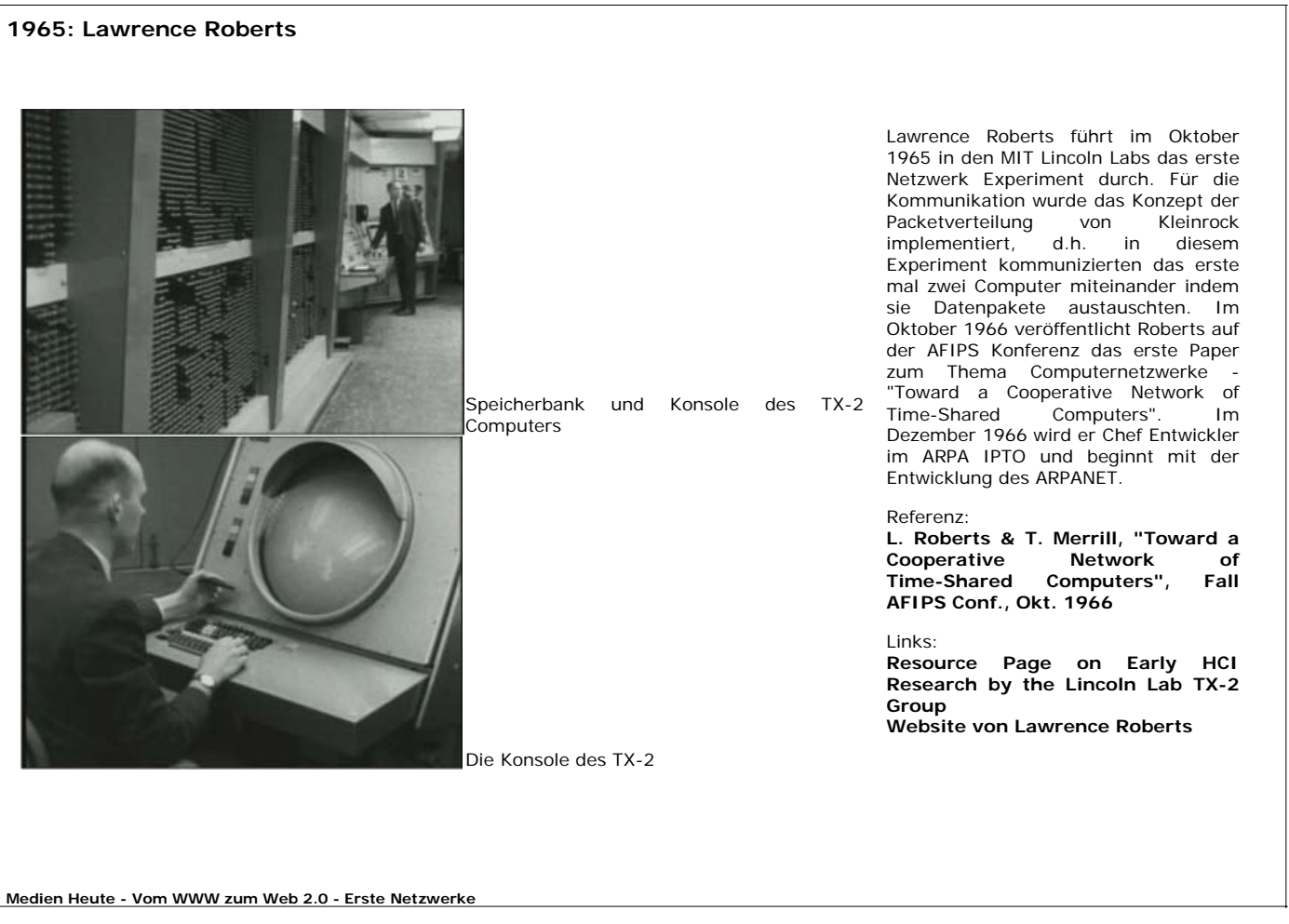

# **1967: ARPANET - Teil 1**

Die Idee des ARPANET Programmes, wie es von Lawrence Roberts dem Kongress vorgeschlagen wurde, war es, neue Wege im Computer Ressourcen-Sharing und der Kommunikation durch Paketvermittlung zu erforschen. Die Idee der Reliabilität war zwar einer der Hauptpunkte in der Entwicklung der Packetvermittlung, war aber nicht zwangsläufig getrieben durch den Gedanken einer Aufrechterhaltung der Kommunikation nach einem Atomschlag. Diese wilden Spekulationen wurde durch das Paper "On Distributed Communications Networks" von Paul Baran geschürt.

1967 vergibt ARPA (ADVANCED RESEARCH PROJECTS AGENCY) des DoD den Auftrag eine Projektstudie über ein "Ausfalltolerantes Paketnetz? zu erstelln an das SRI (Stanford Research Institute). Im Jahre 1969 begann die Vernetzung von 4 Computern der University of California in Santa Barbara (UCSB), der University of California in Los Angeles (UCLA), der University of Utah (UTAH) und dem SRI. Sie begründeten das ARPANET (ADVANCED RESEARCH PROJECTS AGENCY NETWORK) und sind quasi die Keimzelle des Internet.

In den folgenden Jahren wurden dem ARPANET schnell mehr Computer hinzugefügt und die Arbeit an Host-to-Host Protokollen wurde von S. Crocker und der Network Working Group (NWG) intensiviert. Im Dezember 1970 wurde das erste ARPANET Host-to-Host Protokoll, genannt NCP (Network Control Protocol) entwickelt. Nachdem alle ARPANET Knoten das NCP implementiert hatten, konnte mit der Entwicklung von Netzwerkapplikationen begonnen werden. 1971 nimmt das ARPANET offiziell den Betrieb auf. Im Oktober 1972 wird das ARPANET auf der International Computer Communication Conference (ICCC) erstmals einer breiten Öffentlichkeit vorgestellt.

Im Juli 1975 wird das ARPANET an die DCA (Defense Communications Agency) übergeben. 1983 spaltet die DCA das MILNET für das Militär physikalisch vom ARPANET ab. 1990 wird das ARPANET schließlich ausser Betrieb genommen, da die 56 Kb Leitungen nicht mehr zeitgemäß waren und inzwischen weitere Netze von der NSF (National Science Foundation) in Betrieb genommen worden waren (CSNET, NSFNET, BITNET). Wer die technische Entwicklung des Internet genauer nachvollziehen möchte, findet eine gute Übersicht auf der Website "The History of the Internet" von **Dave Kristula**

**Medien Heute - Vom WWW zum Web 2.0 - Erste Netzwerke**

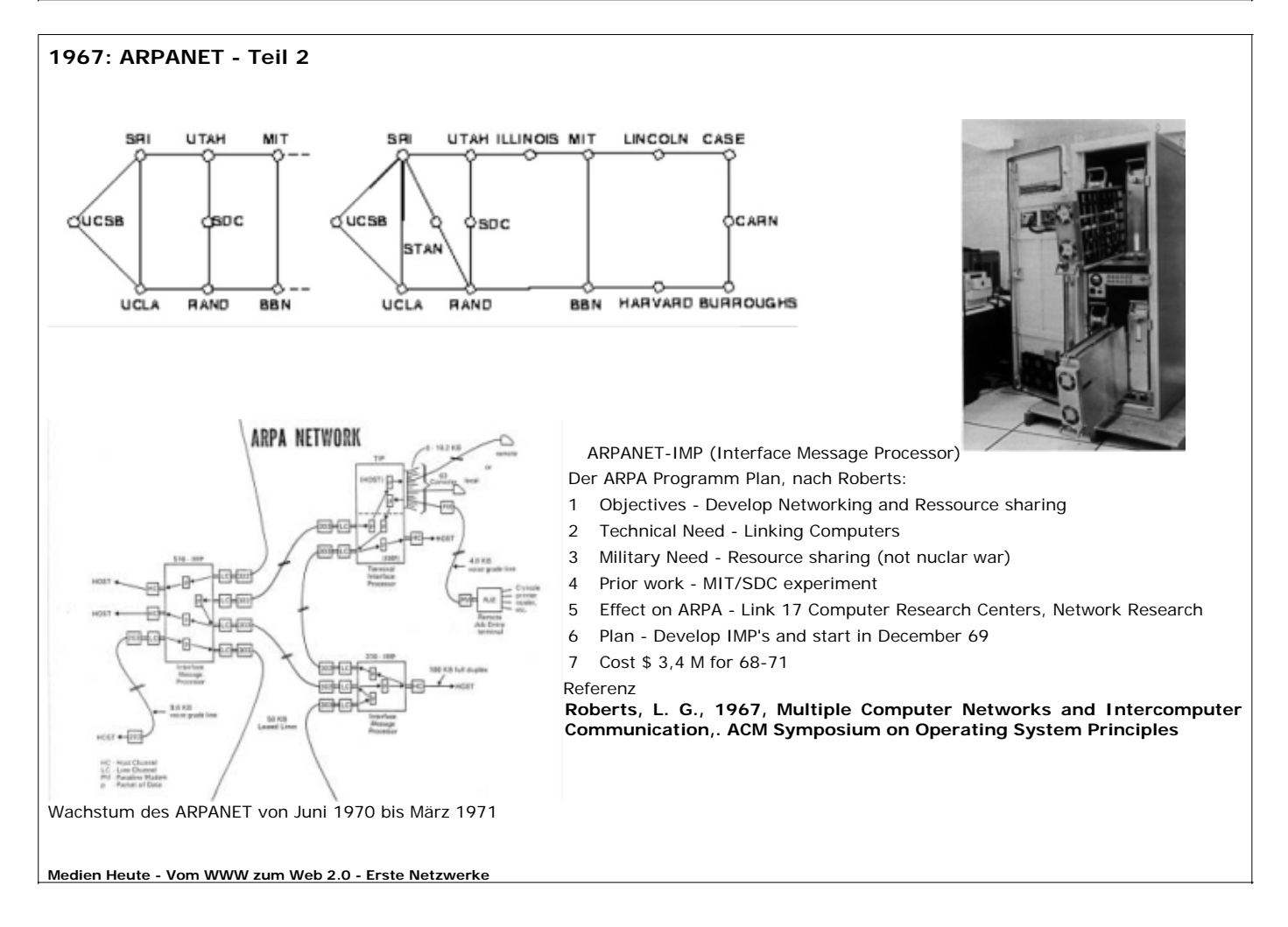

## **1972: Grundfunktionen von Email**

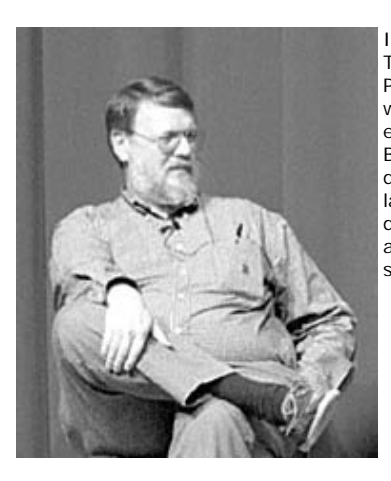

Im März 1972 entwickelte der Programmierer Ray Tomlinson von der Firma BBN die ersten beiden Email Programme SNGMSG und READMAIL. Die Ausgabe sah aus wie bei einem Fernschreiber. Angeblich war der Inhalt der ersten Email die Buchstaben "QWERTYUIOP", also die erste Buchstabenreihe auf der englischen Tastatur. Das Prinzip der elektronischen Nachrichten gab es zu der Zeit schon länger, Tomlinsons große Erfindung war das @ Zeichen um den Namen und die Host Adresse zu trennen. Er hat es<br>aufgrund seiner Bedeutung ausgesucht: at; Bedeutung ausgesucht: at; someone@someplace.

Im November 1977 wird die Email Spezifikation (RFC 733) von Dave<br>Crocker und John Vittal John rausgebracht.

Referenz **Internet Society (ISOC) All About the Internet: A Brief History of the Internet**

Links **Website von Ray Tomlinson - The First Network Email**

**Artikel über die Vorläufer der Email "And They Argued All Night..." von M.A. Padlipsky**

**The History of Electronic Mail von Tom Van Vleck**

**Ein kurzer Artikel über die erste Email**

**Ein Interview mit Ray Tomlinson**

14.17: 30N=1VSTER=E EXEC 1.54.45 га — 260660<br>34 ТТУ123 — 20— Нам— 77 21:31<br>5 LO61M: 29— Маши- 77 19:16<br>26-115: 19:11<br>30 HELP<br>30 HELP .<br>New 1977 0939-627<br>VILLAM

Darauf basierend schrieb Lawrence Roberts im Juli 1972 das erste echte Email Programm RD, um eine bessere Koordination zwischen den Entwicklern des ARPANET zu ermööglichen. RD konnte einen Posteingang verwalten, Nachrichten auflisten, weiterleiten, speichern und darauf antworten. Hier wurden die Grundfunktionen für heutige Expained for the state of the state of the state of the state of the state of the state of the state of the state of the state of the state of the state of the state of the state of the state of the state of the state of t machte Email 75% des ARPANET Traffics aus.

#### **Medien Heute - Vom WWW zum Web 2.0 - Erste Netzwerke**

#### **1974: TCP/IP**

TCP/IP (Transmission Control Protocol/Internet Protocol) und wird wegen seiner großen Bedeutung für das Internet auch kurz nur als Internetprotokoll bezeichnet. Eine Hauptkomponente des TCP ist das end-to-end Prinzip, IP beschreibt den Netzwerk Routing Prozess.

Der Aufbau des Protokolls und die Einbindung ins OSI-Schichtenmodell ist im TCP/IP-Referenzmodell beschrieben, dieses hat im Gegensatz zum OSI Modell 4 Schichten.

#### end-to-end

Das end-to-end Prinzip ist ein zentrales Entwurfsprinzipvon TCP und sagt aus dass Operationen<br>des Kommunikations Protokolls, also die des Kommunikations Protokolls, also die anwendungs-spezifischen Funktionen bei den Endgeräten, oder so nah wie möglich an der zu kontrollierenden Ressource konzentriert bleiben. Die unteren Transportebenen (OSI Modell) sind dabei so allgemein und neutral wie möglich gehalten. Dass Programmierer und Nutzer die "Intelligenz" des Netzes an seinen Endpunkten frei definieren können, hat es sich als äußerst nützlich für die unterschiedlichsten Applikationen in sozialen, politischen und wirtschaftlichen Bereichen herausgestellt.

Referenz: **http://leechuck.de/voip/node11.html**

Links:

**Ein genialer kleiner Kurzfilm darüber wie TCP/IP funktioniert**

**Cisco Dokumentation**

**Medien Heute - Vom WWW zum Web 2.0 - Erste Netzwerke**

# **1980: Tim Berners-Lee / ENQUIRER**

1989 war CERN in der Schweiz der größte Internetknoten in Europa. Tim Berners-Lee arbeitete zu dieser Zeit dort und sah die Möglichkeit Hypertext und das vorhandene Internet zu kombinieren, Zitat: "I just had to take the hypertext idea and connect it to the TCP and DNS ideas and ? ta-da! ? the World Wide Web."

Er schrieb seine ersten Ideen im Mai 1989 und 1990 mit der Hilfe von Robert Cailliau. Berners-Lee benutzete ähnliche Prinzipien wie schon beim Entwurf seines ENQUIRER Systems, um das World Wide Web zu entwickeln. Er programmierte in NEXTSTEP auch gleich den ersten Browser, WorldWideWeb genannt, sowie den ersten Webserver, den er httpd nannte (Hypertext Transfer Protocol daemon).

Die erste Website wurde im CERN gebaut und am 6. August 1991 online gestellt. Sie enthielt eine Erklärung, was das World Wide Web war, wo man einen Browser herbekam und wie man einen Webserver aufsetzt. Die Adresse war : http://nxoc01.cern.ch/hypertext/WWW/TheProject.html (allerdings ist sie schon lange offline). Eine Kopie existiert noch unter: **http://www.w3.org/History/19921103-hypertext/hypertext/WWW/TheProject.html**

ENQUIRE war ein frühes Projekt von Tim Berners-Lee, dem Erfinder des World Wide Web. ENQUIRE vereinigte einige Ideen aus dem spätere WWW und dem Semantic Web. Der größte Unterschied war wohl dass der ENQUIRE nicht für die breite Öffentlichkeit bestimmt war. Berners-Lee zufolge wurde er bei der Namensgebung von einem Buch namens "Enquire Within Upon Everything" inspiriert.

- ENQUIRE war mehr ein WIKI System, als e Browser. Seine Hauptmerkmale waren:
- \* geschlossenes Datenbanksystem
- \* bidirektionale Hyperlinks
- \* direktes Bearbeiten auf dem Server
- \* einfache Erstellung

#### Referenz:

**Wikipedia - Tim Berners-Lee**

**Berners-Lee, T. (2000). Weaving th** web. The original design and ultimat destiny of the world wide web. N **Harper Business.**

Links:

**personal notes by Tim Berners-Le regarding Design issues of the WWW**

**Biographie**

**The ENQUIRE System - Short Description - T.J.Berners-Lee**

**Medien Heute - Vom WWW zum Web 2.0 - Erste Netzwerke**

#### **1980: Tim Berners-Lee**

1989 war CERN in der Schweiz der größte Internetknoten in Europa. Tim Berners-Lee arbeitete zu dieser Zeit dort und sah die Möglichkeit Hypertext und das vorhandene Internet zu kombinieren, Zitat: "I just had to take the hypertext idea and connect it to the TCP and DNS ideas and ? ta-da! ? the World Wide Web."

Er schrieb seine ersten Ideen im Mai 1989 und 1990 mit der Hilfe von Robert Cailliau. Berners-Lee benutzete ähnliche Prinzipien wie schon beim Entwurf seines ENQUIRER Systems, um das World Wide Web zu entwickeln. Er programmierte in NEXTSTEP auch gleich den ersten Browser, WorldWideWeb genannt, sowie den ersten Webserver, den er httpd nannte (Hypertext Transfer Protocol daemon).

Die erste Website wurde im CERN gebaut und am 6. August 1991 online gestellt. Sie enthielt eine Erklärung, was das World Wide Web war, wo man einen Browser herbekam und wie man einen Webserver aufsetzt. Die Adresse war : http://nxoc01.cern.ch/hypertext/WWW/TheProject.html (allerdings ist sie schon lange offline). Eine Kopie existiert noch unter: **http://www.w3.org/History/19921103-hypertext/hypertext/WWW/TheProject.html**

Referenz:

**Wikipedia - Tim Berners-Lee**

**Berners-Lee, T. (2000). Weaving the web. The original design and ultimate destiny of the world wide web. NY: Harper Business.**

Links:

**personal notes by Tim Berners-Lee regarding Design issues of the WWW**

**Biographie**

**Medien Heute - Vom WWW zum Web 2.0 - Geburt des WWW**

# **1967: ARPANET**

Die Idee des ARPANET Programmes, wie es von Lawrence Roberts dem Kongress vorgeschlagen wurde, war es, neue Wege im Computer Ressourcen-Sharing und der Kommunikation durch Paketvermittlung zu erforschen. Die Idee der Reliabilität war zwar einer der Hauptpunkte in der Entwicklung der Packetvermittlung, war aber nicht zwangsläufig getrieben durch den Gedanken einer Aufrechterhaltung der Kommunikation nach einem Atomschlag. Diese wilden Spekulationen wurde durch das Paper "On Distributed Communications Networks" von Paul Baran geschürt.

1967 vergibt ARPA (ADVANCED RESEARCH PROJECTS AGENCY) des DoD den Auftrag eine Projektstudie über ein "Ausfalltolerantes Paketnetz? zu erstelln an das SRI (Stanford Research Institute). Im Jahre 1969 begann die Vernetzung von 4 Computern der University of California in Santa Barbara (UCSB), der University of California in Los Angeles (UCLA), der University of Utah (UTAH) und dem SRI. Sie begründeten das ARPANET (ADVANCED RESEARCH PROJECTS AGENCY NETWORK) und sind quasi die Keimzelle des Internet.

In den folgenden Jahren wurden dem ARPANET schnell mehr Computer hinzugefügt und die Arbeit an Host-to-Host Protokollen wurde von S. Crocker und der Network Working Group (NWG) intensiviert. Im Dezember 1970 wurde das erste ARPANET Host-to-Host Protokoll, genannt NCP (Network Control Protocol) entwickelt. Nachdem alle ARPANET Knoten das NCP implementiert hatten, konnte mit der Entwicklung von Netzwerkapplikationen begonnen werden. 1971 nimmt das ARPANET offiziell den Betrieb auf. Im Oktober 1972 wird das ARPANET auf der International Computer Communication Conference (ICCC) erstmals einer breiten Öffentlichkeit vorgestellt.

Im Juli 1975 wird das ARPANET an die DCA (Defense Communications Agency) übergeben. 1983 spaltet die DCA das MILNET für das Militär physikalisch vom ARPANET ab. 1990 wird das ARPANET schließlich ausser Betrieb genommen, da die 56 Kb Leitungen nicht mehr zeitgemäß waren und inzwischen weitere Netze von der NSF (National Science Foundation) in Betrieb genommen worden waren (CSNET, NSFNET, BITNET). Wer die technische Entwicklung des Internet genauer nachvollziehen möchte, findet eine gute Übersicht auf der Website "The History of the Internet" von **Dave Kristula**

**Medien Heute - Vom WWW zum Web 2.0 - Geburt des WWW**

### **1991: Kommerzialisierung des Internet**

1989 wurde das Internet für die kommerzielle Nutzung geöffnet, zunächst durch MCI Mail, eine Anwendung der Firma MCI die das CCITT X.25 Packet Protokol nutze. Es gab schon früher noch andere kommerzielle Anbieter, wie z.B. das IBM's Professional Office System (PROFs), allerdings konnten diese Anwendungen bis zur Einführung des CCITT X.400 Standards 1984 nicht untereinander kommunizieren. Vint Cerf, einer der Entwickler des TCP/IP Protokolls war zu dieser Zeit Leiter von MCI Digital Information Services und trieb die Entwicklung in Richtung der Verbindung von MCI Mail mit dem Internet voran, was schließlich zum ersten kommerziellen Email Angebot im Internet führte. 1991 öffnet die NSF das Internet mit

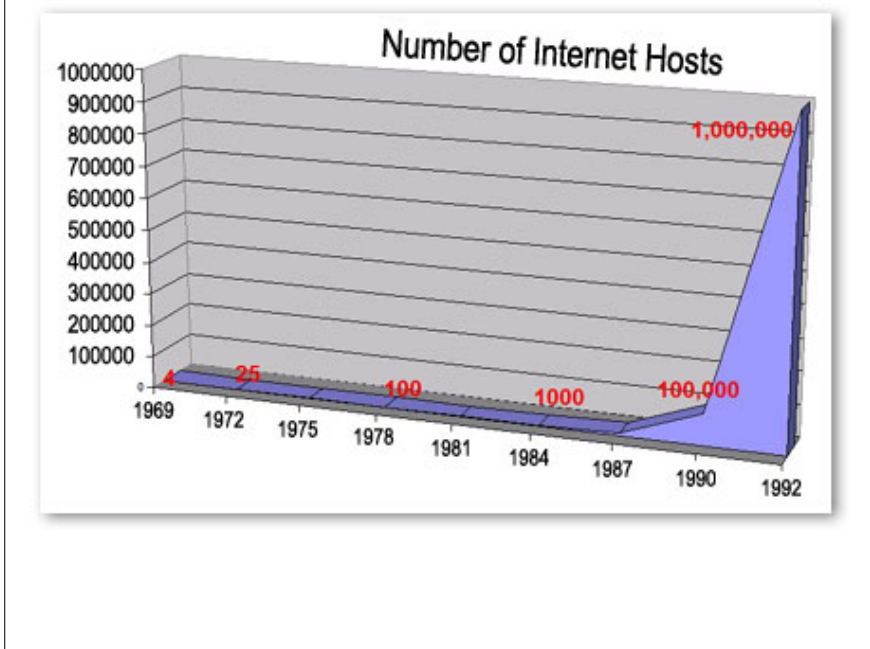

dem ?Commercial Internet Exchange? (CIX) Backbone für die kommerzielle Nutzung. Aufgrund der sogenannten "Acceptable Use Policy" des NFS wird die Übertragung von kommerziellen Daten über das NFSNET<br>(NFS-Backbone) noch bis zum (NFS-Backbone) noch bis zum Auslaufen der öffentlichen Förderung 1995 untersagt sein. Mit der Öffnung 1991 explodierte das Wachstum des Internet.

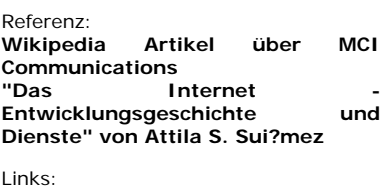

**Ein Artikel der FCC über "Common Standards" des Internets**

**Medien Heute - Vom WWW zum Web 2.0 - Geburt des WWW**

# **1998: ICANN**

The Internet Corporation for Assigned Names and Numbers (ICANN) is an internationally organized, non-profit corporation that has responsibility for Internet Protocol (IP) address space allocation, protocol identifier assignment, generic (gTLD) and country code (ccTLD) Top-Level Domain name system management, and root server system management functions. These services were originally performed under U.S. Government contract by the Internet Assigned Numbers Authority (IANA) and other entities. ICANN now performs the IANA function.

As a private-public partnership, ICANN is dedicated to preserving the operational stability of the Internet; to promoting competition; to achieving broad representation of global Internet communities; and to developing policy appropriate to its mission through bottom-up, consensus-based processes.

ICANN is responsible for coordinating the management of the technical elements of the DNS to ensure universal resolvability so that all users of the Internet can find all valid addresses. It does this by overseeing the distribution of unique technical identifiers used in the Internet's operations, and delegation of Top-Level Domain names (such as .com, .info, etc.).

Other issues of concern to Internet users, such as the rules for financial transactions, Internet content control, unsolicited commercial email (spam), and data protection are outside the range of ICANN's mission of technical coordination.

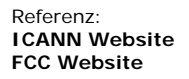

ICANN

**Medien Heute - Vom WWW zum Web 2.0 - Geburt des WWW**

### **HyperText**

Hypertext ist eine multi-lineare Organisation von Objekten, deren netzartige Struktur durch logische Verbindungen (Links) zwischen Wissenseinheiten (Knoten, z. B. Texten oder Textteilen) hergestellt wird. Mit Hilfe der Verknüpfungen (Links) kann man sich also von einem Knoten zum nächsten bewegen (in andere Texte springen).

Eine Verallgemeinerung von Hypertext sind Hypermedien. Diese sind nicht auf Text beschränkt, sondern können Graphiken, Video oder Töne enthalten. Schöne Beispiele dafür sind Flashanimationen oder auch interaktive Quicktime Filme.

Im Zusammenhang mit dem World Wide Web (WWW) ist das Hypertext-System HTML (HyperText Markup Language) von besonderem Interesse. Es basiert auf SGML (Standard Generalized Markup Language).

> Referenz: **Wikipedia Artikel**

Links: **http://www.w3.org/WhatIs.html http://www.w3.org/Terms.html#Hypertext**

# **Standard Generalized Markup Language (SGML)**

Standard Generalized Markup Language (SGML, engl., dt. Normierte Verallgemeinerte Auszeichnungssprache) ist eine Metasprache, mit deren Hilfe man verschiedene Auszeichnungssprachen (engl. markup languages) für Dokumente definieren kann. SGML ist ein ISO-Standard: ISO 8879:1986 Information Processing ? Text and Office Systems ? Standard Generalized Markup Language (SGML). SGML ist weiterhin in der Europäischen Norm EN 28879:1990 und der DIN EN 28873:1991 beschrieben.

Um ein gültiges (engl. valid) Dokument in SGML zu beschreiben, wird die Dokumenttypdefinition verwendet (DTD), die den strukturellen Aufbau von Dokumenten beschreibt.

In SGML sind der Inhalt des Dokuments und das Layout voneinander getrennt (d.h. voneinander unabhängig angebbar), wobei ersteres durch SGML-Elemente strukturiert wird.

Zur Wiedergabe dieser Struktur auf einem bestimmten Ausgabemedium wurde die Sprache Document Style Semantics and Specification Language (DSSSL) entwickelt. Eine Überschrift wird also in SGML zwar mit einem sogenannten Markup gekennzeichnet; wie diese bei der Ausgabe allerdings dargestellt wird, ist für SGML unerheblich.

HTML und XML werden oft als Ableitungen beziehungsweise als Dialekte von SGML beschrieben. HTML ist jedoch eine Anwendung (engl. application) von SGML und XML eine bestimmte Untermenge von SGML.

Referenz: **Wikipedia Artikel**

Links: **Einführung in SGML Leise Revolution, Stefan Mintert**

**Medien Heute - Vom WWW zum Web 2.0 - Markup Languages**

### **Hypertext Markup Language (HTML)**

Die Hypertext Markup Language (HTML, dt. Hypertext-Auszeichnungssprache), oft auch kurz als Hypertext bezeichnet, ist eine textbasierte Auszeichnungssprache zur Strukturierung von Inhalten wie Texten, Bildern und Hyperlinks in Dokumenten. HTML-Dokumente sind die Grundlage des World Wide Web und werden von einem Webbrowser dargestellt. Neben den vom Browser angezeigten Inhalten einer Webseite enthält HTML auch zusätzliche Angaben in Form von Metainformationen, die z. B. über die im Text verwendete Sprache oder den Autor Auskunft geben oder den Inhalt des Textes zusammenfassen. Die Auszeichnungssprache wurde vom World Wide Web Consortium (W3C) bis Version 4.01 weiterentwickelt und soll durch XHTML ersetzt werden.

Zur Adressierung anderer Dokumente im Internet werden innerhalb des Dokumentes Hyperlinks verwendet. Dies ist die Grundlage des World Wide Web. Namen gebend sind die Hypertext-Elemente, die zum Verweis auf andere Textstellen oder auf andere Dokumente dienen. Die Programme, die die Struktur des Dokuments interpretieren und als formatierte Webseiten darstellen, werden Webbrowser genannt.

Referenz: **Wikipedia Artikel**

Links:

**Abschnitt von SelfHTML über den Aufbau von HTML-Dateien Some early ideas for HTML Hypertext Markup Language - 2.0 HTML 3.2 Reference Specification HTML 4.0 Specification HTML 4.01 Specification**

### **DHTML, Dynamic HTML**

DHTML, Dynamic HTML, dynamisches HTML oder neuerdings auch DOM-Scripting sind beim Webdesign verwendete Begriffe, mit denen Websites bezeichnet werden, die gegenüber normalen, statischen Seiten erweiterte Funktionalität oder Anzeigeeffekte aufweisen. Dynamisches HTML kann die Benutzerfreundlichkeit von Webseiten steigern, was insbesondere Web-Neulingen zugute kommen kann. Während eine normale HTML-Seite nach dem Abruf statisch und unveränderlich ist (von Hover-Effekten mit CSS einmal abgesehen), können Seiten mit dynamischem HTML weitere Funktionalität bieten, etwa Teile der Seite verändern oder animieren.

DHTML bezeichnet ? kurz gesagt ? die dynamische Änderung eines HTML-Dokuments, während es im Browser dargestellt wird. Das Mittel dazu ist JavaScript, mit dem man auf Benutzereingaben und andere Ereignisse reagieren kann, um gewisse CSS-Eigenschaften von HTML-Elementen zu ändern sowie Änderungen am HTML-Elementenbaum selbst vorzunehmen.

> Referenz: **Wikipedia Artikel DHTML ist tot ? SELFHTML aktuell Weblog**

> Links: **Abschnitt von SelfHTML über den Aufbau von DHTML-Dateien DHTML Demos**

**Medien Heute - Vom WWW zum Web 2.0 - Markup Languages**

### **Extensible Markup Language (XML) 1**

Der W3C-Standard Extensible HyperText Markup Language (dehnbares, erweiterbares HTML; Abkürzung: XHTML) ist eine textbasierte Auszeichnungssprache zur Darstellung von Inhalten wie Texten, Bildern und Hyperlinks in Dokumenten. Es ist eine Neuformulierung von HTML 4 in XML 1.0: Im Gegensatz zu seinem Vorgänger HTML, welcher mittels SGML definiert wurde, verwendet XHTML die strengere und einfacher zu parsende SGML-Teilmenge XML als Sprachgrundlage. XHTML-Dokumente genügen also den Syntaxregeln von XML.

> Referenz: **Wikipedia Artikel**

# **Extensible Markup Language (XML) 2**

Die Extensible Markup Language (engl. für ?erweiterbare Auszeichnungssprache?), abgekürzt XML, ist eine Auszeichnungssprache zur Darstellung hierarchisch strukturierter Daten in Form von Textdateien. XML wird bevorzugt für den Austausch von Daten zwischen unterschiedlichen IT-Systemen eingesetzt, speziell über das Internet.

Die vom World Wide Web Consortium (W3C) herausgegebene XML-Spezifikation (Recommendation, erste Ausgabe vom 10. Februar 1998, aktuell ist die vierte Ausgabe vom 29. September 2006) definiert eine Metasprache, auf deren Basis durch strukturelle und inhaltliche Einschränkungen anwendungsspezifische Sprachen definiert werden. Diese Einschränkungen werden durch Schemasprachen wie DTD oder XML-Schema ausgedrückt. Beispiele für XML-Sprachen sind: RSS, MathML, GraphML, XHTML, Scalable Vector Graphics, aber auch XML-Schema.

XML ist eine vereinfachte Teilmenge von SGML. Ein XML-Dokument besteht aus Textzeichen, im einfachsten Fall ASCII, und ist damit 'human-readable' - Binärdaten enthält es per Definition nicht.<br>Referenz:

**Wikipedia Artikel**

Links: **XML in 10 points - Kurzreferenz der W3C Dokumentation SelfHTML**

**Medien Heute - Vom WWW zum Web 2.0 - Markup Languages**

# **VRML (Virtual Reality Modeling Language)**

VRML bedeutet Virtual Reality Modeling Language und ist eine Beschreibungssprache 3D-Szenen, deren Geometrien, Ausleuchtungen, Animationen Interaktionsmöglichkeiten.

VRML wurde ursprünglich als 3D-Standard für das Internet entwickelt. Die meisten 3D-Modellierungswerkzeuge ermöglichen den Im- und Export von VRML-Dateien, wodurch sich das Dateiformat auch als ein Austauschformat von 3D-Modellen etabliert hat.

Eine VRML-Darstellung (zum Beispiel innerhalb eines Web-Browsers oder einer virtuellen Realität) wird vom Computer des Betrachters in Echtzeit generiert. Das bedeutet, dass der Computer jedes einzelne Bild aus den vorhandenen Geometriedaten, sowie dem Verhalten und den Bewegungen des ?Besuchers? ständig neu berechnet. Aus diesem Grund scheiden (Stand 2006, ohne Einsatz von Supercomputertechnologien) fotorealistische Darstellungen mit rechenaufwendigen Raytracing-Verfahren, ?echten? Spiegelungen und Schattenwurf aus. Es werden auch beim Benutzen von vordefinierten Betrachterpositionen (viewpoints), beim Wechsel zwischen diesen Punkten und bei Kamerafahrten keine fertigen Bilder aus Filmsequenzen abgespielt. Komplexe VRML-Szenen stellten früher daher unter Umständen hohe Anforderungen an die Hardware. Wie schnell, beziehungsweise wie flüssig die Bewegungen erfolgen, hängt vom Prozessor und vor allem von der Grafikkarte des wiedergebenden Computers ab.

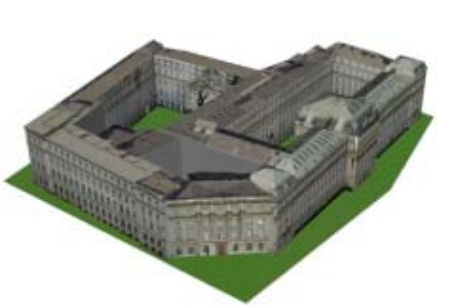

VRML-Dateien erkennt man an der Dateierweiterung ?.wrl? (world), sie sind im Klartext (ASCII bzw. UTF-8) geschrieben und können auch in einem einfachen Texteditor erstellt werden. Es finden sich auch mit Gzip<br>verpackte VRML-Dateien unter der VRML-Dateien unter der Dateierweiterung ?.wrl?, obwohl dafür eigentlich die Dateierweiterung ?.wrz? vorgesehen ist.

Referenz: **Wikipedia Artikel Bild: Hauptgebäude der TU Wien**

Links: **Liste mit VRML Welten Beispiele VRML Spezifikation**

# **Digitale Bibliotheken**

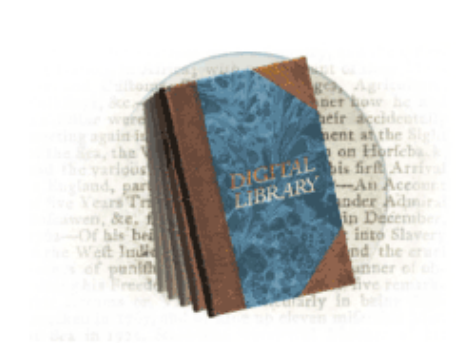

Eine digitale Bibliothek hält Bücher in digitalisierter Form bereit, was sowohl die Lektüre des einzelnen Werkes wie auch die Volltextsuche in den Buchbeständen erlaubt. Die bekannteste digitale Bibliothek mit Volltextsuche ist Google Book Search.

Referenz:

**Wikipedia Artikel**

**Revolutionary Players of the Industrial Revolution**

Links:

Digitale Bibliotheken bieten einen einheitlichen Zugang zum Auffinden und Bereitstellen von weltweit verteilten Informationen. Diese können in verschiedenen Publikationsformen vorliegen. Für Printmedien ist die Digitalisierung und Übermittlung über einen Dokumentenlieferdienst oder eine Fernleihe notwendig.

Digitale Bibliotheken bieten kategorisierte Informationssammlungen zu Fachthemen an. Diese Informationen können elektronische Texte, Weblinks, elektronische Nachschlagewerke oder Elektronische Zeitschriftenbibliotheken sein. Internetportale für die wissenschaftliche Informationssuche werden manchmal als Virtuelle Bibliotheken oder Virtuelle Fachbibliotheken bezeichnet.

**Project Gutenberg, the first producer of free electronic books Reine Texte: DigBib.Org Sammlung frei verfügbarer Literatur Multimedia Sammlung: Erste digitale Bibliothek zur Geschichte des Europäischen Aufbauwerks Linksammlung: Virtuelle Allgemeinbibliothek Handybücher: Die Handybibliothek HGIS Historisch-geographisches**

**Informationssystem der Staaten Deutschlands und Mitteleuropas seit 1815**

**Google Books**

**Medien Heute - Vom WWW zum Web 2.0 - Online Interaktion**

#### **Webportal**

Der Begriff Webportal ist nicht fest zu definieren; allen Definitionsversuchen gemein ist lediglich, dass es sich um eine Website handelt, die versucht, verschiedene regelmäßig benötigte Dienste zu bündeln oder eine Übersicht für den Einstieg in einen Themenkomplex zu schaffen. Er wird häufig auch fälschlicherweise für Webanwendungen schlechthin benutzt. Auch ist er vom Portalbegriff, wie er in der Informatik benutzt wird, abzugrenzen.

Dadurch, dass sehr schnell sehr viele Informationen auflaufen können, die nur schwer sinnvoll darstellbar sind und von spezialisierten Sites besser angeboten werden, leiden viele Portale unter Unübersichtlichkeit und Überladung mit technischen Funktionen (Information overload). Dies führt in Zusammenhang mit übermäßig auf der Portalseite platzierter Werbung zu einer negativen Besetzung des Begriffs unter erfahreneren Websurfern.

> Referenz: **Wikipedia Artikel**

**Medien Heute - Vom WWW zum Web 2.0 - Online Interaktion**

# **Content Management Systeme (CMS)**

Content Management Systeme kurz CMS haben sich vom ursprünglichen organisieren und managen von Inhalten hin zu komplexen Redaktionssysteme entwickelt. Sie koordinieren den Workflow bei webbasierten Arbeitsprozessen und haben Funktionen von Autorenwerkzeuge (dienen also zum Produzieren von Inhalten).

Content Management Systeme zeichen sich durch folgende Merkmale aus:

#### Trennung von Inhalt und Layout

Formatvorlagen (Templates) und Inhalte werden getrennt gespeichert. Beim Aufruf einer Seite wird diese dynamisch generiert. Ein Autor braucht sich somit nicht um das Layout kümmern, sondern es genügt wenn er seinen verfassten Text ? z.B. in einem Textverarbeitungsprogramm erstellt ? abliefert oder direkt in einer Webmaske eingibt.

#### Workflow-Management

Artikel werden zuerst von einem Redakteur genehmigt, bevor sie online publiziert werden. Danach bleiben diese Artikel für einen definierten Zeitraum online und werden nach Ablauf dieses Zeitraumes archiviert.

#### Komponenten-Management

Alle gelieferten Komponenten werden mit Metadaten versehen und in einer Komponenten-Datenbank abgelegt. Daraus können nun Redakteure Artikel zusammensetzen und anschließend publizieren. Metadaten können als Daten über Daten angesehen werden und sind für die Wiederverwendbarkeit von Lernobjekten von großer Bedeutung.

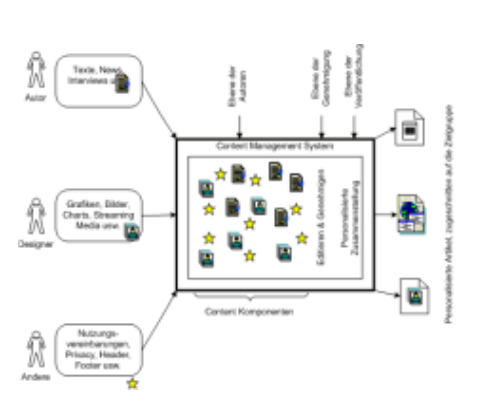

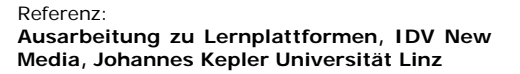

**Medien Heute - Vom WWW zum Web 2.0 - Online Interaktion**

### **Learning Management System (LMS)**

Als ein Learning Management System kurz LMS wird ein Softwaretool, auf welches im Intranet/Internet zugegriffen werden kann und das über eine entsprechende Oberfläche bestimmte Funktionalitäten wie den Aufruf und die Administration von Lernern, Lerninhalten, Übungsaufgaben, Kommunikationstools usw. von einer zentralen Stelle aus ermöglicht bezeichnet. In der deutschsprachigen Literatur wird Learning Management System gerne mit Lernplattform übersetzt, wobei wir den Begriff hier weitreichender verwenden.

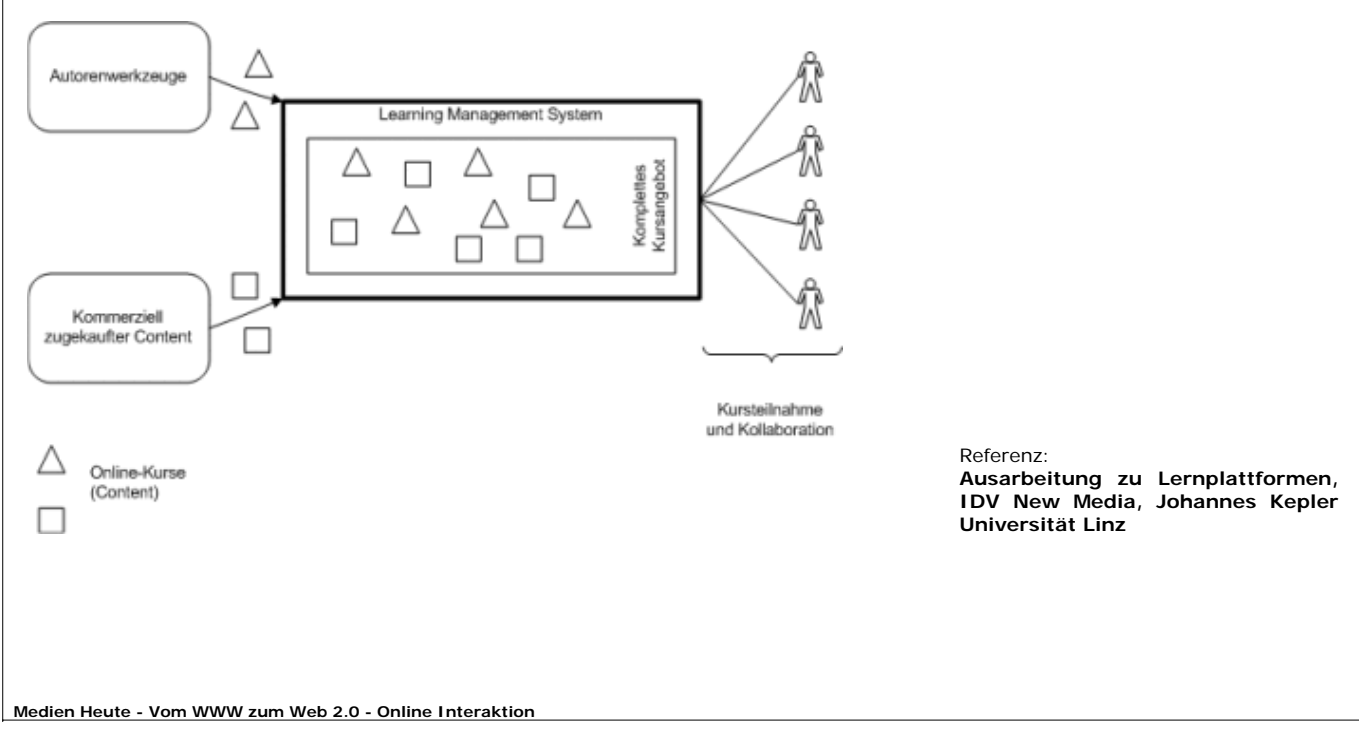

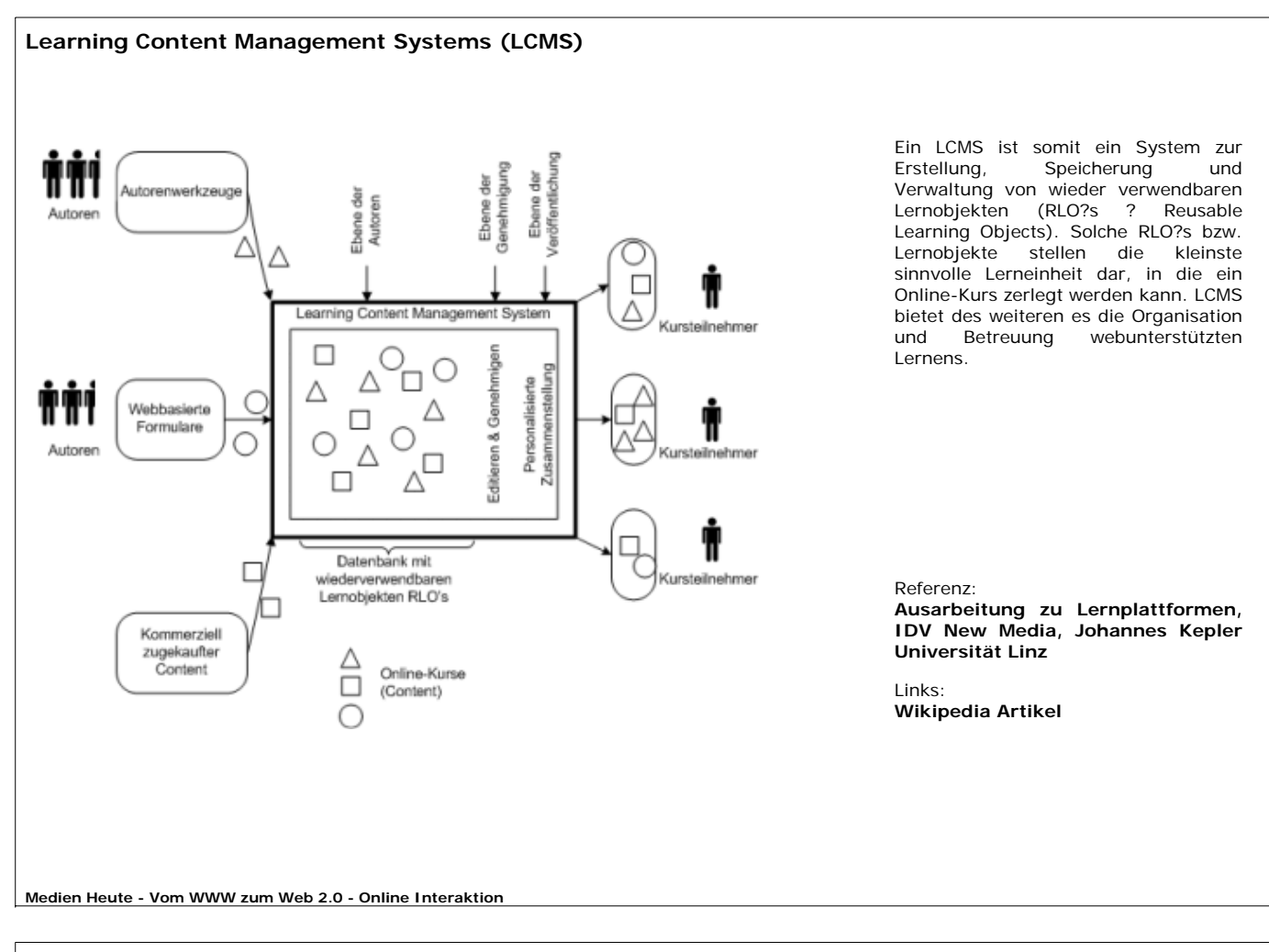

# **Knowledge Management Systems (KMS)**

Ein Wissensmanagementsystem (engl.: Knowledge Management-System) ist ein Informations- und Kommunikationssystem im Sinne eines Anwendungssystems oder einer IKT-Plattform, das Funktionen für den strukturierten und<br>kontextualisierten Umgang mit explizitem Wissen und implizitem, kontextualisierten Umgang mit explizitem Wissen und implizitem, organisationsinternem und -externem Wissen kombiniert und integriert. Damit werden Netzwerke von Wissenslebenszyklus organisationsweit oder für jenen Teil der Organisation unterstützt, der von einer WM-Initiative fokussiert wird (Maier 2004).

Das gesamte Wissen einer Organisation wird dabei so verstanden, dass Daten und Informationen in Rechnern, auf Papier oder in den Köpfen der Mitarbeiter vorhanden sind, die zum Gesamtwissen der Organisation gehören und allen anderen Mitarbeitern zur Verfügung gestellt werden sollten. Der Fokus liegt dabei auf der geeigneten Präsentation von Wissen im Unterschied zu reinen Daten oder Einzelinformationen.

Derartige Systeme haben ihren Ursprung in großen Beratungsunternehmen, die ein Interesse daran haben, nicht für jeden Kunden und jedes neue Projekt das ?Rad neu erfinden zu müssen?. Seitdem sind derartige Systeme in fast jeden Industriezweig eingedrungen.

- Integrative Wissensmanagementsysteme
- Interaktive Wissensmanagementsysteme

Knowledge management is the name given to the set of systematic and disciplined actions that an organization can take to obtain the greatest value from the knowledge available to it. ?Knowledge? in this context includes both the experience and understanding of the people in the organization and the information artifacts, such as documents and reports, available within the organization and in the world outside. Effective knowledge management typically requires an appropriate combination of organizational, social, and managerial initiatives along with, in many cases, deployment of appropriate technology. (T. H. Davenport and L. Prusak 1998)

# Referenz:

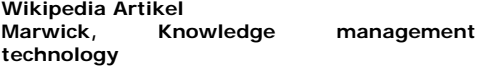

Links:

**IBM Systems Journal zum Thema Knowledge Management**

# **Computer Supported Cooperative Work (CSCW) - Teil 1**

Computer Supported Cooperative Work (CSCW) stellt ein aus zahlreichen Wissenschaften (Informatik, Soziologie, Psychologie, Arbeits- und Organisationswissenschaften, Anthropologie, Ethnographie, Wirtschaftsinformatik, u.a.) zusammengesetztes Forschungsgebiet dar, das sich mit Gruppenarbeit und die Gruppenarbeit unterstützende Informations- und Kommunikationstechnologie befaßt [Grudin, 1991: S.1f; Hasenkamp, 1994: S.17]

CSCW ist technologieunabhängig und beschäftigt sich daher ganz allgemein mit der Rolle der Informations- und Kommunikationstechnologie im Rahmen kooperativer Arbeit [Bornschein-Grass, 1995: S.7]. Allerdings ist CSCW stark von sozialen Einflüssen beeinflußt. Es beschäftigt sich mit Interaktion und Zusammenarbeit von Personen und versucht Richtlinien für die Entwicklung von Technologien, die den Kommunikationsprozeß unterstützen, zu entwickeln.

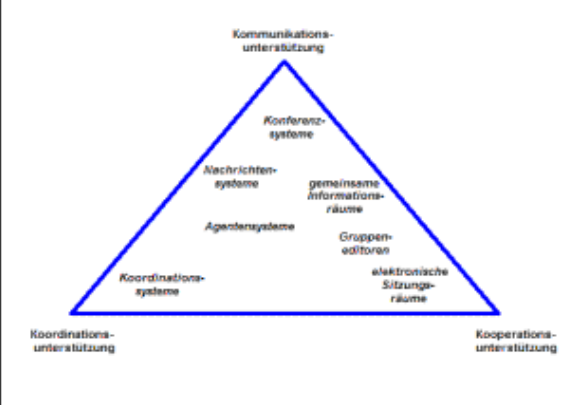

Für die kooperative Arbeit bzw. Zusammenarbeit gibt es eine Reihe synonymer Bezeichnungen, wie (aus Borghoff/Schlichter S. 92):

- \* Technological Support for Work Group Collaboration
- Workgroup Computing
- Collaborative Computing
- Interpersonal Computing
- Computer Conferencing
- Computer-Mediated Communication
- Computer Supported Groups
- Group Decision Support Systems
- Computer-Assisted Communication
- Augmented Knowledge Workshops
- Flexible Interactive Technologies for Multiperson Tasks

#### Referenz:

**CSCW Website von Andreas Berger AG Softwaretechnik der Uni Magdeburg**

Links: **Wikipedia Artikel CSCW Website von Andreas Berger**

**Medien Heute - Vom WWW zum Web 2.0 - Online Interaktion**

# **Computer Supported Cooperative Work (CSCW) - Teil 2** Allgemeine Anwendungscharakteristika des CSCW sind beispielsweise \* der Informationsaustausch zwischen den Gruppenmitgliedern, z. B. durch \* sogenannte Face-to-face-Sitzungen, wie beispielsweise das Videoconferencing; dabei gilt vor allem das WYSIWIS-Prinzip ("What you see is what I see.") \* gemeinsame Informations- (News Groups) bzw. Kooperationsbasis \* die Unterstützung von Lehr- und Lernsystemene als Open-Distance-Learning \* in synchroner oder asynchroner Form \* die gemeinsame Erstellung von Dokumenten, z. B. bei \* zur gemeinsamen Entwicklung von (Software-) Systemen \* zur Dokumentenver- und -bearbeitung \* die gemeinsame Entscheidungsfindung beispielsweise für \* das Projektmanagement \* die gemeinsame (medinzinische, geologische, politische usw.) Analyse und -bewertung \* die Koordination komplexer Gruppenarbeitsprozesse z. B. als \* Firmenmanagement \* Unterstützung einer weltweit verteilten, ununterbrochenen Produktionsform Eine Klassifizierung der CSCW-Systeme nach dem sogenannten 3K-Modell (Borghoff/Schlichter, S. 128) Referenz: **CSCW Website von Andreas Berger AG Softwaretechnik der Uni Magdeburg** Links: **Wikipedia Artikel CSCW Website von Andreas Berger**

**Medien Heute - Vom WWW zum Web 2.0 - Online Interaktion**

# **Web 2.0 ... The Machine Is Using Us**

Video von Michael Wesch, welches sehr schön zeigt, was Web 2.0 ist. Das oftmals zitierte Mitmach-Web stellt keine technische Revolution dar, sondern eine andere Herangehensweise.

Autor: **Michael Wesch** / Kansas State University

**Medien Heute - Web 2.0 und mehr - Einführung Web 2.0**

**Video: Information R/evolution**

Ein weiteres Video von Michael Wesch, welches die Dynmaik heutiger Information darstellt.

Autor: **Michael Wesch** / Kansas State University

**Medien Heute - Web 2.0 und mehr - Einführung Web 2.0**

# **Web 2.0**

Was ist eigentlich Web 2.0 und was versteckt sich hinter diesem Begriff. Eine Definition findet man bei **Wikipedia**:

Web 2.0 beschreibt eher vage eine veränderte Wahrnehmung und Benutzung des Webs, mit dem Hauptaspekt aus organisatorischer Sicht: Inhalte werden nicht mehr nur zentralisiert von großen ?Medien?, der ?vierten Gewalt?, erstellt und an die Massen verbreitet, sondern auch von unabhängigen Personen, die sich untereinander vernetzen, der ?fünften Gewalt?. Typische Beispiele hierfür sind Wikis, Weblogs sowie Bild- und Videoportale (vgl. Flickr, YouTube) und Tauschbörsen.

Nun steht man aber schon inmitten der Diskussion: Kann man dem Inhalt von Wikipedia vertrauen? Einem Inhalt der von unbekannten Usern erzeugt wurde? Ist das oftmal zitierete Mitmachweb wirklich vetrauenswürdig?

Es lässt sicher aber eines festhalten: Web 2.0 (oder wie man es auch immer bezeichnen möge) stellt eine neue Herangehensweise an das Internet dar und verändert unsere Arbeitsweise mit dem Web.

Die nachfolgende Lerneinheit soll eine erste Übersicht und einen Einstieg in Web 2.0 geben.

**Medien Heute - Web 2.0 und mehr - Einführung Web 2.0**

### **Das Web als Plattform**

Als **Tim-Berners Lee**, einer der großen Pioniere des Internet, meinte, dass er sich eine Plattform wünsche wo jeder weltweit sich beteiligen kann, schien dies wohl ein Wuschtraum der Menschheit zu sein.

Keine 20 Jahre später ist das Internet etabliert und O'Reilly Media, Battelle und MediaLive Internationa veranstalten im Oktober 2004 l die erste Web-2.0-Konferenz. Tim O'Reilly postulierten "Das Web als Plattform" als eines der ersten Prinzipien von Web 2.0.

Das wohl berühmteste Bild, welches seit damals um die Welt geht: Wikis **Blogs** Participation Usability widgets Pagement <sub>XFN</sub> Social Software **Simplicity A.IAX** Design Web Convergence CSS Pry Per Click Trust Affiliation me Web Standards see Economy **OpenAPIs** Remixability **PEST** Standardization The Long Tail DataDriven

Literatur: Tim O'Reilly: **Was ist Web 2.0?** Bildquelle: **Web 2.0 Mindmap**

**Medien Heute - Web 2.0 und mehr - Einführung Web 2.0**

# **Das Web als Plattform - Teil 1**

Die Weiterentwicklung des Internets geht also in eine Richtung, bei welcher die aktive Mitgestaltung an Inhalten vom Benutzer wesentlich beeinflusst wird.

Der Gedanke von miteinander verlinkten "open source" und "open content" Angeboten, welche durch Benutzer ohne Kenntnis von Webprogrammierung erstellt werden, führt zu dem was O'Reilly unter "Collective Intelligence" versteht. Dabei beschreibt der Begriff "Web2.0" keine Version einer bestimmten Software-Anwendung, sondern dient als Sammelbezeichnung für eine Entwicklung des Internets seit des Dot-Com-Kollapses zu Beginn dieses Jahrhunderts, bei welcher der User im Zentrum der Anwendungen ist; vereinfacht kann behauptet werden: der User stellt den Content dar. Ohne der aktiven Beteiligung des Users und in weiterer Folge der User, bzw. der sich entwickelnden Interessensgemeinschaft (Community) gibt es keine Inhalte, Ergebnisse oder Prozesse.

#### **"WEB 2.0 ist an attitude not a technology"**

**This means there is no technological revolution, it is a social revolution.** (**Stehphen Downes, 2005**)

Web 2.0 ist keine technische Revolution sonder beschreibt die aktive Beteiligung der Benutzer.

Nach der New Economy Blase um die Jahrtausendwende erholte sich die Internetbranche nur langsam und in einer nicht erwarteten Weise.

**Medien Heute - Web 2.0 und mehr - Einführung Web 2.0**

#### **Das Web als Plattform - Teil 2**

Die ausschließlich passive Nutzung des Internets mit durchaus dynamischen Anwendungen (Web1.0) erfährt seit Mitte 2005 positiv bedingt durch die zunehmende Verbreitung von Breitbandtechnologie eine auch für die größere (Web-)Öffentlichkeit spürbare Veränderung. Mit zunehmender Geschwindigkeit entstanden und entstehen täglich neue Anwendungen und Kombinationen von bestehenden Diensten, die durch den Umstand ihrer Open Source Qualität den Beta-Status nie ablegen. Mittlerweile haben sich bestimmte Entwicklungen etabliert.

So sind **Weblogs** und **Wiki-Systeme** bereits weitestgehend nicht nur bekannte sondern auch im hohen Maße akzeptierte und (wenn gleich größtenteils noch passiv) genutzte Möglichkeiten des Web2.0. In letzter Zeit gewinnen File-Sharing Systeme immer mehr an Bedeutung (z.B. "YouTube", "Flickr", …) ebenso wie Bemühungen, persönliche Arbeitsplatz-Ressourcen (z.B. Bookmarks, RSS-Feeds via OPML) für alle Web-User zugänglich zu machen. Erste Web-Desktops (z.B. "Protopage", "YouOs") sind bereits verwirklicht und gehen weit über die Möglichkeiten von Online-Editoren (z.B. Wiki-Systeme, "Writley") hinaus. Viele Anwendungen werden in diesem Zusammenhang mit dem Begriff "**social software**" versehen und damit einem Versuch einer Einteilung und strukturierten Erfassung des Web2.0 unterzogen. Der Begriff der sozialen Software bezeichnet ein weiteres Charakteristikum von Web2.0, welches die Bedeutung der kommunikativen Kraft von Web2.0 unterstreicht und das Internet "menschlicher" macht.

Social Software stellt einen Sammelbegriff für Softwar dar, die die Zusammarbeit und Interaktion von Personen fördert. Der Begriff an sich ist schon länger bekannt, hat aber durch das Aufkommen von Web 2.0 eine Renaissance erlebt und ist heute synonym for System wie Weblogs, Wikis und ähnliches.

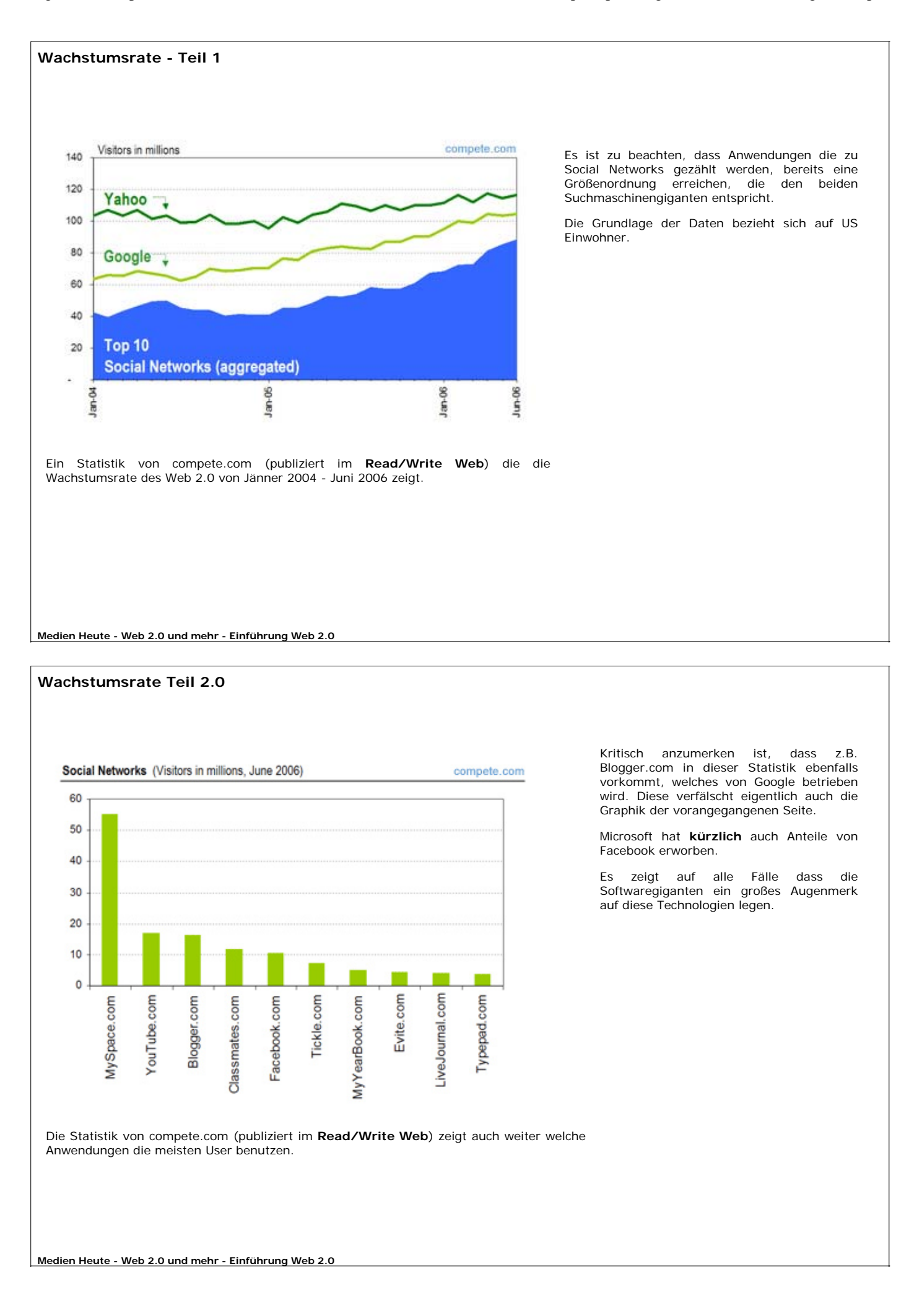

 $\overline{\phantom{a}}$ 

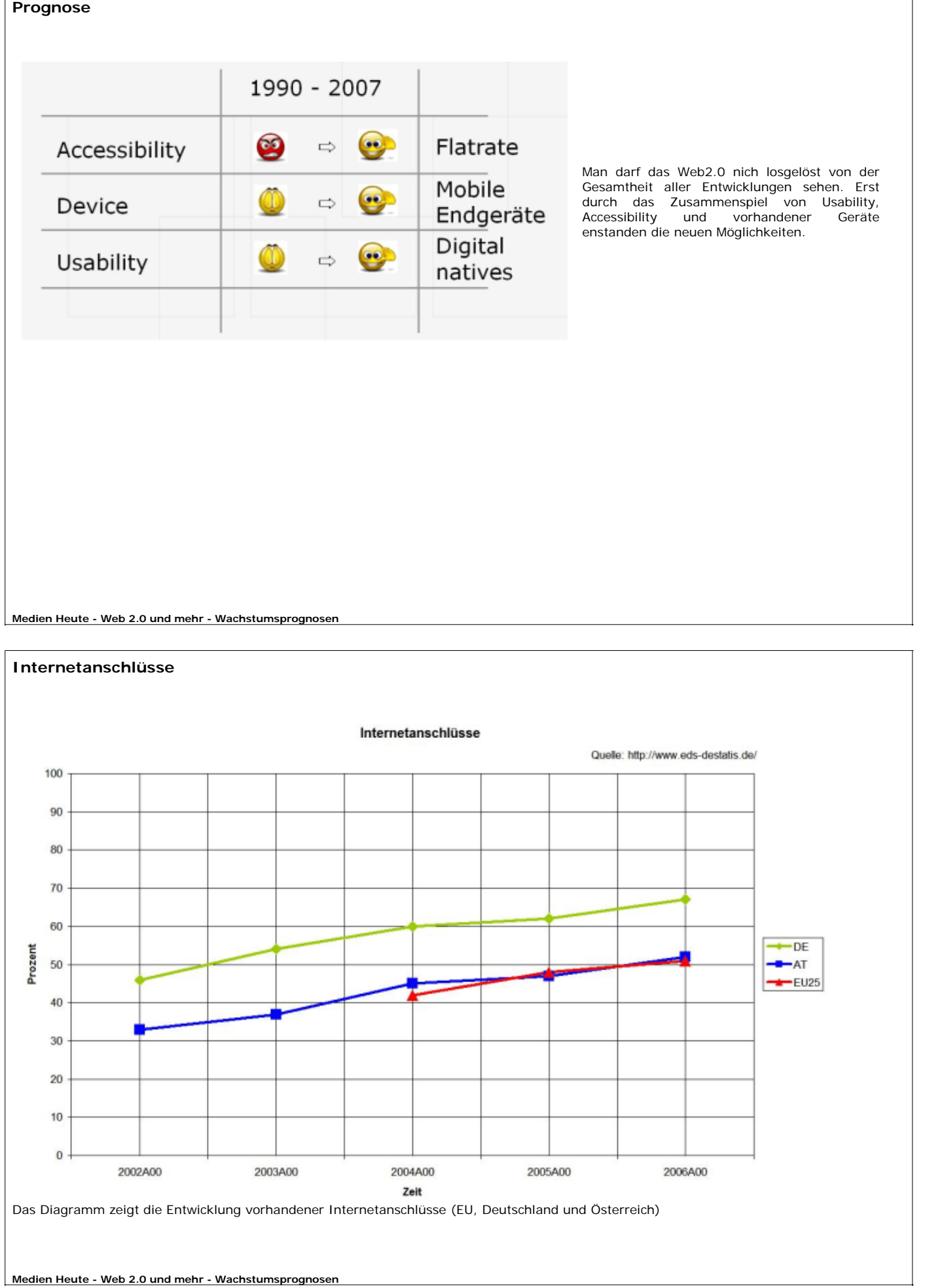

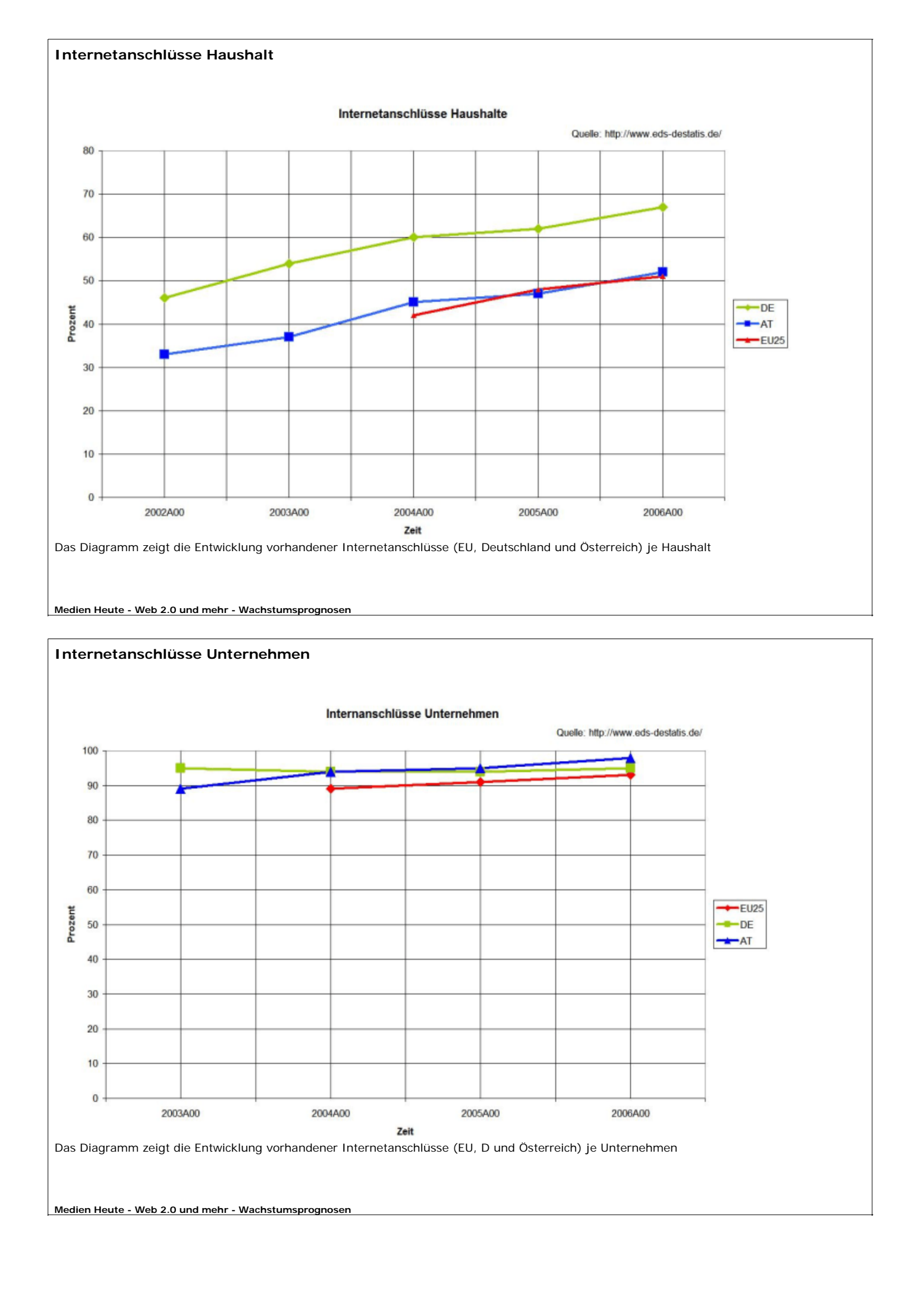

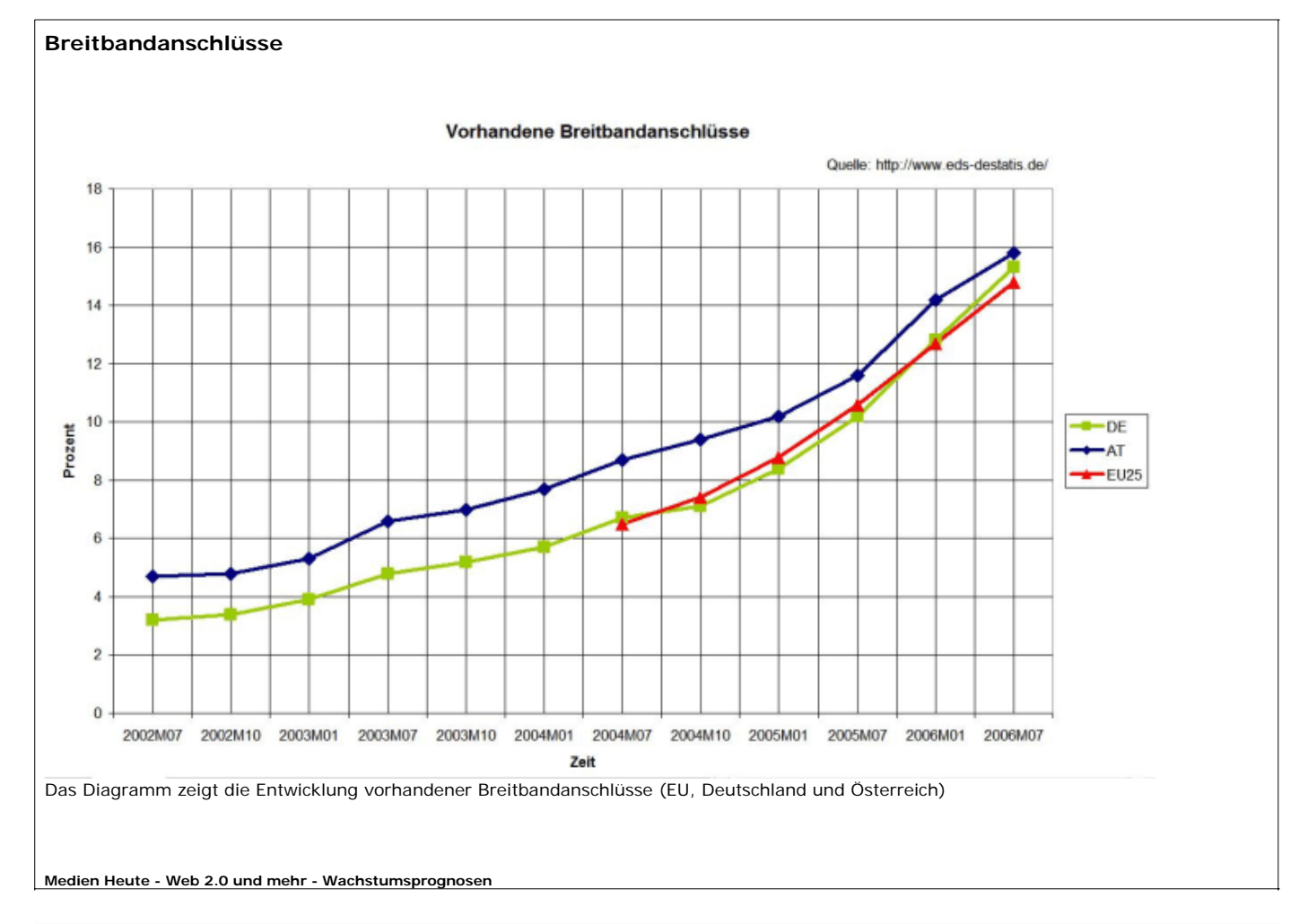

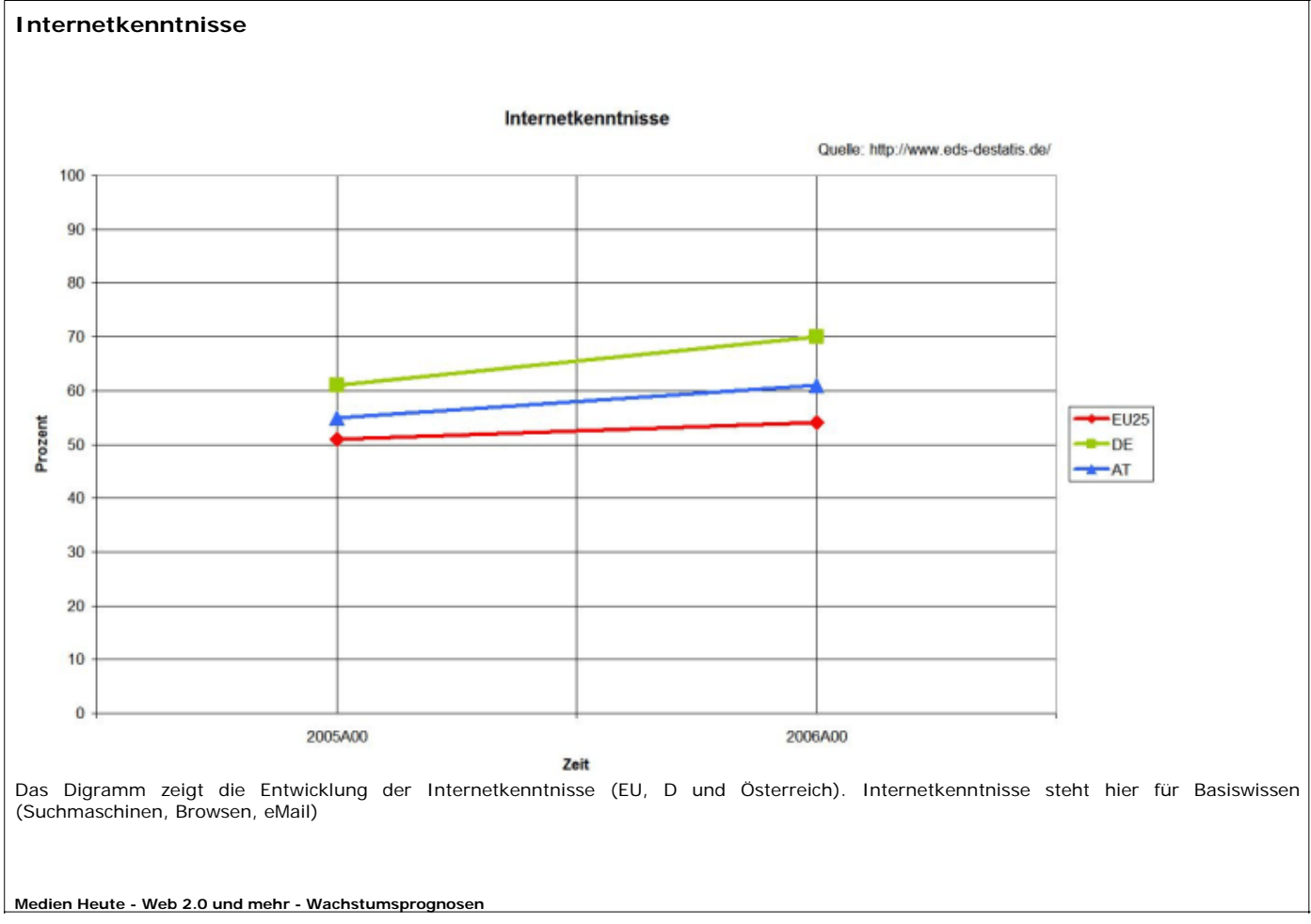

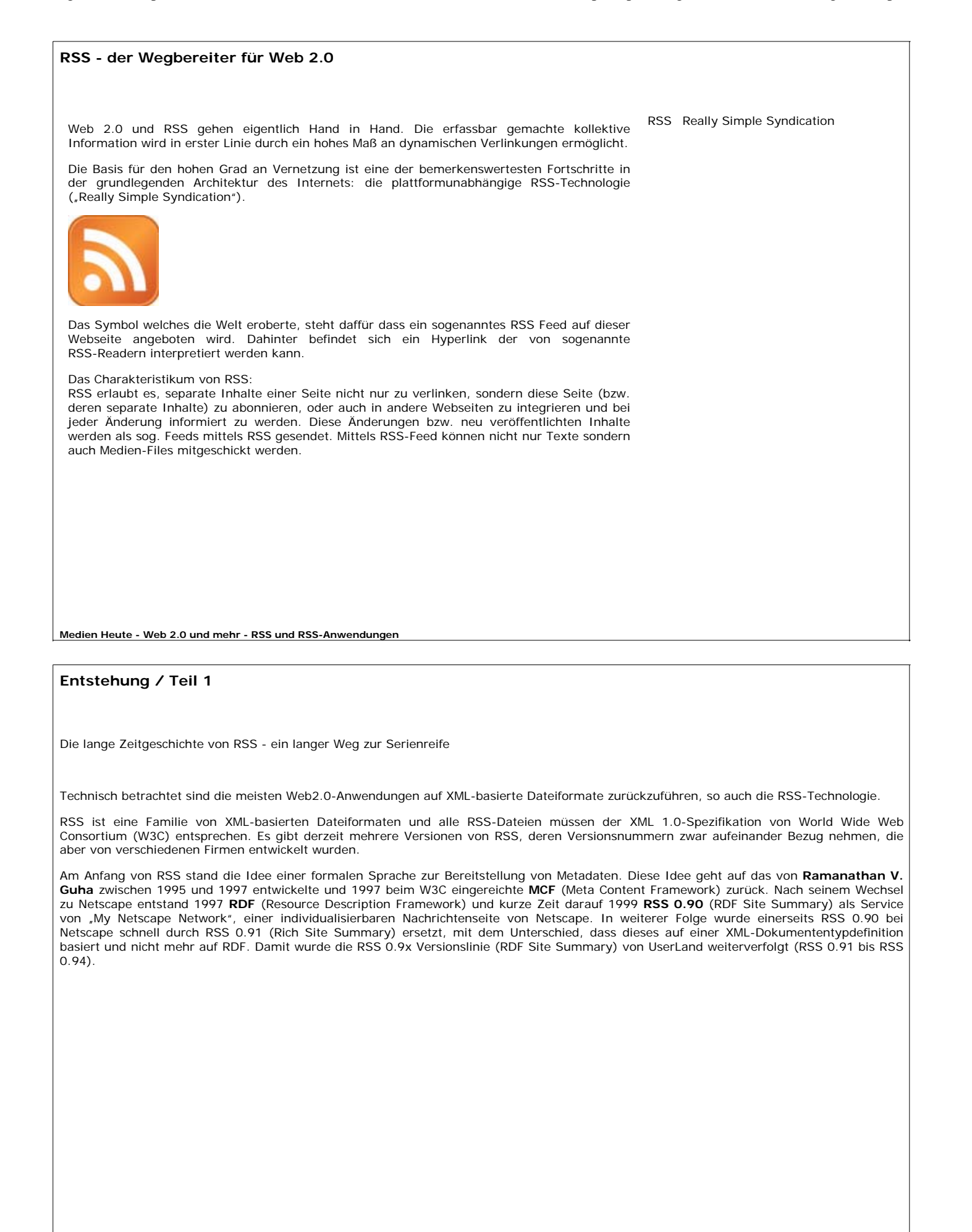

# **RSS - Entstehung / Teil 2**

Im Laufe der Jahre wurde das einfache RSS-Datenmodell also laufend erweitert und verbessert. 2000 veröffentlichte eine von UserLand freie Entwicklergruppe die Version RSS 1.0 (RDF Site Summary). Ab dieser Version ist es nun möglich mit Hilfe von XML-Namensräumen eigene Element- und Attributnamen in einer XML-Datei zu definieren.

Diese XML-Namensräumen werden verwendet, um in RSS-Dateien eigene Erweiterungen zu definieren. Weiters wurde RDF, welches als ein wichtiges Modell zur Repräsentation von Metadaten (Daten über andere Daten) bekannt wurde, ebenfalls ein Teil von RSS. Seit 2002 gibt es die Version **RSS 2.0** (Really Simple Syndication), die allerdings großteils wieder auf RDF verzichtet. Dieses zurzeit gängige Format RSS 2.0 stammt letztendlich aus der UserLand Entwicklungslinie RSS 0.9x und scheint sich als Standard gegenüber älteren Versionen bzw. anderen neuen Formaten, wie dem Atom-Format zu etablieren. Seit 2005 wird an einer Weiterentwicklung von RSS 2.0 gearbeitet, dem so genannten RSS 3.0. RSS 3.0 soll in Zukunft das RSS 2.0 ersetzen und zielt vor allem auf die Vervollständigung des jetzigen RSS 2.0 Standards und dessen vollständige Dokumentation. Eine Rückwärtskompabilität mit dem RSS 2.0 Standard ist geplant.

Links: **RSS 2.0 Spezifikation RSS 2.0 und Atom 1.0 im Vergleich How to Create an RSS 2.0 Feed**

**Medien Heute - Web 2.0 und mehr - RSS und RSS-Anwendungen**

### **RSS versus Atom**

Das Format Atom entstand aus dem Bedürfnis heraus, die Vorteile der unterschiedlichen RSS-Formate in einem neuen Format zusammenzufassen und um neue Elemente zu ergänzen.

Hauptsächlich geht es hier um die Möglichkeit bei inhaltstragenden Elementen ausdrücklich anzugeben, um welche Inhalte es sich handelt. In RSS 2.0 beispielsweise kann im <description>-Element reiner Text oder maskiertes HTML stehen, ohne, dass ein verarbeitendes Programm weiß, worum es sich gerade handelt. Atom fordert hier eine Eindeutigkeit, indem inhaltstragende Elemente ein <type>-Attribut bekommen.

RSS und Atom sind nicht miteinander kompatibel, RSS kann jedoch in Atom konvertiert werden und umgekehrt. Allgemein sind RSS und Atom sehr ähnlich wie man aus aus den MIME-Typen der beiden sehen kann. Die MIME-Typen (Multipurpose Internet Mail Extensions - Schema, das der interpretierenden Software mitteilt, um welchen Datentyp es sich handelt) der zwei Formate sind "application/rss+xml" für RSS versus "application/atom+xml" für Atom. Da die Entwickler von Atom vorwiegend Blogger sind, ist Atom auch so gestaltet, um den speziellen Bedürfnissen von Weblogs gerecht zu werden. Die aktuelle Version des Atom Syndication Formats stammt aus dem August 2005 und wurde im Dezember 2005 als RFC 4287 veröffentlicht. Damit hat Atom einen Schritt in Richtung offizieller Internetstandard gesetzt. Allerdings ist es noch unklar, welches der beiden Formate sich langfristig durchsetzen wird.

Referenz:

**RSS-Verzeichnis: Was ist ATOM? The Internet Society: The Atom Syndication Format**

## **RSS - Aufbau**

Eine RSS-Datei (RSS-Feed) besteht in ihrer einfachsten Form aus einem <channel>-Element (RSS-Kanal) mit folgenden verpflichtenden Unterelementen:

- <title>: Name des RSS-Feeds
- <link>: URL, die zur Webseite des Feed-Anbieters führt
- <description>: Ein kurzer Text, der den Inhalt des RSS-Feeds beschreibt
- <language>: Definiert die Sprache, in der das Feed verfasst wurde

Weiters gibt es noch eine Reihe von optionalen Elementen wie <image>, <webMaster>, <copyright>, <pubDate> und viele andere. Um von RSS-Vorteilen profitieren zu können und somit die Möglichkeit aktuelle Information auf der eigenen Webseite als RSS-Feed anzubieten, ist die Erstellung eines eigenen RSS-Kanals notwendig. Da es sich bei RSS-Feeds noch meist um reine Textdateien handelt, lässt sich ein eigener RSS-Kanal relativ leicht erstellen. Die meisten Content Management Systeme wie TikiWiki, PHP-Nuke, Post-Nuke haben RSS-Kanäle bereits integriert. Weiters gibt es auch im Internet diverse Tools wie beispielsweise RSSify welches mit Hilfe von einem PHP-Script eine beliebige Webseite einliest und die Inhalte dieser <sub>Links:</sub><br>Seite als RSS-Feed bereitstellt.

**Beispiel eines RSS Feeds RSS: XML Datei selbst gebaut RSS Feed für eigenen Webseite erstellen**

**Medien Heute - Web 2.0 und mehr - RSS und RSS-Anwendungen**

### **RSS - Reader (Teil 1)**

Mit RSS-Readern werden RSS-Inhalte dargestellt. RSS-Reader sind eigene webbasierende Software bzw. Desktop-Varianten oder sind als Extensions Teile anderer Programme wie Web-Browsern (z.B. Firefox, Opera) oder Email-Programmen (z.B. Thunderbird) integriert. Die Bedeutung der RSS-Technologie wurde mitterlweile auch von Microsoft erkannt und umgesetzt. Mit 9. September 2006 hat Microsoft einerseits einen eigenen Desktop-Feedreader veröffentlicht. Andererseits ist in Microsoft Outlook 2007 RSS-Technologie umgesetzt. Auch für den Internet Explorer gibt es eine RSS-Reader Extension.

Die RSS-Dienste verdanken ihre Popularität großteils Weblogs; ihre Anwendungsgebiete sind aber bei Weitem nicht auf Weblogs eingeschränkt und werden beinahe täglich umfangreicher. So werden bereits viele Web2.0 Technologien mit den Vorteilen von RSS verknüpft (z.B. RSS-Feeds von Weblog-Beiträgen und deren Kommentaren, von kollaborativ bearbeiteten Dokumenten oder social bookmarking Einträgen, RSS in PDFs, podcasts, oder emails umgewandelt).

RSS Feed Reader werden prinzipiell in 3 Varianten angeboten:

- webbasierende Software
- Desktop (Stand Alone) Software
- Erweiterung zu anderen Programmen (Extension zu Browser oder eMail Client)

Links: **Was ist ein RSS Reader? RSS Reader im Test**

# **RSS - Reader (Teil 2)**

Webbasierende RSS Reader

- **http://www.bloglines.com/**
- **http://www.feedbucket.com/**
- **http://reader.rocketinfo.com/desktop/**
- **http://www.rss-readers.de/bloxor-open-source-web-rss-reader/ Google Reader**

Stand Alone RSS Reader

- **http://www.microsoft.com/max/**
- **http://www.feedreader.com/**
- **http://www.rssbandit.org/**
- **http://www.sharpreader.net/**
- **http://liferea.sourceforge.net/**
- **http://akregator.kde.org/**
- **http://www.disobey.com/amphetadesk/**

Links:

**How to explain RSS the Oprah way**

**2007 Will Be a Big Year for RSS Who's Using What for RSS? RSS Compendium - RSS Resources The Ultimate RSS Toolbox - 120+ RSS Resources**

**Medien Heute - Web 2.0 und mehr - RSS und RSS-Anwendungen**

**RSS in Plain English**

Ein kleines Video über die RSS Technologie und was dahinter steckt. Vielen Dank an **commonkraft** für die Erstellung.

# **RSS - Aggregatoren**

Es ist leicht vorstellbar, dass durch die RSS-Technologie die Verbreitung von Informationen um einiges leichter ist. Lediglich dass diese immer mehr zunehmen, stellt vor ein weiteres Problem.

Das Problem der heutigen Gesellschaft ist nicht mehr *WIE* man zur Information kommt, sondern vielmehr *WELCHE* die tatsächlich gewünscht ist.

Um eine Übersicht über viele RSS-Feeds zu bekommen und nicht jedes einzeln buchen zu müssen, gibt es sogenannte Aggregatoren - Dienste die es ermöglichen verschiedenste Feeds zusammenzufassen, zu thematisieren und zu filtern. Diese Möglichkeiten befinden sich teilweise noch in Entwicklung, aber zeigen die Trends der Zukunft auf.

Blogslines ist unter anderm auch ein Beispiel für ein Aggregationsysteme (**http://www.bloglines.com**). Bloglines ist ein kostenloser Dienst, der den Benutzern erlaubt verschiedene Informationsquellen aus dem Internet (Weblogs, News, Audo-Dateien) zu abbonieren und zu verwalten. Jeder Benutzer kann sich eine eigene Struktur wie die Beiträge angezeigt werden, schaffen. Neue Inhalte werden laufend verfolgt und den Benutzern in ihre individuelle Struktur eingegliedert präsentiert. Bloglines erlaubt eine thematische Suche auf der Metaebene wobei als Ergebnis der relevante RSS-Feed zurückgeliefert wird.

Links:

**A Directory of RSS Aggregators Wie ich über 300 Feeds lese? Einbinden vorn RSS Feeds (Anleitungen) Zusammenfassung mehrer RSS Feeds Suchen in abbonierten RSS Feeds RSS Widget RSS Feed als [.pdf] Über die Vorteile von RSS**

**Medien Heute - Web 2.0 und mehr - RSS und RSS-Anwendungen**

# **RSS und wie geht es weiter?**

Versinken wir in Informationsflut zumal diese ja immer mehr steigen wird oder welche Lösungen zeichnen sich ab.

Eine der wohl vielvesprechendsten Lösungen könnte die Anwendung **Pipes** von Yahoo sein.

Im Prinzip handelt es sich um einen Aggregator, dessen Funktionalität aber weit über das Bisherige hinausgeht. Nicht nur dass, man URL´s, Feeds und Suchmaschinen durchsuchen kann, nein es können Links zusammengestetzt werden, Filter mit Usereingaben kombiniert oder doppelte Einträge einfach vermieden werden. Das ganze funktioniert darüber hinaus auf einer grafischen Oberfläche und ist daher relativ einfach zu bedienen.

Grafische Oberflächen die Programmierungen von Aggregatoren zulassen, damit hat Yahoo einen revolutionären Weg beschritten. **Mashup** ein Prinzip welches das Internet weiter verändern wird gänzliche neue Möglichkeiten bietet.

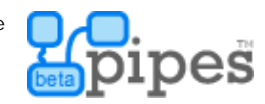

**Tim O'Reilly über Yahoo Pipes Weblog zu Yahoo Pipes Yahoo Pipes - Eine Einführung Yahoo Pipes: Mashup für den Rest von uns**

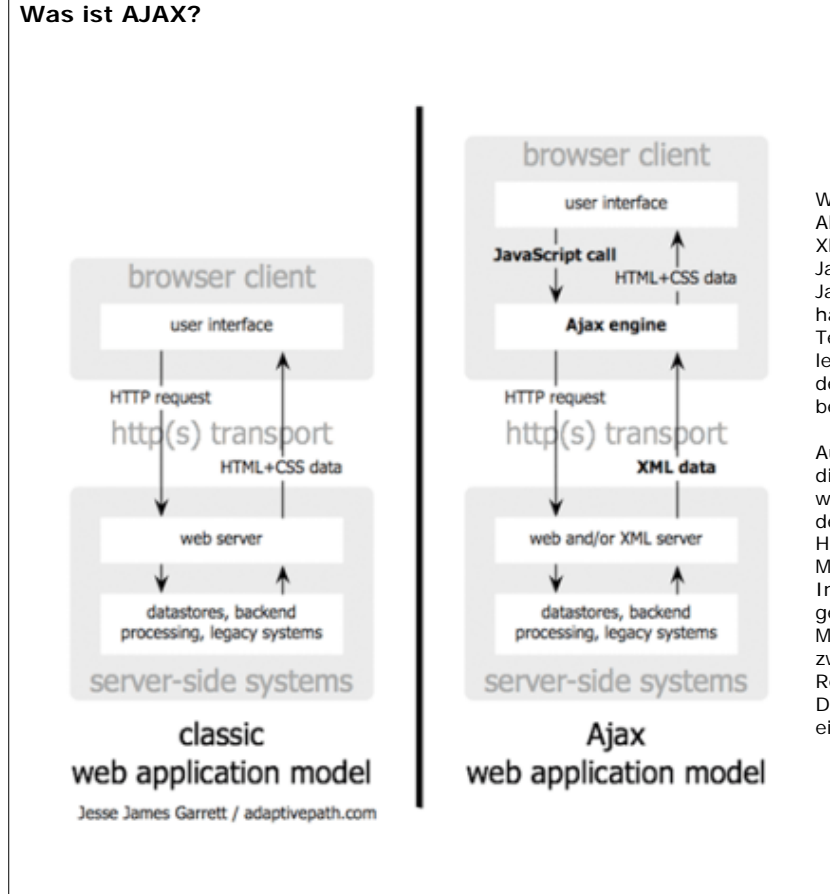

Was ist Ajax eigentlich? Der Name Ajax wird als Akronym für die Worte Asynchronous Javascript and XML, manchmal auch Asynchronous<br>Javascript+ActiveX+XML oder nur Asynchronous Javascript+ActiveX+XML oder nur Javascript+ActiveX, verwendet. Ähnlich wie bei DHTML handelt es sich dabei also nicht um eine neue Technologie oder Programmiersprache sondern lediglich wiederum um eine Sammlung von Techniken, deren gemeinsamer Einsatz einen neuen Namen bekommen hat.

Aus den Bestandteilen leitet sich dabei recht einfach die Funktionsweise ab: Innerhalb von JavaScript werden asynchron XML-Daten abgefragt. Die Abfrage der Daten geschieht hierbei in der Regel via HTTP mit Hilfe eines speziellen JavaScript-Objekts welches im Mozilla Firefox bereits integriert und in Microsofts Internet Explorer via ActiveX erreichbar ist (deshalb gelegentlich auch die Namensnennung mit ActiveX im Mittelteil). Die abgefragten Daten müssen dabei nicht zwangsläufig XML-Daten sein, da es sich jedoch in der Regel um in irgendeiner Form sinnvoll geordneten Daten handelt, stellt XML hier meist die erste und einfachste Wahl dar.

#### **Medien Heute - Web 2.0 und mehr - AJAX**

### **Defining AJAX?**

The classic web application model works like this: Most user actions in the interface trigger an HTTP request back to a web server. The server does some processing ? retrieving data, crunching numbers, talking to various legacy systems ? and then returns an HTML page to the client. It?s a model adapted from the Web?s original use as a hypertext medium, but as fans of The Elements of User Experience know, what makes the Web good for hypertext doesn?t necessarily make it good for software applications. The contract of the society of the contract of the contract of the Defining Ajax software applications.

Ajax isn?t a technology. It?s really several technologies, each flourishing in its own right, coming together in powerful new ways. Ajax incorporates:

- \* standards-based presentation using XHTML and CSS
- \* dynamic display and interaction using the Document Object Model
- \* data interchange and manipulation using XML and XSLT
- asynchronous data retrieval using XMLHttpRequest
- \* and JavaScript binding everything together.

Referenz:

**Ajax: Einführung, von Jan Winkler Ajax: A New Approach to Web Applications, Jesse James Garrett**

# **Wozu AJAX?**

Ajax kann immer dann für Erleichterung einer Anwendung sorgen, wenn es darum geht bestimmte Daten zeitnah aber nachträglich abzurufen. Klassisches Beispiel für solch eine Anwendung ist ein Suchfeld welches während der Eingabe der ersten Buchstaben bereits mögliche Worte und erste Ergebnisse liefert.

Zudem kann Ajax z.B. immer dann sinnvoll eingesetzt werden, wenn es darum geht Daten an den Server zu senden, ohne dass dazu ein Neu-Laden der gesamten Webseite notwendig ist. Letztlich vereinfacht Ajax damit die Handhabung einer Anwendung, kann diese um neue Funktionen erweitern und damit leistungsfähiger machen. In den seltensten Fällen ist Ajax selbst dabei die Anwendung - oftmals bildet Ajax hier nur einen kleinen Teil zur Unterstützung einer bereits bestehenden Anwendung.

**Medien Heute - Web 2.0 und mehr - AJAX**

### **Ursprünge**

Ursprünge

Von wem die Begriffsschöpfung Ajax ursprünglich stammt, ist nicht mehr eindeutig nachvollziehbar. Sicher ist jedoch, dass den Begriff Jesse James Garrett (Mitarbeiter der Agentur Adaptive Path) in seinem Aufsatz Ajax: A New Approach to Web Applications[3] maßgeblich geprägt hat. Grundsätzlich waren die technologischen Grundlagen und die Vorgehensweise aber bereits bekannt und wurden generell mit dem Begriff XMLHttpRequest beschrieben. Wenn man so will, hat Garrett also die Marke Ajax erschaffen, um so diverse Software-Technologien unter einem Begriff zusammenzufassen.

Die Idee und die damit verbundenen Technologien, die dem Ajax-Konzept zugrunde liegen, gibt es in vergleichbarer Form schon seit etwa 1998. Die erste Komponente, die es ermöglichte, Client-seitig eine HTTP-Anforderung auszulösen, basierte auf einer von Microsoft entwickelten Remote-Scripting-Komponente. Später wurde diese Idee durch das Outlook-Web-Access-Team verfeinert. Diese Komponente ist Teil des Microsoft-Exchange-Servers und wurde auch bald, in Form einer XML-Unterstützung, als Bestandteil des Internet Explorer 4.0 ausgeliefert[5]. Manche Beobachter stufen Outlook Web Access als ersten erfolgreichen Vertreter des Ajax-Konzepts ein. Dennoch basierten diese sehr frühen Umsetzungen des Konzeptes teilweise noch nicht auf dem XMLHttpRequest-Objekt.

#### Erste Ajax-Anwendungen

Später folgten Anwendungen wie Oddposts Webmail-Dienst. Im Jahr 2005 war der Begriff Ajax zunehmend durch einige wegweisende Ereignisse in den Medien präsent. Zum einen benutzte Google das asynchrone Kommunikations-Paradigma in einigen bekannten interaktiven Anwendungen wie beispielsweise Google Groups, Google Maps, Google Suggest, Google Mail und Google Finance. Der von Garrett verfasste Artikel hat im Ajax-Umfeld inzwischen einen gewissen Bekanntheitsgrad erlangt. Letztlich hat sich die Ajax-Unterstützung der Gecko-Engine in einem Maß entwickelt, welche es ermöglicht, die Ajax-Technologie in vielfältiger Weise einzusetzen.

> Referenz: **Wikipedia Artikel**

# **AJAX Anwendungen - Teil 1**

#### VibeAgent: **http://www.vibeagent.com**

Hotels suchen, bewerten, teilen VibeAgent ist eine mit netten AJAX/Javascript-Spielereien versehene Suchseite für Hotels, auf der man auch bewerten und Erfahrungen mit Hotels anderen zugänglich machen kann.

#### AjaxPlay: **http://ajaxplay.com**

Online Schach spielen AjaxPlay ist ein Ajax-basiertes Online Schachspiel. Man kann unbegrenzt Partien online spielen oder sich per Mail informieren lassen, wenn ein Gegner in einem Spiel einen Zug gemacht hat.

#### ajaxWindows: **http://www.ajaxwindows.com/apps/windows/content/index.html**

AJAX basiertes Web-OS ajaxWindows ist ein online Betriebssystem. Nachdem man es mit seinem PC synchronisiert hat kann man von überall aus z.B. auf seine Musik oder seine Bookmarks zugreifen. Natürlich sind auch wichtige Programme, wie z.B. zur Textverarbeitung online verfügbar.

#### Global Grind: **http://www.globalgrind.com**

Hip Hop Community Global Grind ist eine Musik-Community, die ihren Schwerpunkt auf HipHop legt. User können ihre Site mit Modulen an ihre Interessen (Video, Comedy, News, etc.) anpassen. Darüber hinaus kann man seine RSS-Feeds importieren, Podcasts downloaden, Wetter und Sportergebnisse checken, etc.

#### SpellJax: **http://www.spelljax.com**

Online Rechtschreibprüfung SpellJax ist ein AJAX-basiertes Tool, das die Rechtschreibung von eingegebenen Texten überprüft. Neben Englisch sind auch weitere Sprachen verfügbar (was aber noch nicht einwandfrei funktioniert).

Referenz:

**web2null - Das deutschsprachige Web 2.0 Sammelalbum**

**Medien Heute - Web 2.0 und mehr - AJAX**

#### **AJAX Anwendungen - Teil 2**

#### SpeedMeter: **http://www.speedmeter.de**

DSL Speedtest und Ranglisten Speedmeter ist ein mit AJAX-Features versehener Speedtest für Internetzugänge. Kostenfrei und ohne Registrierung wird die eigene Internet Verbindung getestet, bewertet und mit den Resultaten anderer Nutzer verglichen. Darüberhinaus werden realtime Ranglisten aller Provider angeboten, in die sowohl objektive Testbewertungen als auch subjektive Nutzermeinungen in die Rangposition miteinfliessen.

#### mind42: **http://mind42.com**

Kollaboratives Mindmapping-Tool Mind42 ist ein Online-Tool, mit dem man alleine oder mit anderen, Mindmaps entwerfen kann. Die Mindmaps können in jeden Blog integriert werden.

#### iTodo: **http://www.itodo.de**

Termine und Projekte verwalten Die AJAX unterstützte Site iTodo hilft Usern ihre Aufgaben, Projekte und To-Do-Listen zu verwalten. Man kann Mitbenutzer als ?Leser' per RSS-Feed einladen, Statusberichte als PDF herunterladen, Kopien von ToDo-Listen als Email anfordern und ToDo-Listen aus Vorlagen erzeugen.

#### The Gorb: **http://www.thegorb.com**

Reputationsbewertung einzelner Personen Hass, Liebe, Bewunderung oder Verachtung für eine bestimmte Person? Bei The Gorb kann man das alles anonym kommentieren. Auf dem ?Ajax Slider? können User Bewertungen von 1-10 zum persönlichen und beruflichen Leben einer bestimmten Person abgeben.

und viele mehr. **Referenz:** 

**web2null - Das deutschsprachige Web 2.0 Sammelalbum**

**Mobile AJAX**

# **HowardForums: Your..**  $\frac{1}{1+2\pi}$ **CAMBLE Color** an ma .<br>Aktor - 13

a.

**Back** 

20:37

- 50.5

Menu

Mobile Ajax is the extension of Ajax principles to the Mobile environment, which includes other constrained devices such as gaming consoles or set-top boxes featuring web browsers. While technologically the same thing, Mobile Ajax is looked at as a special case of Ajax in general, as it deals with problems specific to the mobile space including theareas of constrained devices and constrained web browsers in general.

Referenz: **Mobile Ajax FAQ**

Links: **Mobile Ajax Blog Opera Mini Browser**

**Medien Heute - Web 2.0 und mehr - AJAX**

## **Vorteile / Nachteile**

Vorteile

Bestehende Anwendungen werden durch Ajax teilweise deutlich nutzerfreundlicher, besser verwendbar und schneller. Oftmals ist schon der Faktor, dass die Seite nicht nochmals neu geladen werden muss um bestimmte Zwischenschritte zu erreichen schon von entscheidender Wirkung für eine Anwendung.

#### Nachteile

Als eine von abgerufenen Daten abhängige Technik ist eine Anwendung die Ajax verwendet auf eine ständige Internetanbindung angewiesen die ggf. zudem einer bestimmten Geschwindigkeit entsprechen muss um die geforderten Daten innerhalb einer relevanten Zeitspanne zurück zu liefern. Als zweites Problem kommt die bereits von DHTML bekannte Browserschwäche hinzu, die es erfordert für verschiedene Browser verschiedene Lösungswege bereit zu stellen um möglichst alle Nutzer bedienen zu können.

Zudem stellt in einigen Fällen das Handling der Asynchronität ein gewisses Problem dar. Gerade in Fällen in denen Eingaben eindeutig sein müssen kann es aufgrund von Mehrfachanfragen oder parallelen Abläufen zu Fehlern kommen.

> Referenz: **Ajax: Einführung, von Jan Winkler**

## **Weblogs - Teil 1**

Die Definition von **Weblogs beschreibt Walker** (2003) so:

A weblog, or \*blog, is a frequently updated website consisting of dated entries arranged in reverse chronological order so the most recent post appears first (see temporal ordering). Typically, weblogs are published by individuals and their style is personal and informal. Weblogs first appeared in the **mid-1990s**, becoming popular as simple and free publishing tools became available towards the turn of the century. Since anybody with a net connection can publish their own weblog, there is great variety in the quality, content, and ambition of weblogs, and a weblog may have anywhere from a handful to tens of thousands of daily readers.

Eine einfache Defintion, die aus Sicht der Informatik wenig spektakulär erscheint. Warum erlebten Weblogs einen derartigen Boom im Zuge der Web 2.0 Diskussion? Warum sind sie vielleicht die Träger dieser Bewegung?

Aber bevor diese Frage versucht wird zu beantworten, zuerst noch weitere Begriffsfestlegungen:

- Blogging: Beschreibt die Tätigkeit des Schreibens und Verfassen eines Weblogs
- Blogger: Entspricht der Person die einen Weblog führt
- Blogosphere: Ist die Beschreibung der Zusammenfassung aller Weblogs. Eine großen Anzahl von verlinkten Weblogs ergeben die Blogosphere

**Technorati**: Die Internetsuchmaschine für Blogs

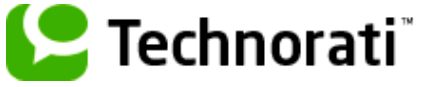

Links:

**Technorati Technorati - Popular Blogs Technorati - Search**

**Geschichte der Weblogs Was sind Weblogs? What We're Are Doing When We Blog?**

**Medien Heute - Web 2.0 Applikationen - Weblogs**

### **Weblogs - Teil 2**

Das Charakterium an Weblogs soll nochmals anhand der Defintion betrachtet werden:

- "Frequently Updated": Weblogs werden in regelmäßigen Abständen mit weiteren Beiträgen versehen. Es ist also keine statische Webseite, sondern sie "lebt". Aber erst mittels **RSS-Technologie** wurden Weblogs auch beobachtbar, d.h. Leser können das Feed abbonieren und werden automatisch über neue Beiträge informiert
- "Website": Weblogs sind also Webseiten und stehen daher **online**. Internetanschluss ist eine Notwendigkeit - etwas das noch vor einigen Jahren kein Standard war.
- "Data entries" betont den "**user-centered**" Ansatz des Weblogs. Blogger schreiben die Einträge ohne große Programmierkenntnisse. Waren vor Jahren zumindest HTML-Kenntnisse erforderlich um Webseiten zu erstellen, fällt dies bei den Weblogs völlig weg. **WYSIWYG** - Editioren gehören zu den Standardwerkzeugen.
- "Reversere Chronological order" zeigt die Möglikeit des Sammlens und Teilens auf (**collect und share**). Neue Beiträge stehen immer an oberster Stelle, sind durch Keywörter wiederauffindbar (tagging) und können einfach von anderen Bloggern referenziert werden.
- "published by individuals" steht für die Subjetktivität des Weblogs. Weblogs sind Personen zentriert, geben Meinungen wieder und sind subjektiv. Eines der wesentlichsten Phänomene des Web 2.0 ist die zunehmende **Subjektivität** - die "Vermenschlichung" des Web.

Links:

**Diplomarbeit zur Folksonomy** eines der Phänomene des Web 2.0 **Weblog Usability**: The Top Ten Design Mistakes (Jakob Nielsen)

# **Tagging**

Tagging entspricht dem Gedanken der "gemeinschaftlichen Indexierung" und wird vor allem immer wieder in Zusammenhang mit Social Software erwähnt. Im wesentlichen geht es darum, dass die Benutzer selbst ihre Beitäge, Fotos usw. mit Schlagwörtern versehen. Die berühmteste Darstellungsform ist wohl das Tag-Cloud.

**Die Wolke mit dem Wichtigsten** Beispiel: **TagCloud**

**Medien Heute - Web 2.0 Applikationen - Weblogs**

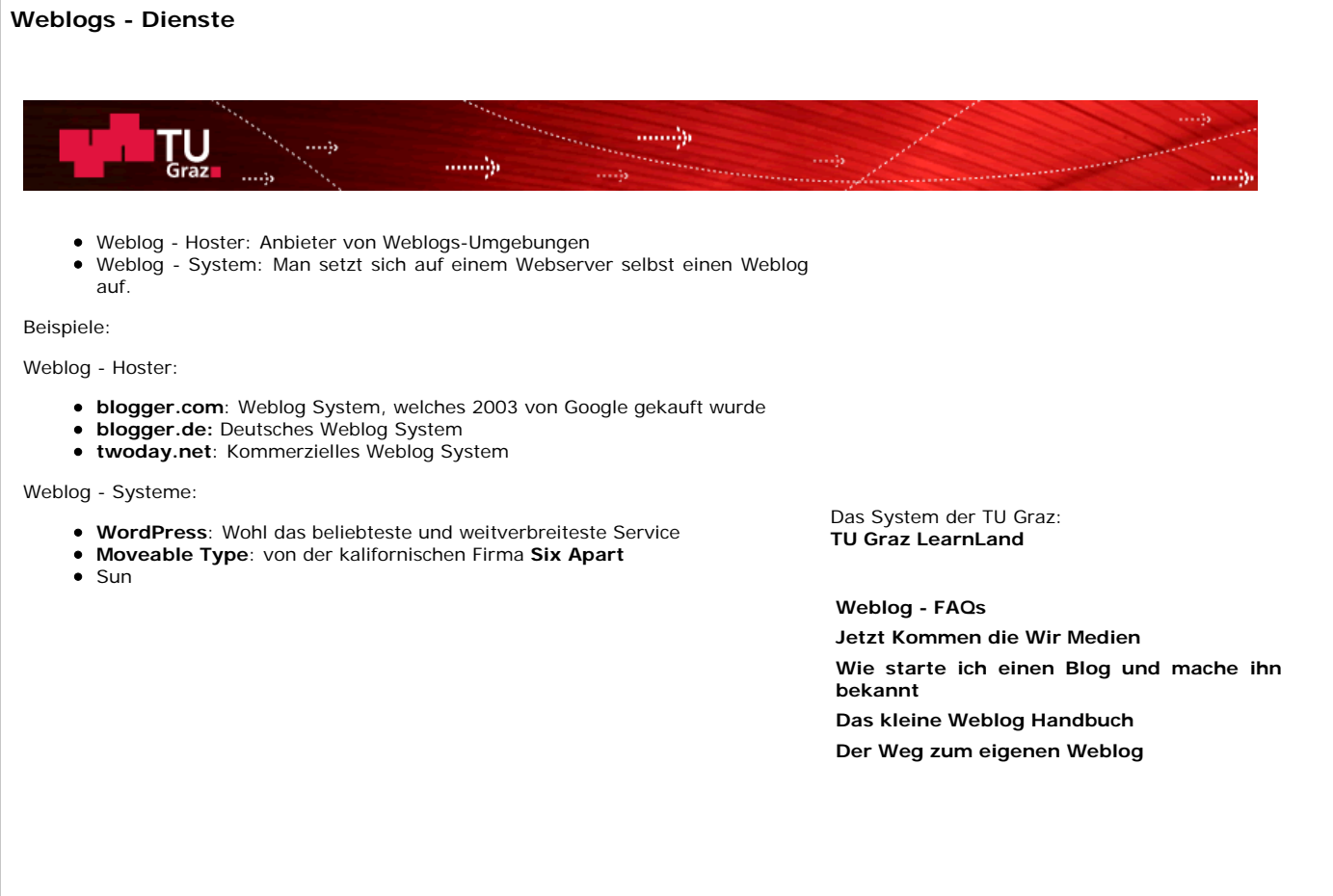

**Medien Heute - Web 2.0 Applikationen - Weblogs**

#### **WIKI**

Die Erfindung von Wiki System wird Howard Curringham zugeschrieben, der das Ziel verfolgte "*a simple tool for knowlegde management and effective online collaboration"* anzubieten (Cunningham, 2001). Ein Wiki (aus dem Haiwaianischen entnommen mit der Übersetzung "schnell") ist ein interaktives System welches aus einzelnen Webseiten besteht, der bekannte oder anonynme User Lese- und Schreibrechte einräumt . Damit können Seiten just-in-time online geändert werden und es wird kollaboratives Arbeiten via Internet tatsächlich möglich. Das Editieren von Wiki Seiten erfolgt mittels einer simplen Markup Language und die Verlinkung einzelner Beiträge automatisch. Neben einer Versionskontrolle ist auch das Einbetten verschiedenster Fileformate möglich.

Wikis sind ihren Grundgedanken entsprechend also prinzipiell *offen* (jeder kann Struktur und Inhalt verändern bzw. korrigieren), *organisch* (Struktur und Inhalt verändern sich und wachsen), *beobachtbar* (jeder Inhalt ist protokolliert und nachvollziehbar) und in Relation einfach in der Verwendung.

Dies macht sie natürlich sehr interessant für jede Form der kollaborativen Zusammenarbeit auch für Lehr- und Lernszenarien.

> Links: Ward Cunninham Interview**Ward Cunningham Interview** Bergin, J (2002) **Teaching on the Wiki Web Wikis - Eine Einführung**

**Medien Heute - Web 2.0 Applikationen - Wikis**

#### **WikiPedia**

WikiPedia

Wikipedia ist aus dem vormals **Nupedia-Projekt**, welches 2000 gegründet wurde, entstanden. Das Ziel von Nupedia war bereits ein Online Lexikon zu erstellen, nur aufwändige Review-Prozesse und die geringe Anzahl der teilnehmenden Experten ließen es letztendlich scheitern. 2001 wurde aber die Grundidee von **Jimmy Wales** aufgegriffen, aber mit der Öffnung für alle, mit der Möglichkeit die Inhalte unzensiert zu verfassen.

> Der Erfolg gibt diesem Schritt letztendlich Recht: Nach 5 Jahren ist<br>das Proiekt die zwölftmeist das Projekt die zwölftmeist **aufgerufenste Seite** täglich (Stand 7.12.2006). Nicht nur, dass bereits kein anderes Lexikon mit Wikipedia mithalten kann, sondern auch die Reichweite nimmt ungeahnte Ausmaße an.

"The whole of mankind is cooperatively working on a pool of knowledge as one big community

- the vision of Wikipedia
- A website no one owns and every one can contribute
- the concept of Wikipedia

Being ths world´s largest open conten project with 4 millions articles in 100 languages, outnumbering all other encyclopedias

- the reality of Wikipedia"

(Ebner, M., Kickmeier-Rust, M. & Holzinger,A. 2006)

**Blog von Jimmy Wales Zur Reichweite von WikiPedia**

Aber die Entwicklung, die Geschichte und alles weitere soll **hier** Wikipedia selbst erzählen.

**Medien Heute - Web 2.0 Applikationen - Wikis**

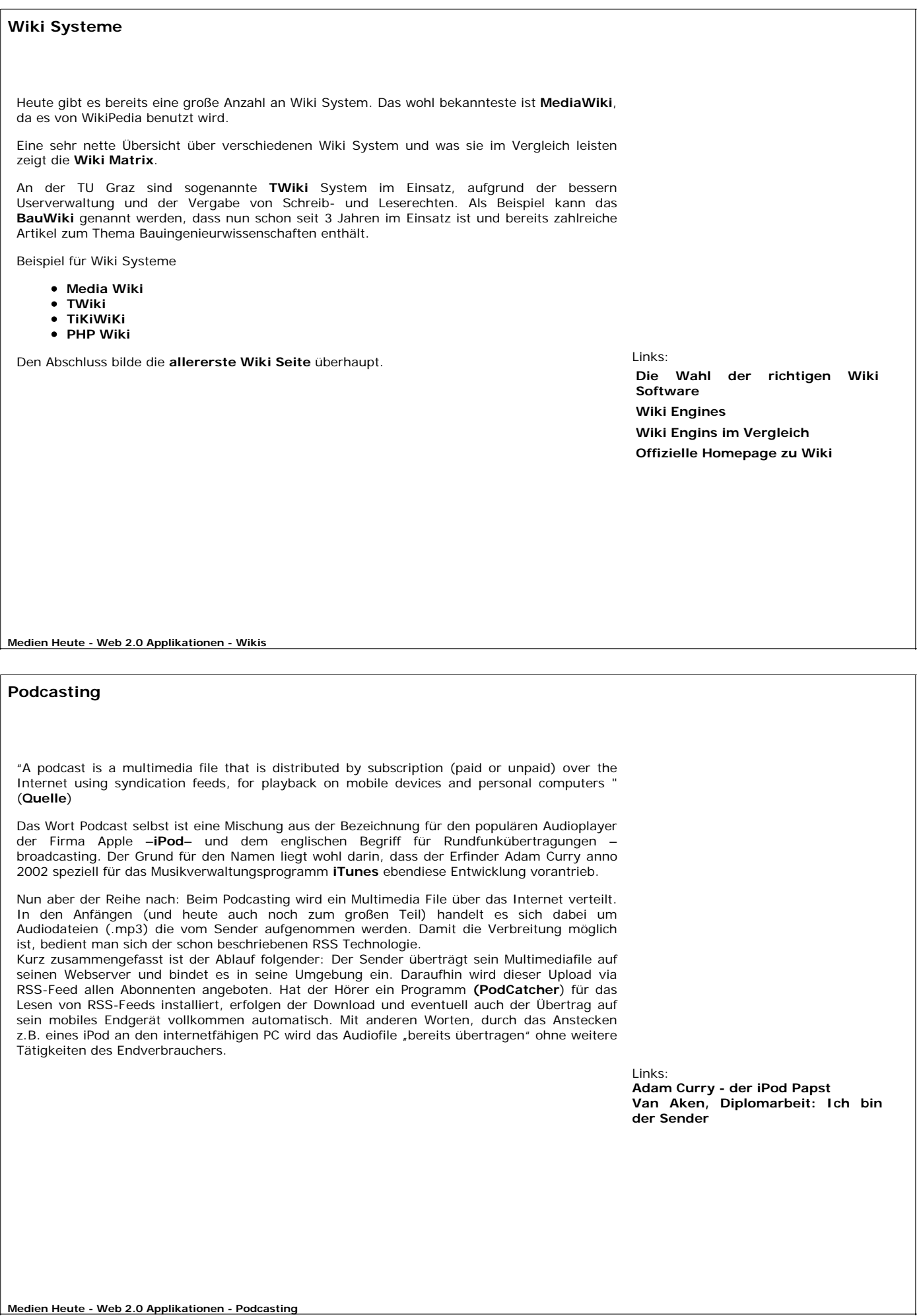

# **Anwendungsbeispiele**

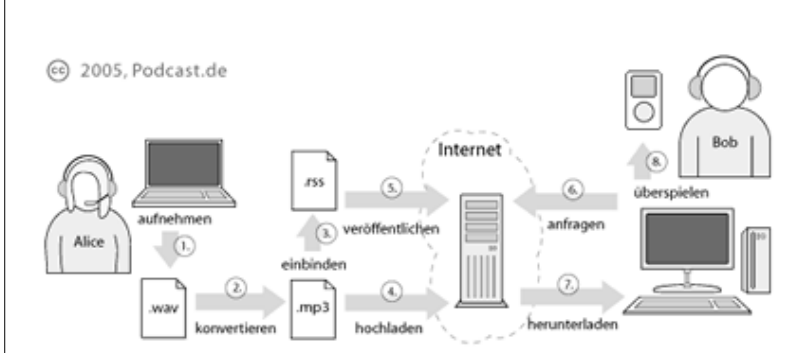

## (Quelle: **www.podcast.de**)

Kurz zusammengefasst ist der Ablauf folgender: Der Sender überträgt sein Multimediafile auf seinen Webserver und bindet es in seine Umgebung ein. Daraufhin wird dieser Upload via RSS-Feed allen Abonnenten angeboten. Hat der Hörer ein Programm **(PodCatcher**) für das Lesen von RSS-Feeds installiert, erfolgen der Download und eventuell auch der Übertrag auf sein mobiles Endgerät vollkommen automatisch. Mit anderen Worten, durch das Anstecken z.B. eines iPod an den internetfähigen PC wird das Audiofile "bereits übertragen" ohne weitere Tätigkeiten des Endverbrauchers

Podcasts werden mittlerweile von vielen verschiedenen Anbietern angeboten. Zumal es so einfach geworden ist, dass jeder Webnutzer einfach eine Audiofile erzeugen und es z.B. über seinen Weblog vertreiben kann, scheint dieser Möglichkeit keine Grenzen gesetzt.

Beispiele: **Podcast der TU Graz**

**Wie erstelle ich meinen eigenen Podcast? Das große deutschsprachige Podcast Portal Podster**.de

**Anleitung zum Podcasting Anleitung für Podcasting Neulinge Wie abboniere ich einen Podcast?**

**Medien Heute - Web 2.0 Applikationen - Podcasting**

# **Weitere Web 2.0 Applikation**

Mit Weblogs, Wikis und Podcasts sind natürlich nicht alle Web 2.0 Applikation erfasst, aber wohl deren berühmtesten Vertreter.

Verschieden Anbieter versuchen aber einen Überlblick zu verschaffen - ein sogenanntes Web 2.0 Directory. Als Beispiel sie hier **Go2Web20.net** angeführt. Aber auch diese Verzeichnisse hinken immer hinterher. Das Web wächst heute in einer Geschwindigkeit, die noch vor Jahren undenkbar war.

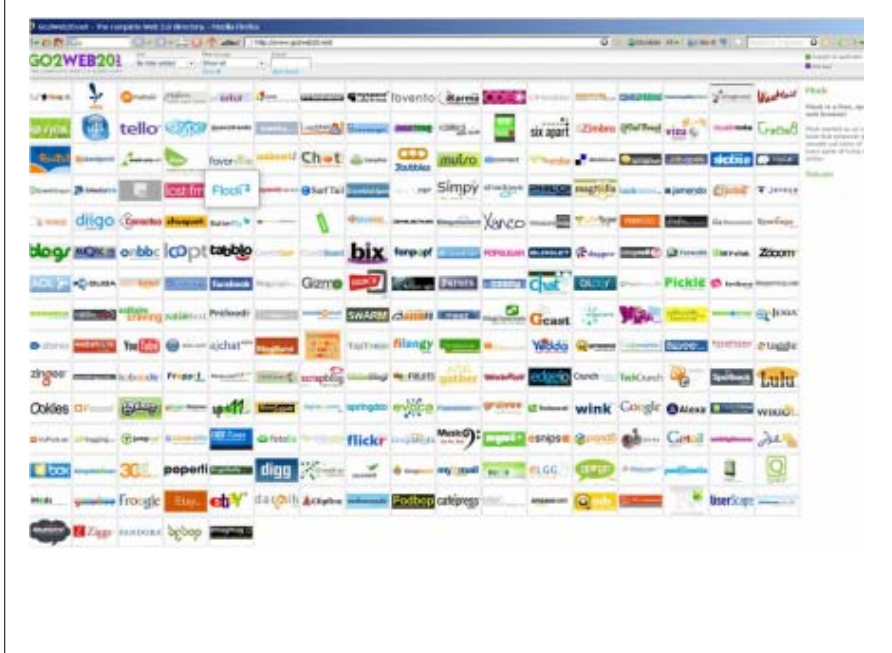

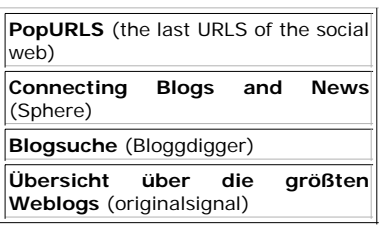

**Medien Heute - Web 2.0 Applikationen - Web 2.0 Live**

**Flickr**

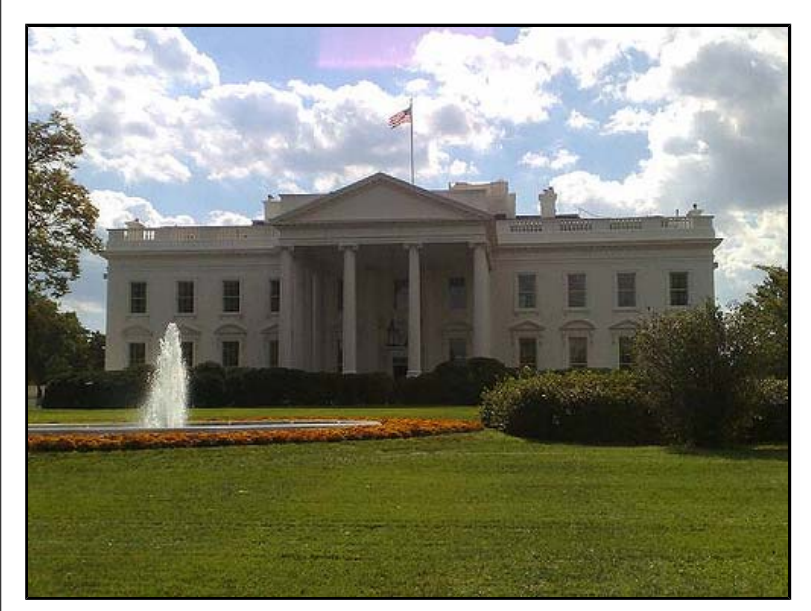

**[picture] White House**

**Flickr** bezeichnet sich selbst als "Flickr is almost certainly the best online photo management and sharing application in the world." - und hat damit recht. Am 14.11.2007 **meldete** heise.de dass zwei Millarden Fotos auf Flickr hochgeladen wurden.

Flickr wird verwendet um Fotos online zu tauschen, zu diskutieren und anderen Webanwendungen wieder zugänglich zu machen.

An Beispiel links kann man erkennen, wie einfach es ist Bilder online zu tauschen:

**Flickr Blog Einführung in Flickr**

**Medien Heute - Web 2.0 Applikationen - Web 2.0 Live**

**Web 2.0 Applikation - YouTube**

Ähnlich wie Flickr erlaubt die von Google gekaufte Plattform **YouTube** Videos online anzusehen, upzuloaden und zu tauschen.

Unter dem Motto "Broadcast yourself" ist die heute weltweite bekannteste und größte Videosharing Plattform nicht unumstritten, aber wohl nicht mehr aufzuhalten. Kurze Videos zu verschiedensten Themen sind auffindbar.

Als Beispiel der Film "Studieren in Zukunft?" (von Michael Wesch)

**Video-Anleitung**: YouTube - Videos kostenlos anschauen, bereitstellen und übernehmen

**Vorige Woche kaufte Google die Videoplattform YouTube**

**Medien Heute - Web 2.0 Applikationen - Web 2.0 Live**

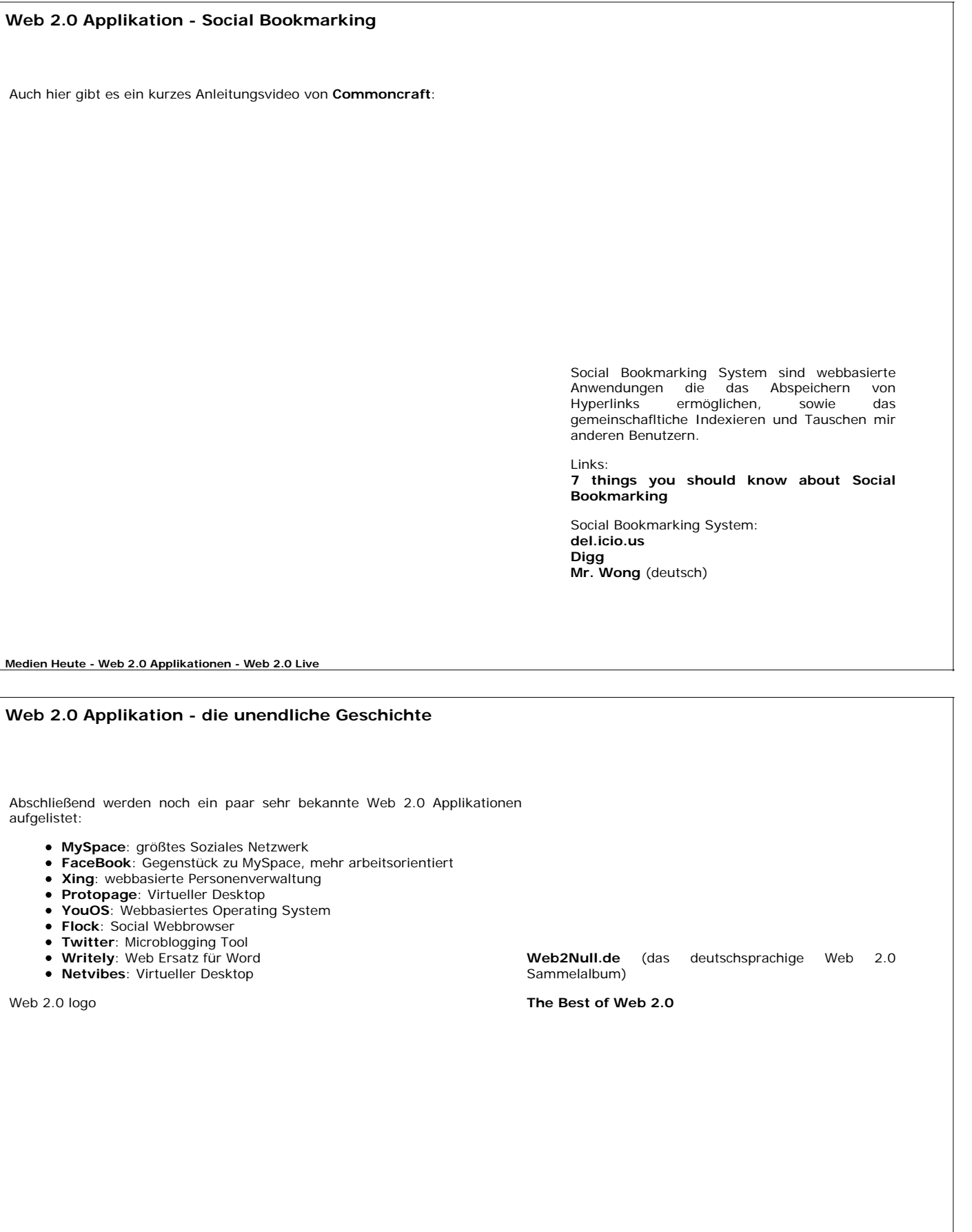

**Medien Heute - Web 2.0 Applikationen - Web 2.0 Live**

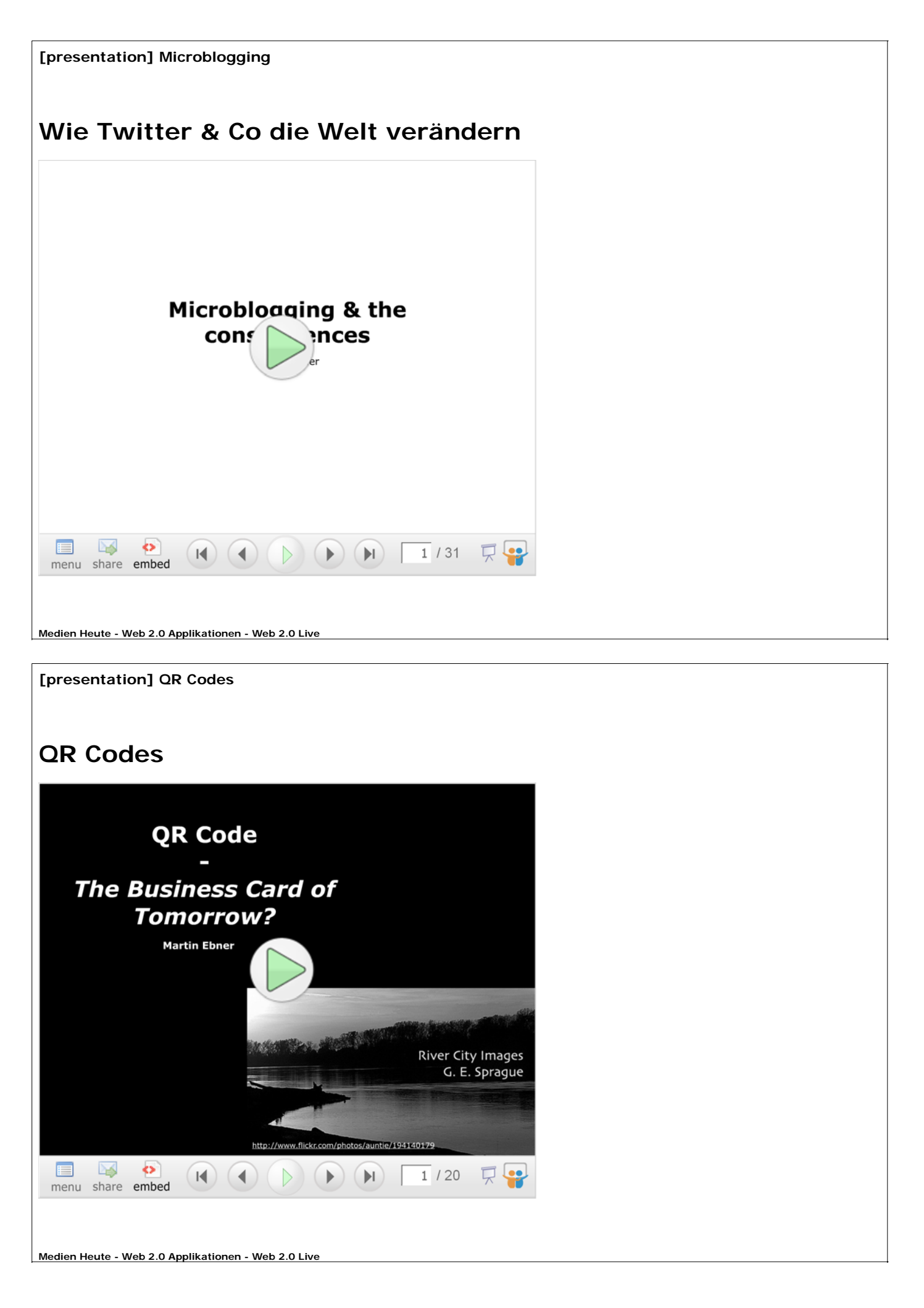

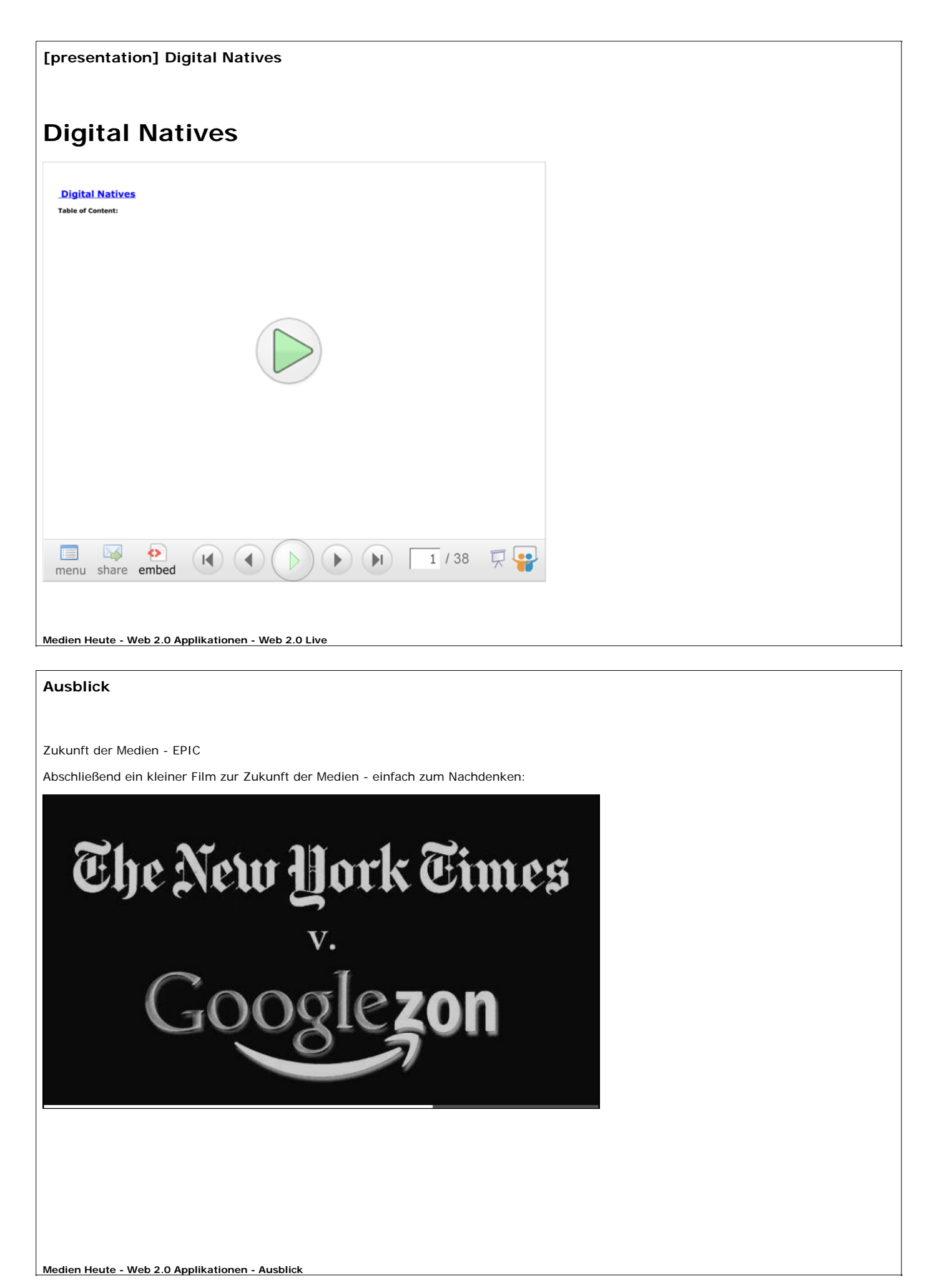

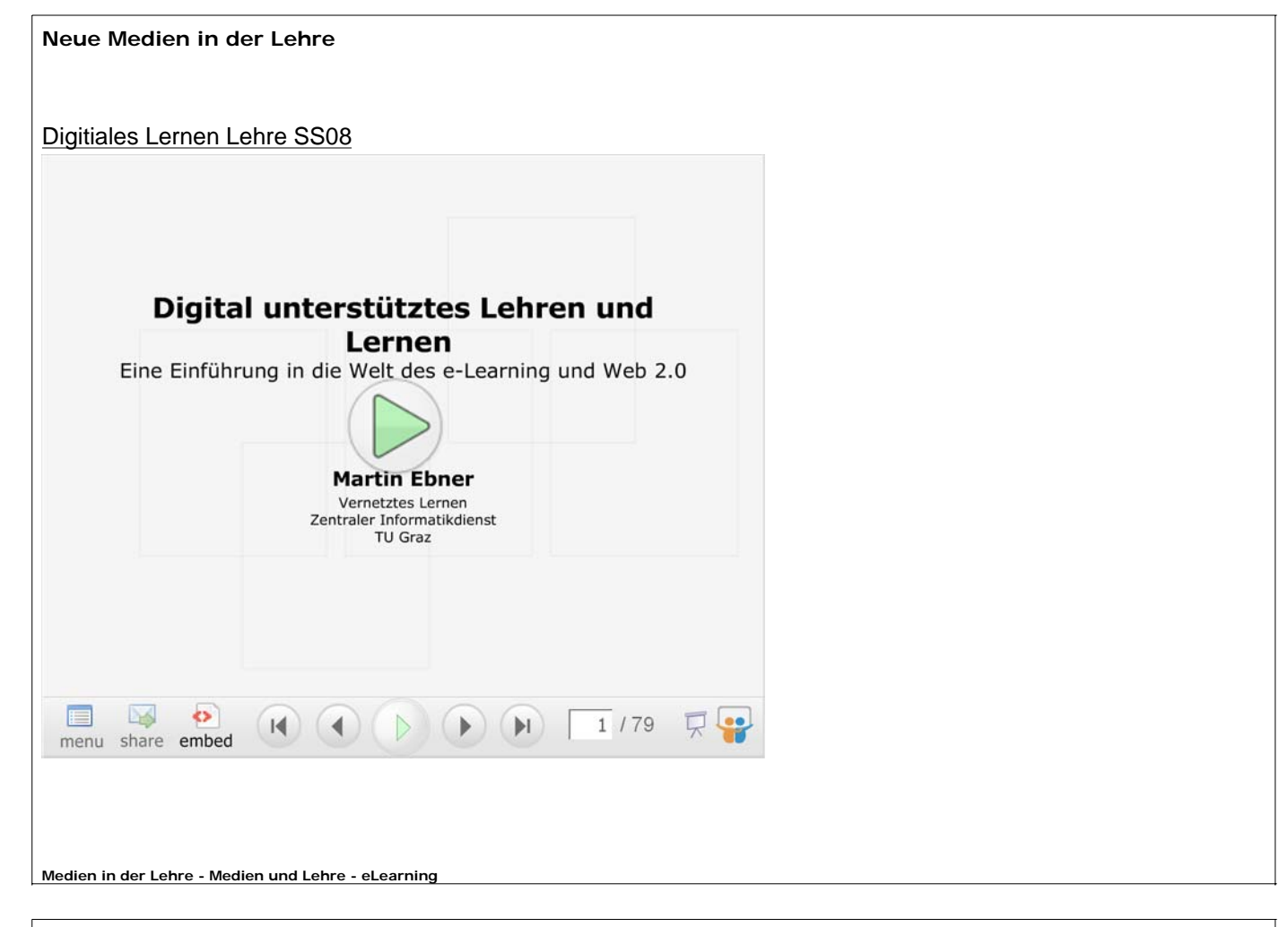

# **Problemorientierte Rede I**

# **Aufbaumodell einer problemorientierten Rede (Semlitsch, 2004)**

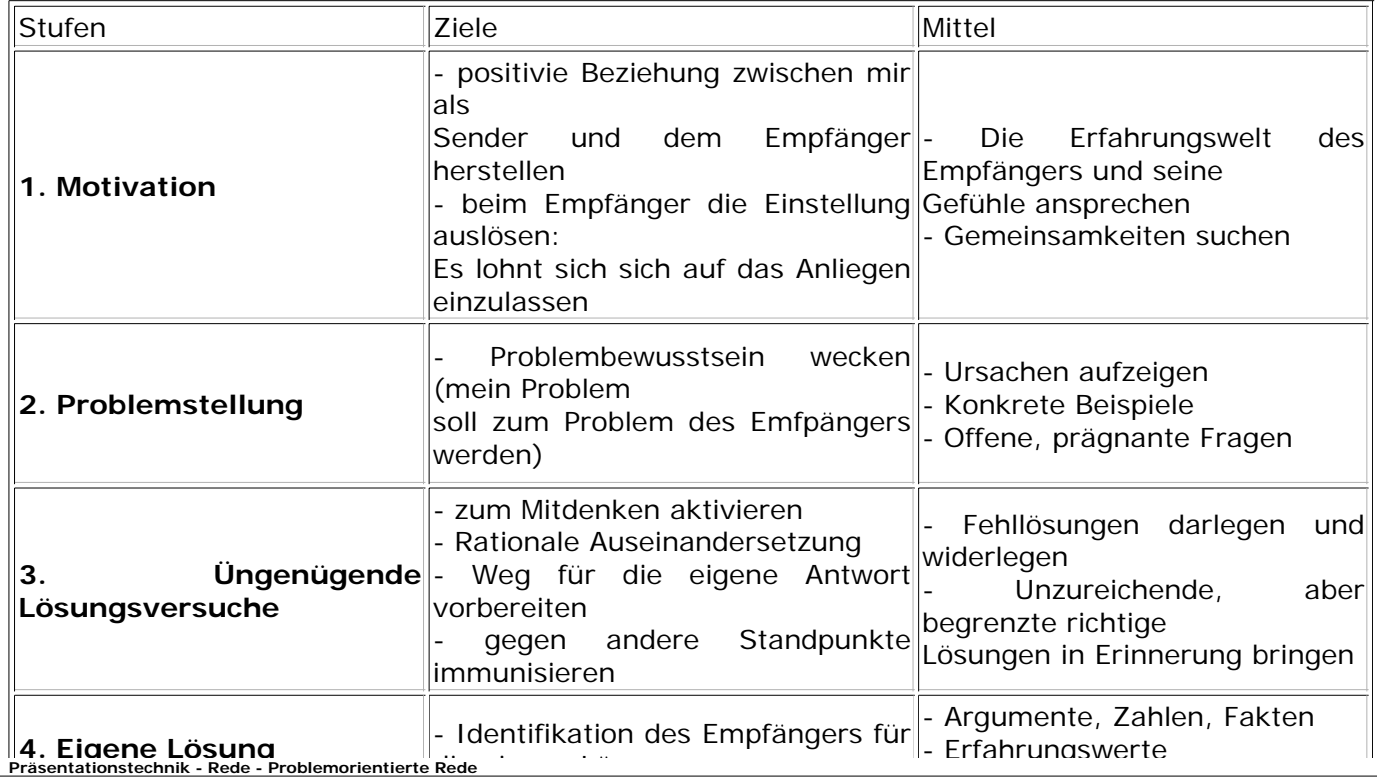

**Problemorientierte Rede II**

# **Aufbaumodell einer problemorientierten Rede (Semlitsch, 2004)**

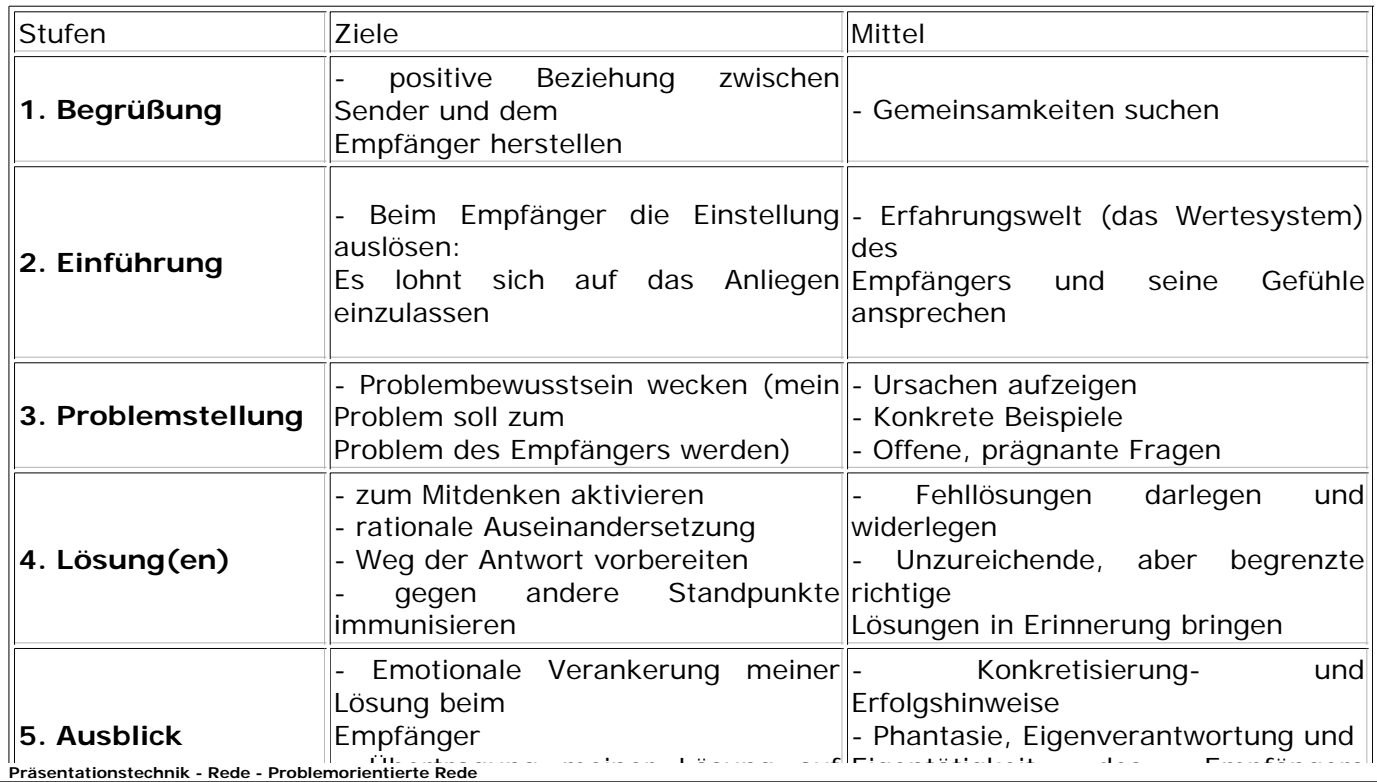

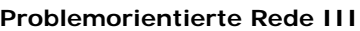

# **The Bid Grid (Semlitsch, 2004)**

- 1. **BID**: Background, Issues und Decision stellen die Reihenfolge der Rede dar
- 2. **GRID**: steht für die Struktur

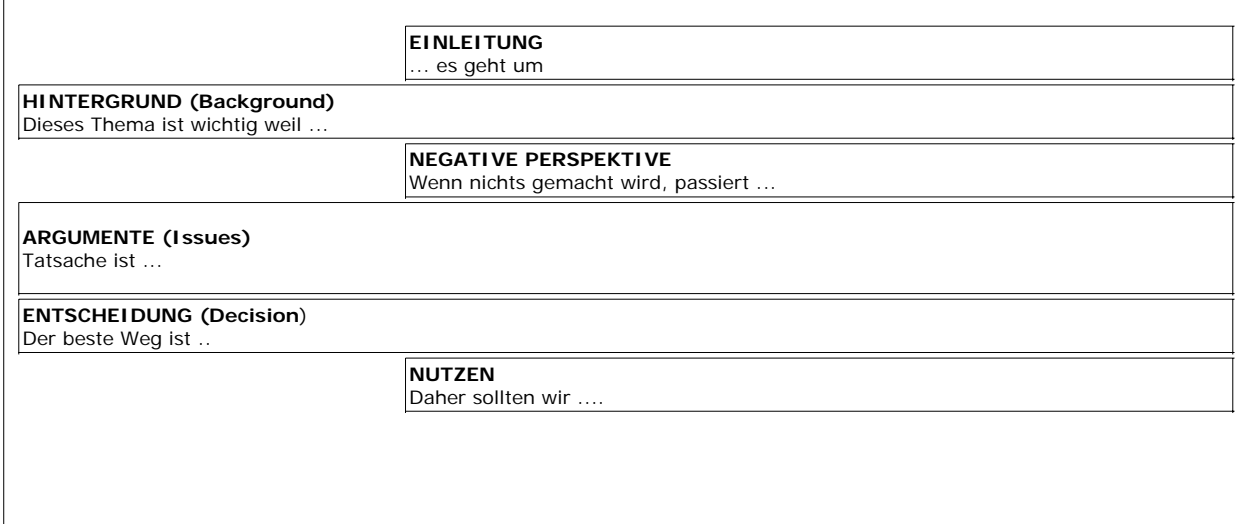

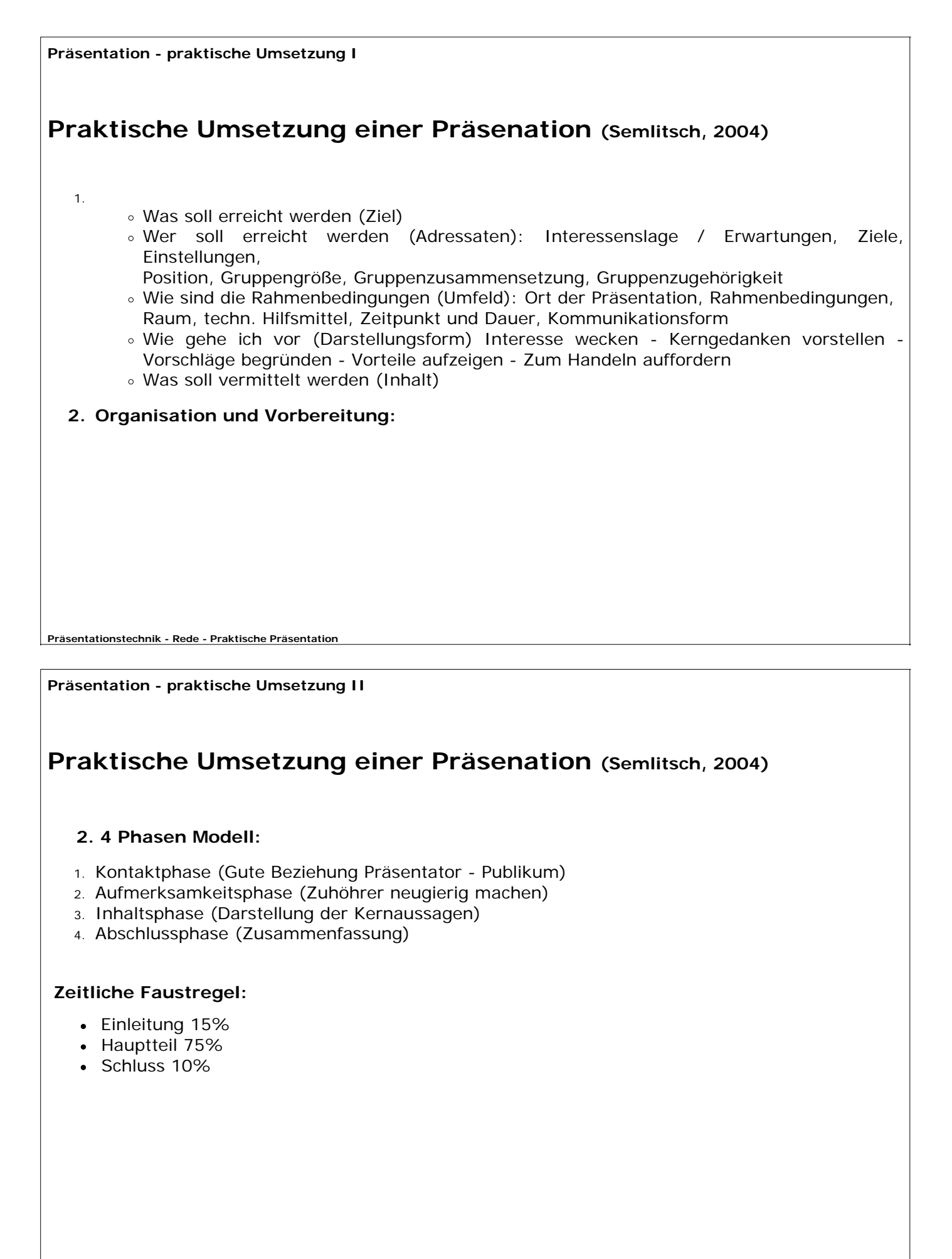

**Präsentationstechnik - Rede - Praktische Präsentation**

**Präsentationstechnik - Rede - Praktische Präsentation Präsentation - Gefahren Präsentation - Gefahren und Stolpersteine (Semlitsch, 2004)** 1. Ich rede, solange ich will (Redezeit, Pünktlichkeit) 2. Ich spreche einfach über mein Thema (Abstimmung auf Zielpublikum) 3. Ich ignoriere Zuhörer 4. Keine Vorbereitung 5. Redner im Mittelpunkt der Rede **Präsentationstechnik - Rede - Praktische Präsentation Präsentation - Störungen Umgang mit Störungen (Semlitsch, 2004)** Teilnehmer kommen zu spät Nicht aus der Ruhe bringen lassen. Blickkontakt ist oftmals ausreichend Teilnehmer stellen Fragen Fragen zum Ablauf, Thema und inhaltlichen Verständnisses beantworten. Unangemessene Fragen freundlich auf spätere Diskussion zurückstellen Eigene Versprecher Mit der Präsentation fortfahren bzw. korrigieren, Entschuldigung eher vermeiden Begriffe fallen nicht ein Umschreibungen Teilnehmer führen Teilnenmer<br>Seitengespräche Zuerst durch Blickontakt probieren, gegebenenfalls ansprechen Killerphrasen Zurückbringen auf sachliche Ebene Technische Pannen Techn. Hilfsmittel beiseite lassen oder in kurzer Pause beheben lassen Unsachliche Beiträge Beitrag ernst nehmen, eventuell nachfragen bzw. dem Grund der Aussage nachgehen Persönlicher Angriff Sachlich bleiben Teilnehmer drängt sich in den Darauf achten, dass auch ander Teilnehmer sich zu Wort<br>Fischtstisstehtik Pete Priktisch-Prisentation

**Präsentation - Hinweise**

# **Präsentation Hinweise (Semlitsch, 2004)**

- Nicht auf spontane Einfälle verlassen
- Unklarheiten, was gemeint ist
- Komplizierte und mit Details überfrachtete Informationslawinen
- Schmeichelei, Arroganz, tierischer Ernst oder gewaltsame Witzeleien
- Das Wissen des Publikums soll nicht überschätzt und die Intelligenz nicht unterschätzt werden
- Nicht hinter techn. Hilfsmitteln verstecken
- Nicht zur Wand, Projektor usw. sprechen
- Nicht mit Bild- Diagrammaussagen beginnen, bevor sich das Publikum orientiert hat
- Kein Bild zeigen, dass nicht gut lesbar ist
- Vermeiden eines "unorganisierten" Eindruckes
- Keine raschen Bewegungen mit dem Laserpointer
- Kalt, saure und kohlensäurehältige Getränke, sowie austrocknenden Kaffee meiden
- Nicht über die Köpfe des Publikums hinweg sehen
- Blockieren der Händer (in Taschen oder Stiften) vermeiden
- Interagieren mit dem Publikum "wer innerlich den Kopf schüttelt, ist für weitere Idee und Informationen blockiert
- Aufmerksam bei Fragen zuhören
- Fragen wiederholen, um Zeit zu gewinnen und alle miteinzubeziehen
- Dialogen oder "Duelle" mit einem einzelnen vermeiden
- Das Schlusswort soll dem Präsentator gehören "Der erste Eindruck zählt, der letzte bleibt"

**Präsentationstechnik - Rede - Praktische Präsentation**

# **1980: Tim Berners-Lee**

1989 war CERN in der Schweiz der größte Internetknoten in Europa. Tim Berners-Lee arbeitete zu dieser Zeit dort und sah die Möglichkeit Hypertext und das vorhandene Internet zu kombinieren, Zitat: "I just had to take the hypertext idea and connect it to the TCP and DNS ideas and ? ta-da! ? the World Wide Web."

Er schrieb seine ersten Ideen im Mai 1989 und 1990 mit der Hilfe von Robert Cailliau. Berners-Lee benutzete ähnliche Prinzipien wie schon beim Entwurf seines ENQUIRER Systems, um das World Wide Web zu entwickeln. Er programmierte in NEXTSTEP auch gleich den ersten Browser, WorldWideWeb genannt, sowie den ersten Webserver, den er httpd nannte (Hypertext Transfer Protocol daemon).

Die erste Website wurde im CERN gebaut und am 6. August 1991 online gestellt. Sie enthielt eine Erklärung, was das World Wide Web war, wo man einen Browser herbekam und wie man einen Mebserver aufsetzt. Die Adresse war http://nxoc01.cern.ch/hypertext/WWW/TheProject.html (allerdings ist sie schon lange offline). Eine Kopie existiert noch unter: **http://www.w3.org/History/19921103-hypertext/hypertext/WWW/TheProject.html**

Referenz: **Wikipedia - Tim Berners-Lee**

**Berners-Lee, T. (2000). Weaving the web. The original design and ultimate destiny of the world wide web. NY: Harper Business.**

Links:

**personal notes by Tim Berners-Lee regarding Design issues of the WWW**

**Biographie**

**Präsentationstechnik - Rede - RSS und RSS - Anwendungen**

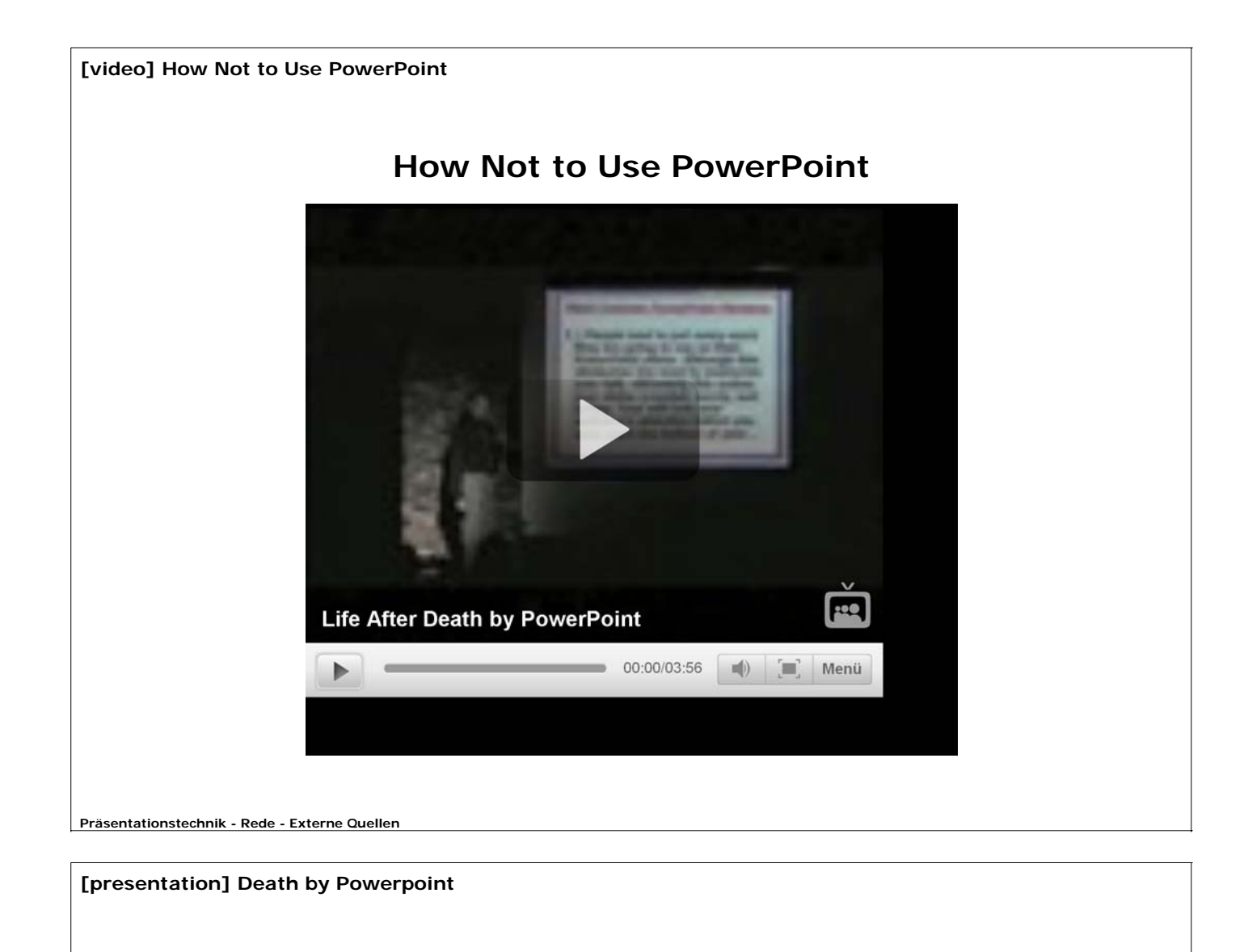

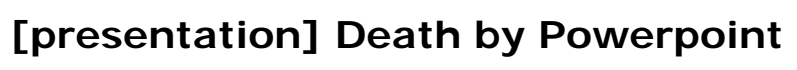

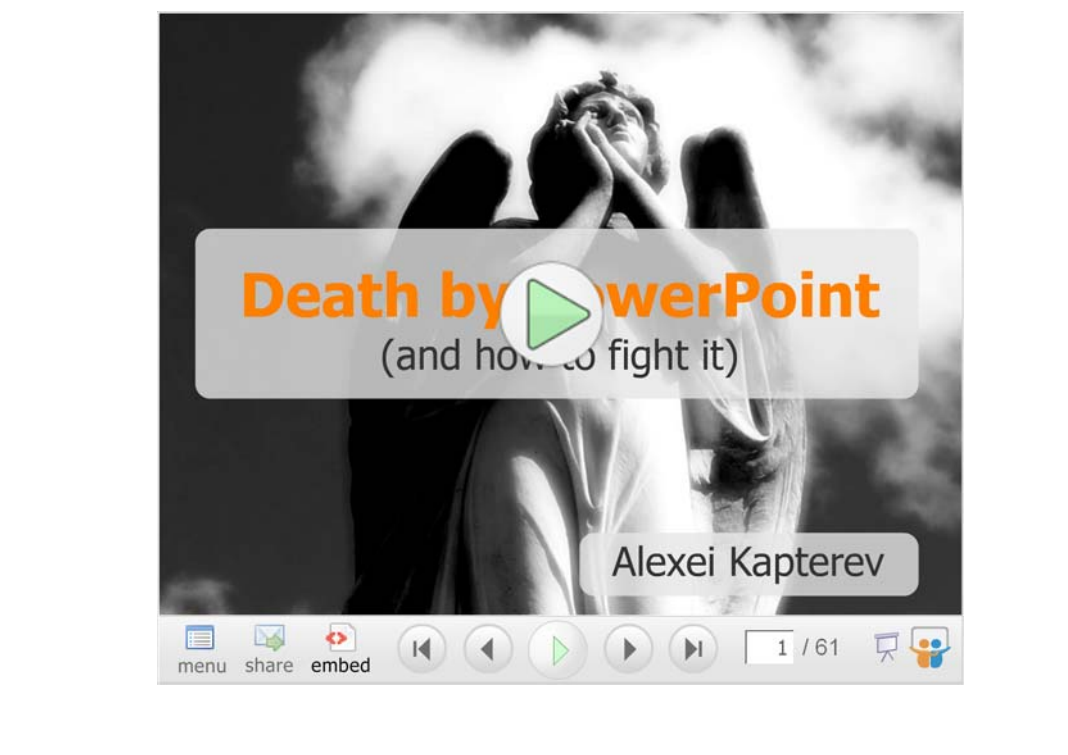

**Präsentationstechnik - Rede - Externe Quellen**

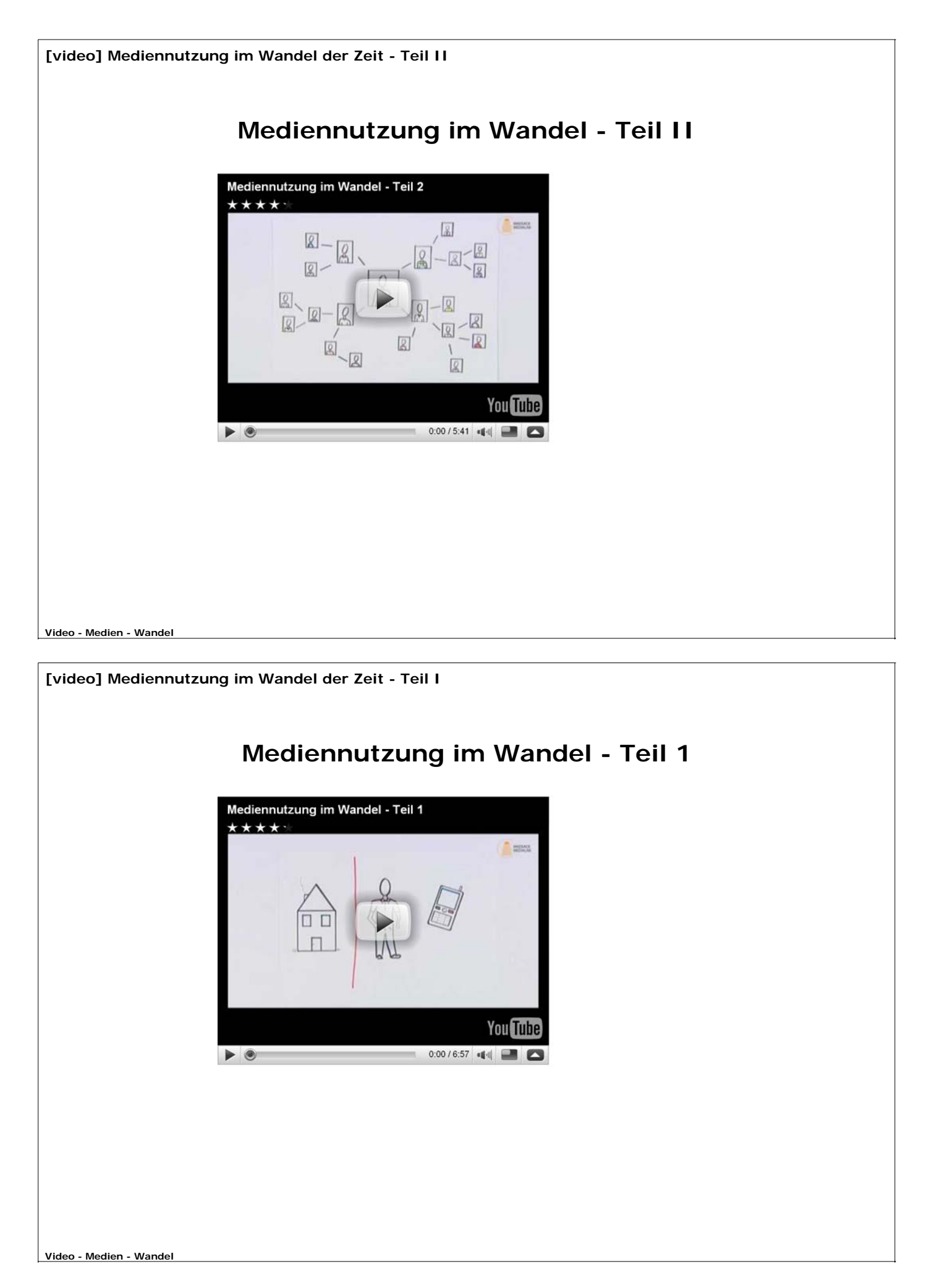

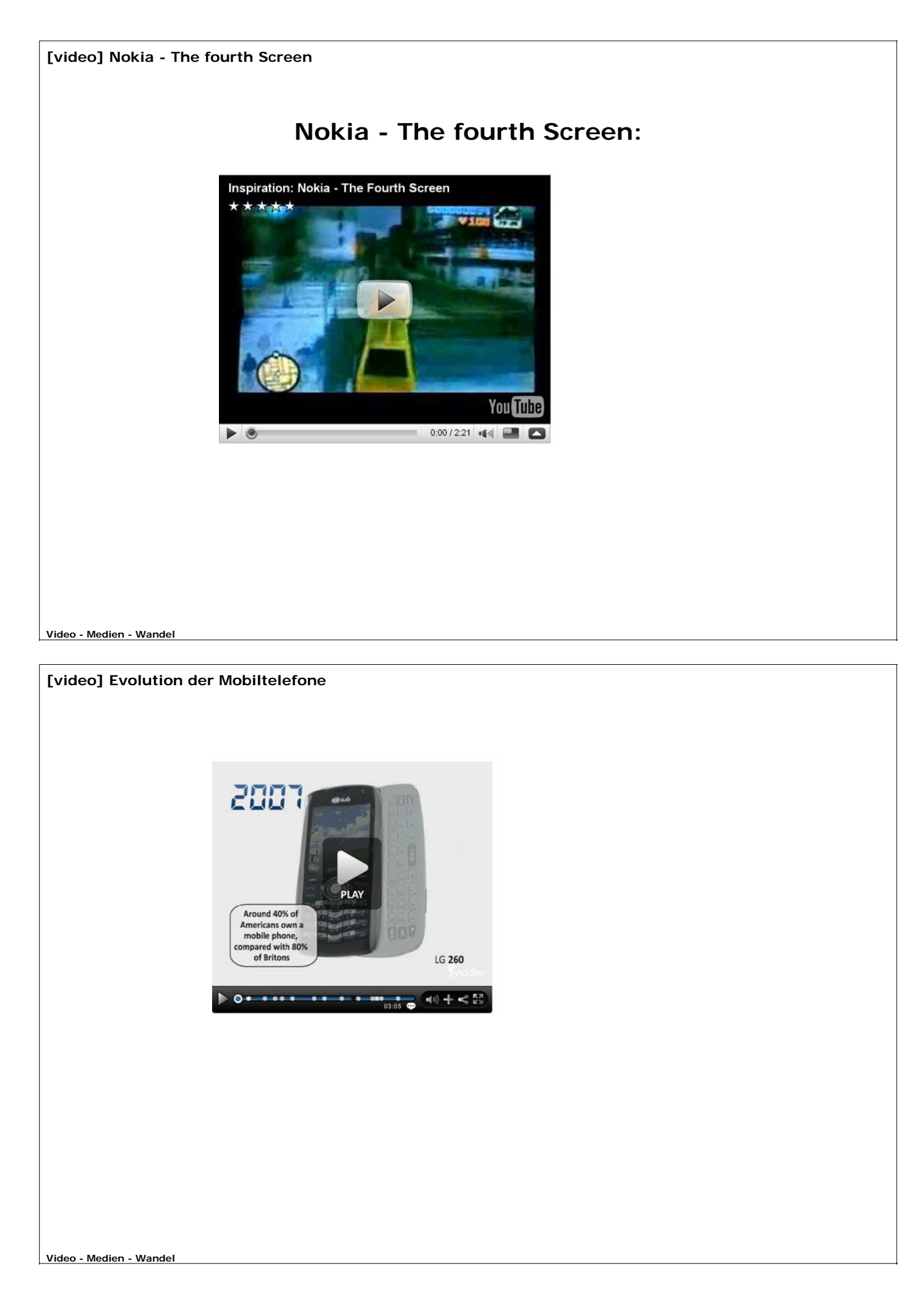

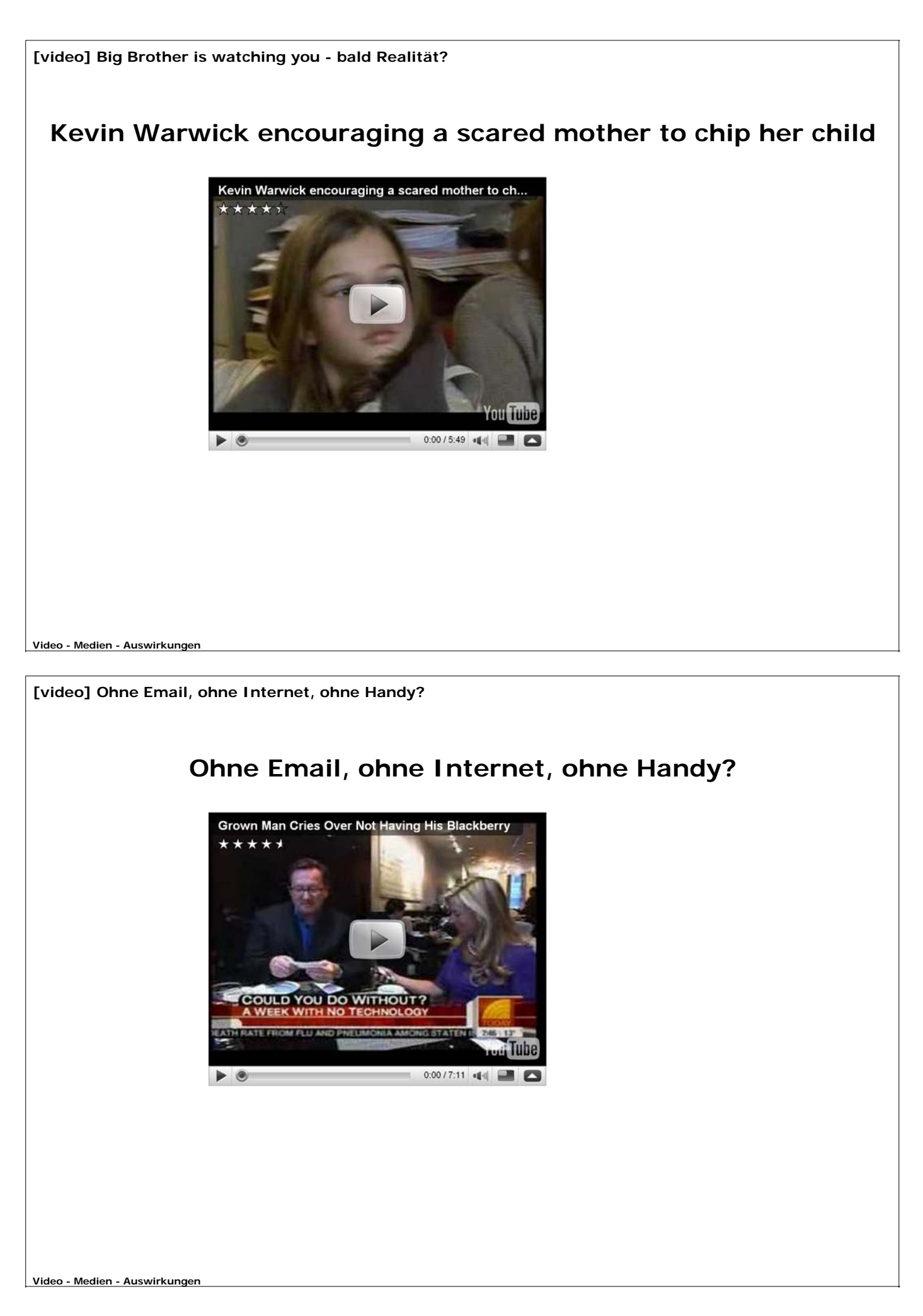

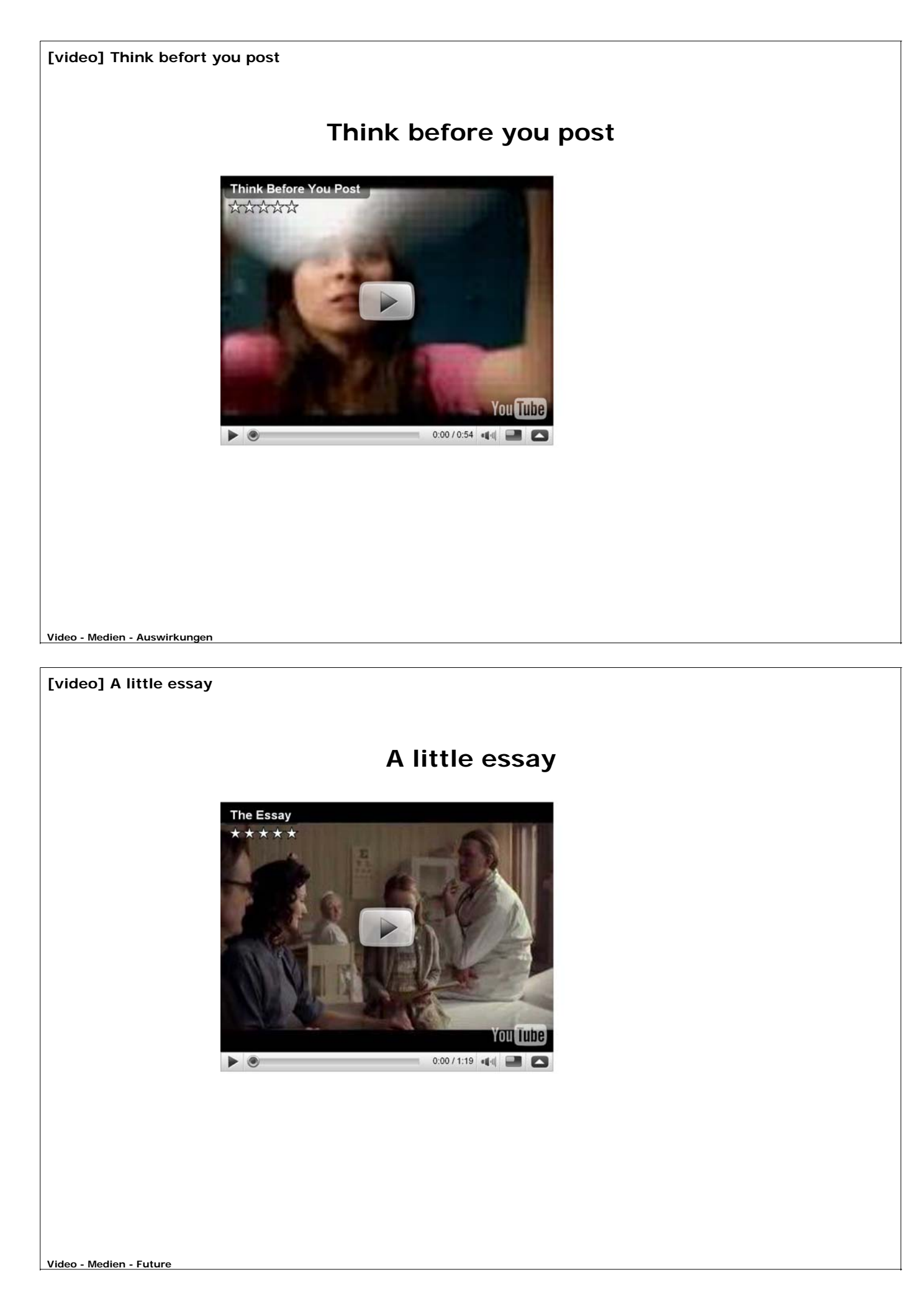

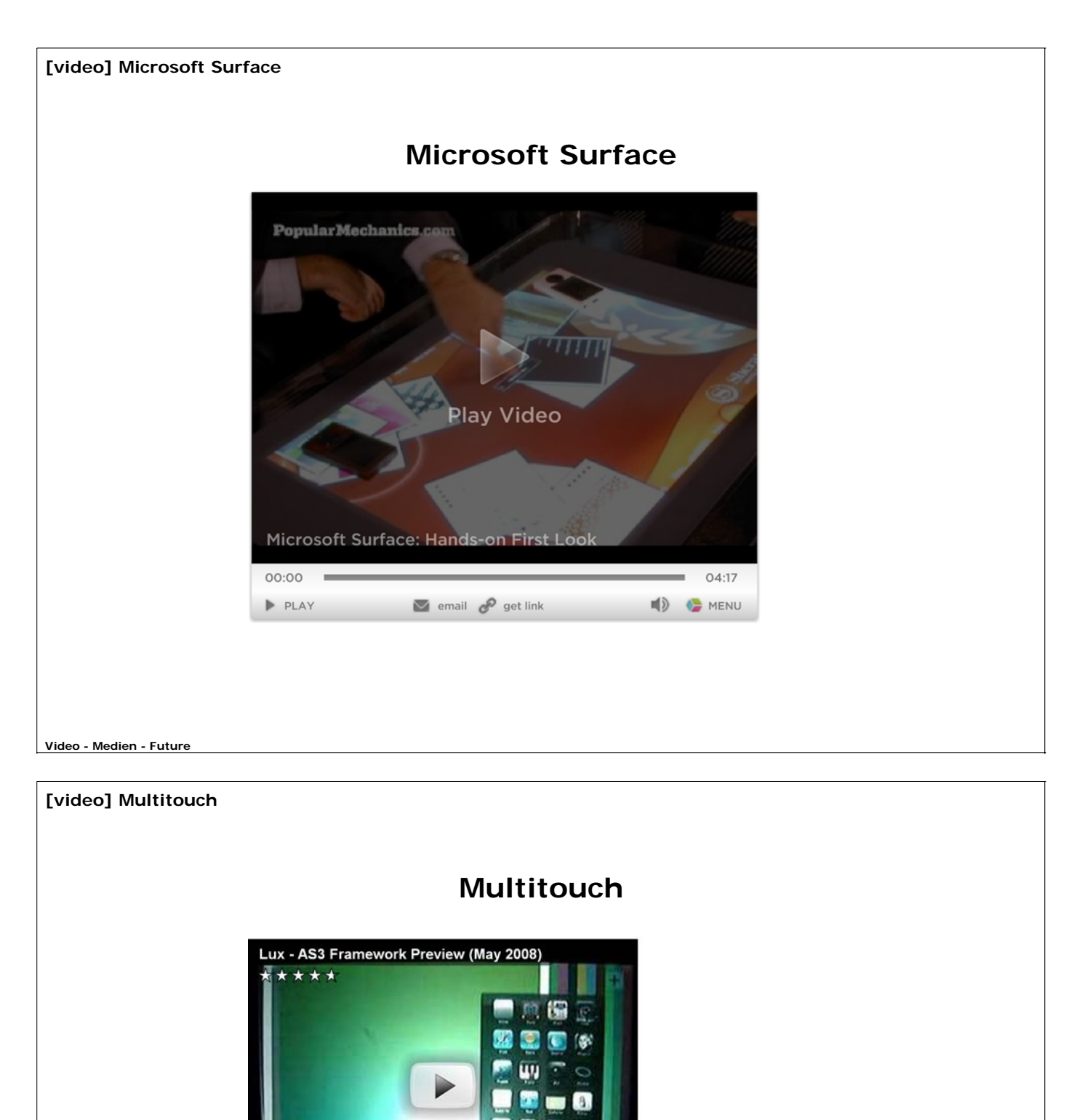

丽

**Tube** 'nΗ  $0:00/4:43$ 

racoon

 $\blacktriangleright \circledcirc$ 

**Video - Medien - Future**

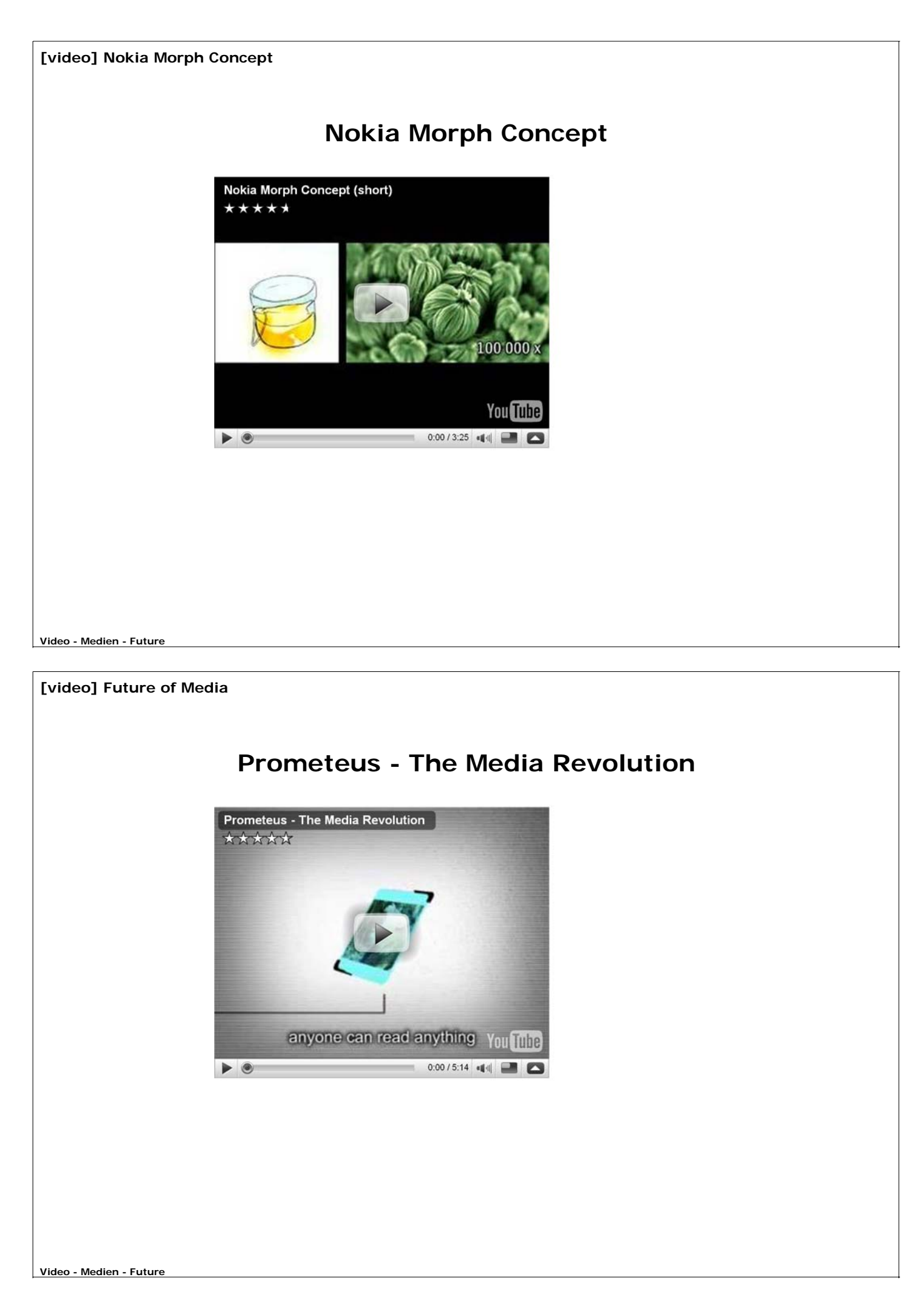

**Literaturverzeichnis**

# **Literaturverzeichnis**

- Grilz, W. (2004), Kommunikation und Gesprächsführung, HandOut
- Kerres, M. (2001), Multimedial und telemediale Lernumgebungen, Oldenburg Verlag, 2001
- Semlitsch, E. (2004) Präsentation & Rhetorik für Lehrende, HandOut
- Steinmetz, R. (1993), Multimedia Technologie, Berlin:Springer

**Anhang - Literatur - Literaturverzeichnis**

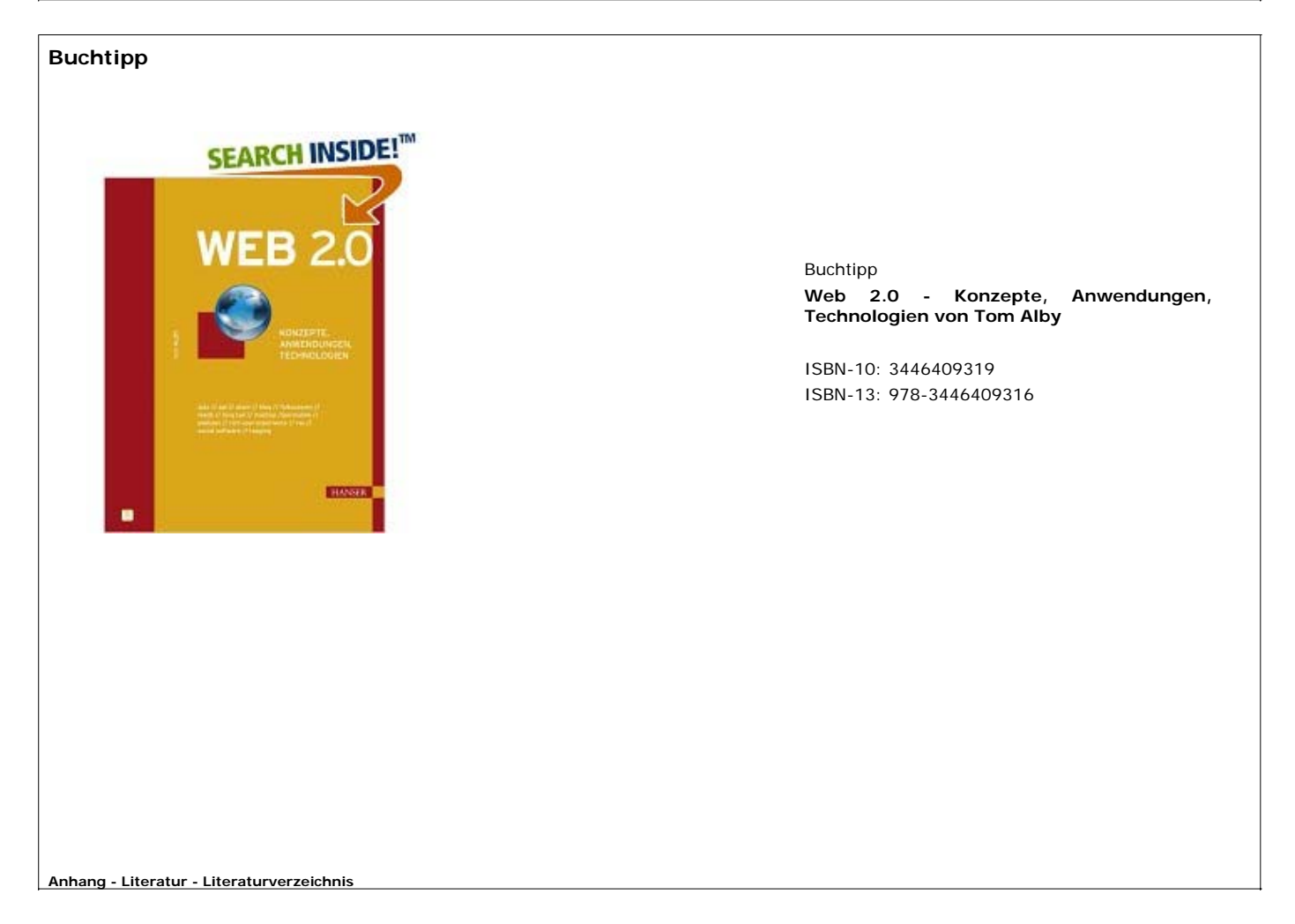

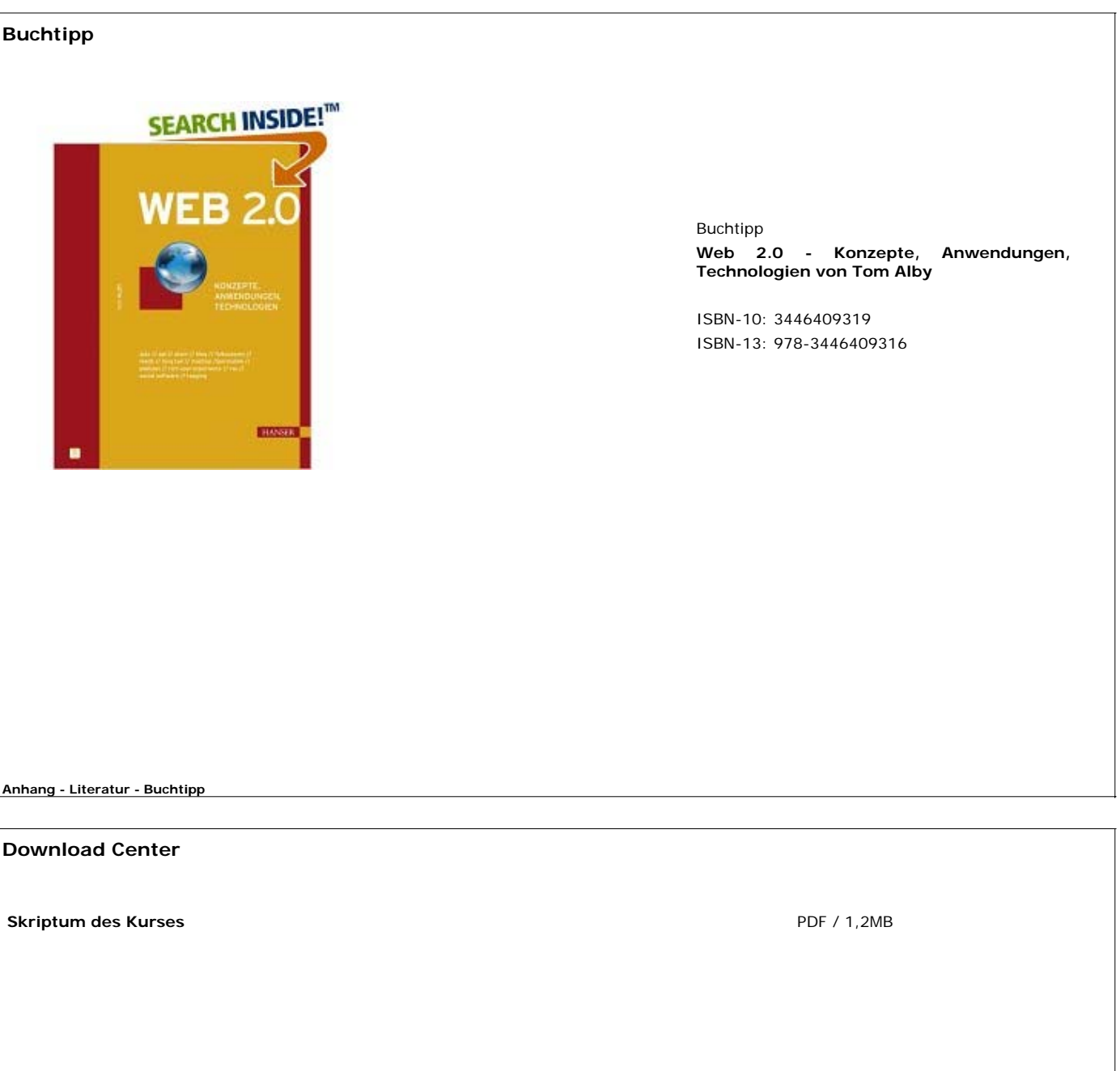

**Anhang - Download - eBook**

# **Vernetzes Lernen**. Vernetztes Lernen Eine Serviceeinrichtung des ZID der TU Graz Im Auftrag des Vizerektorats für Lehre und Studien:<br>O.Univ.-Prof. Dipl.-Ing. Dr.techn. Dr.h.c. Hans Michael Muhr Unter der Leitung des Vizerektorats für Infrastruktur und IKT: Univ.Prof. Dipl.-Ing. Dr.techn. Dr.h.c. Harald Kainz und des Zentralen Informatikdienstes (ZID): Dipl.-Ing. Isidor Kamrat Kontakt:<br>Dipl.-Ing. Dr.techn. Martin Ebner Upt.-ing. Dr.tern. **Martin Express Steyrergasse 30/1 - 8010 Graz**<br>Steyrergasse 30/1 - 8010 Graz<br>Tel.: +43 316 873 8540<br>email: tugtc@tugraz.at Besuchen Sie uns:<br>http://elearning.tugraz.at<br>http://www.zid.tugraz.at - Homepage<br>- Zentraler Informatikdienst - http://tugtc.tugraz.at<br>http://tugl.tugraz.at<br>http://elearningblog.tugraz.at Das TU Graz TeachCenter -Das TU Graz LearnLand -THE POWER OF THE PEOPLE  $\blacksquare$ **Anhang - Kontakt - Über / Impressum**